#### **ARCHITECTURE-LEVEL SECURITY VULNERABILITIES**

Jan Bierbaum Björn Döbel

#### **The Battlefield: x86/32**

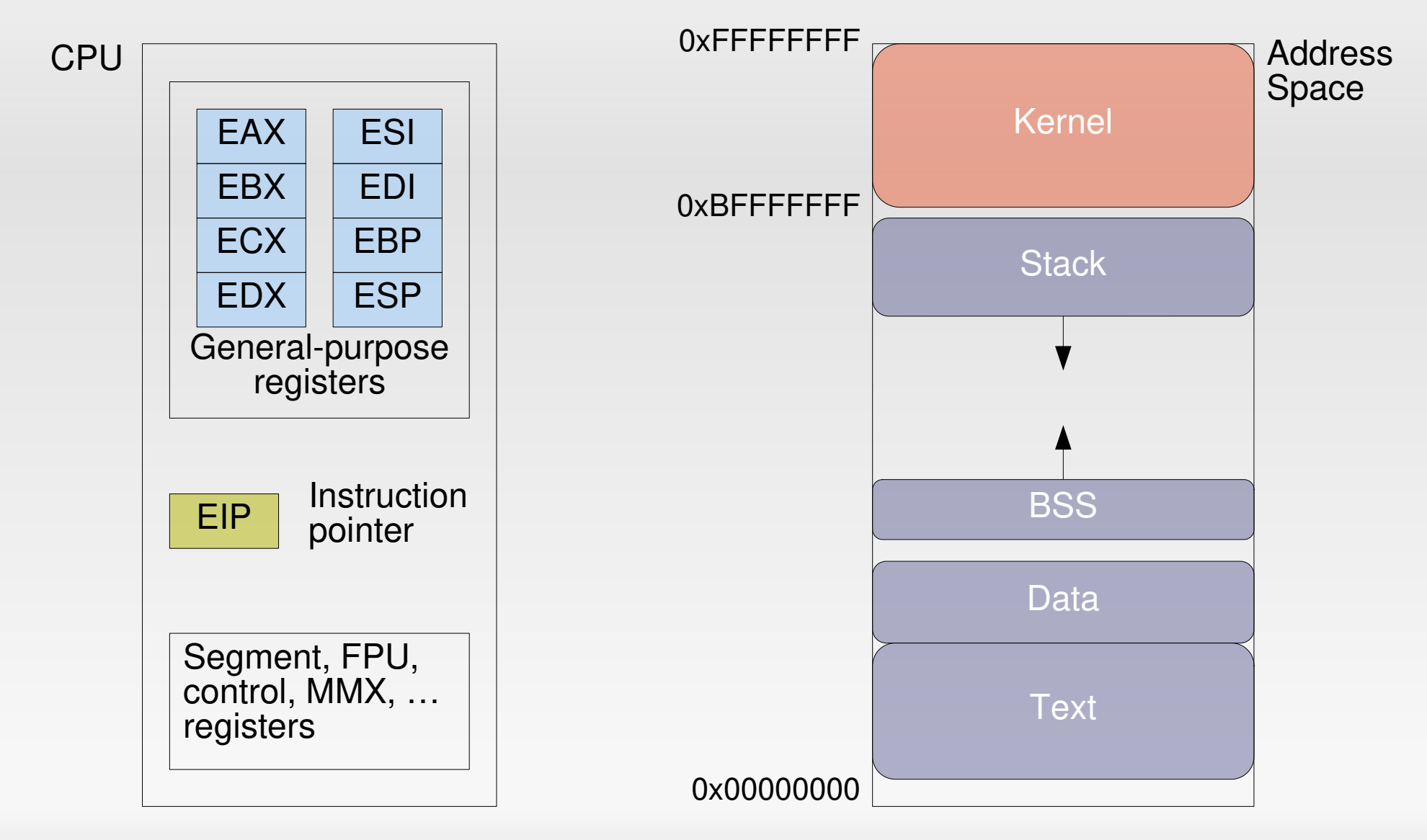

2024-04-22 Exploitz 2

# **The Stack**

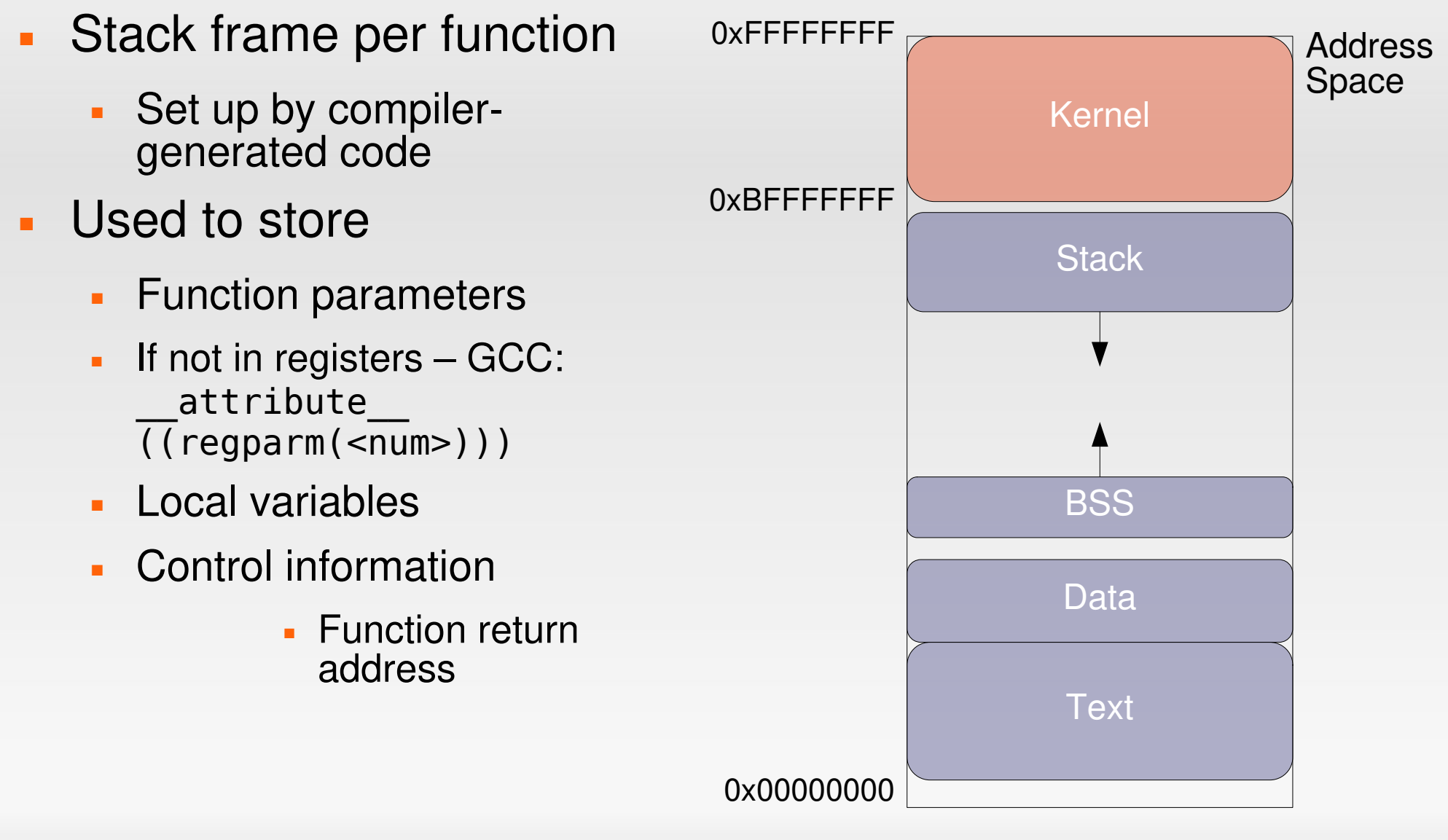

# **Calling a function**

```
int sum(int a, int b)
{
    return a+b;
}
int main()
{
    return sum(1,3);
}
                                   sum:
                                      pushl %ebp
                                      movl %esp, %ebp
                                      movl 12(%ebp), %eax
                                      addl 8(%ebp), %eax
                                      popl %ebp
                                      ret
                                   main:
                                      pushl %ebp
                                      movl %esp, %ebp
                                      subl $8, %esp
                                      movl $3, 4(%esp)
                                      movl $1, (%esp)
                                      call sum
                                      ret
              gcc -O0 -m32 -fno-pie
```
#### **Assembly recap'd**

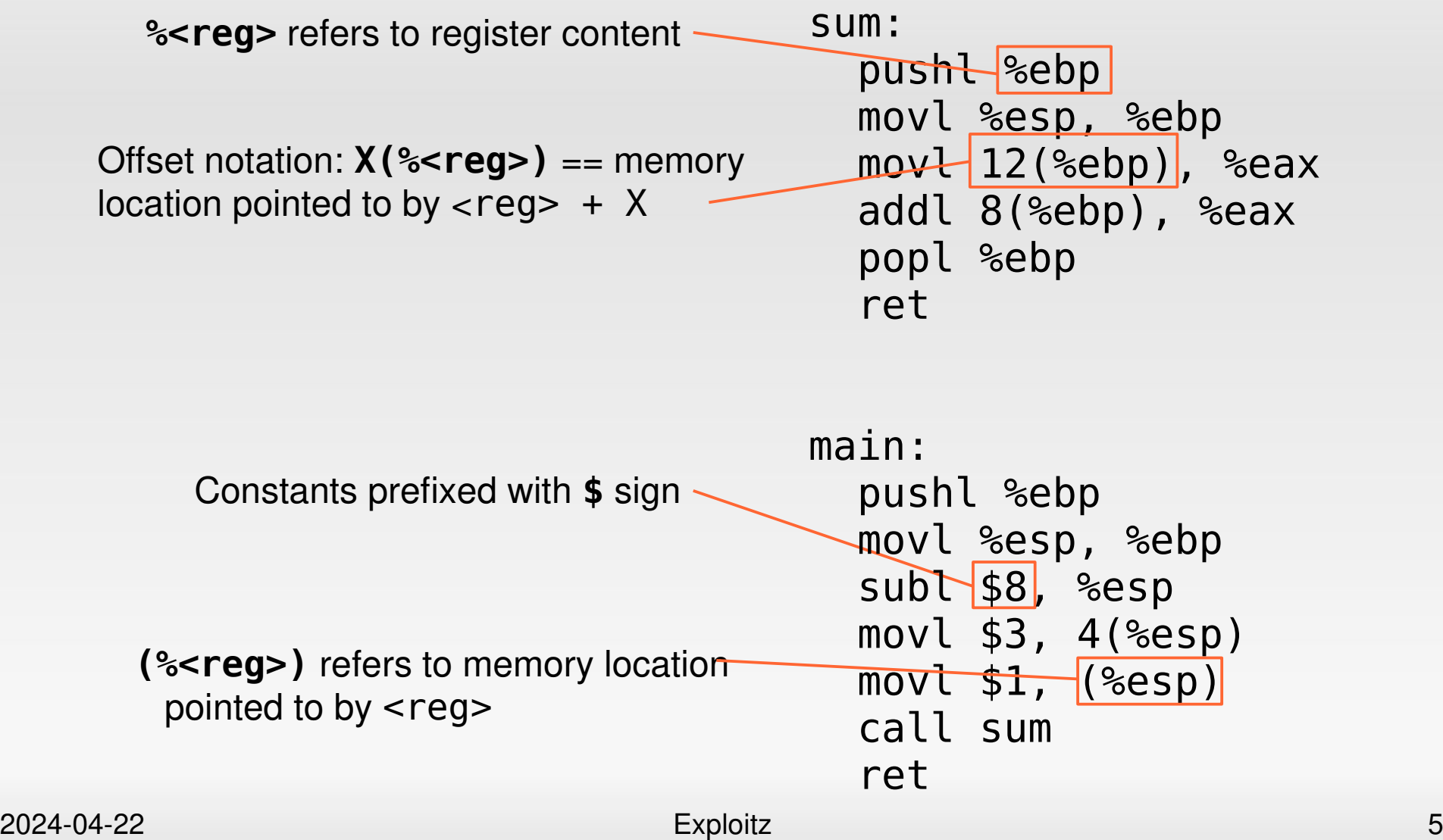

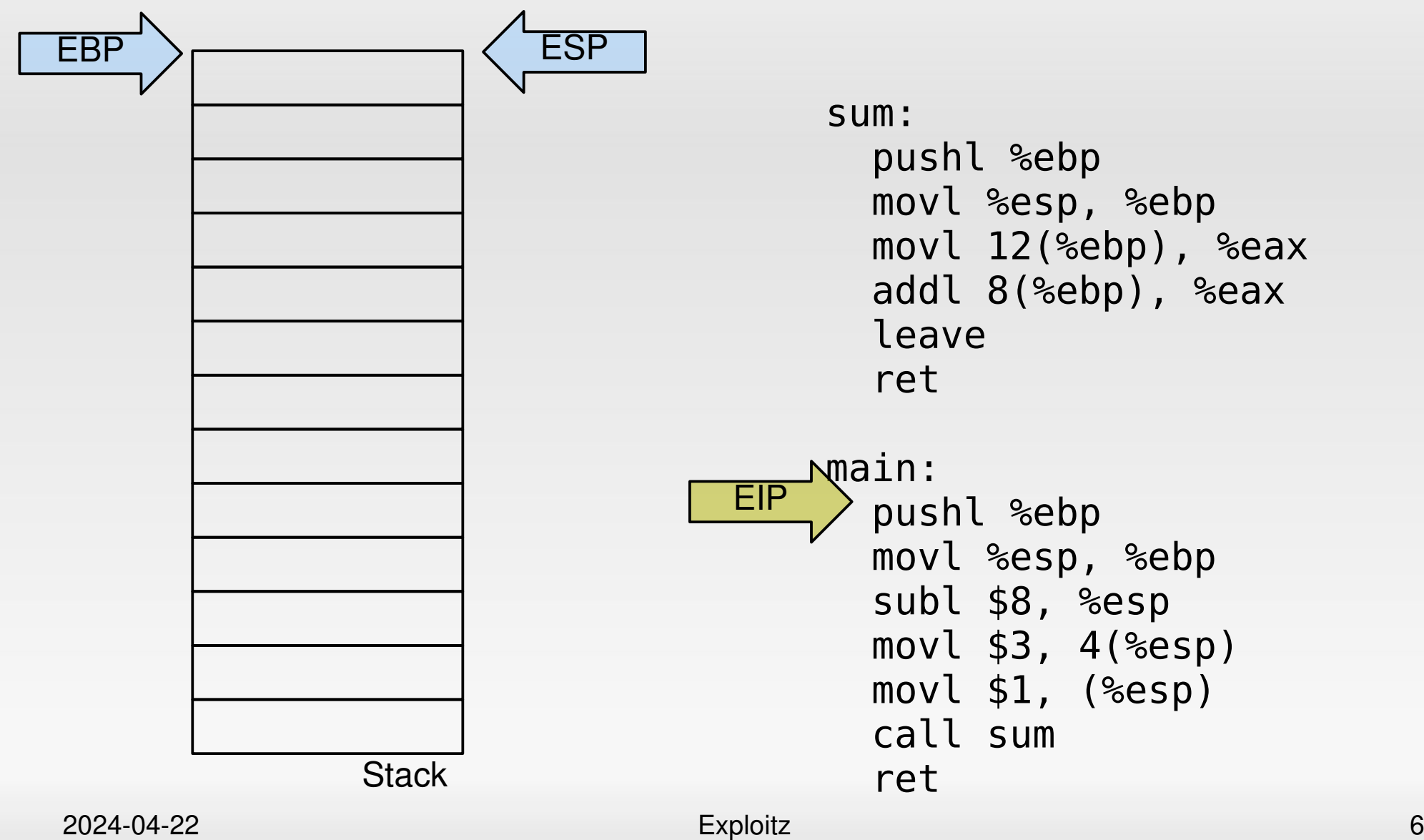

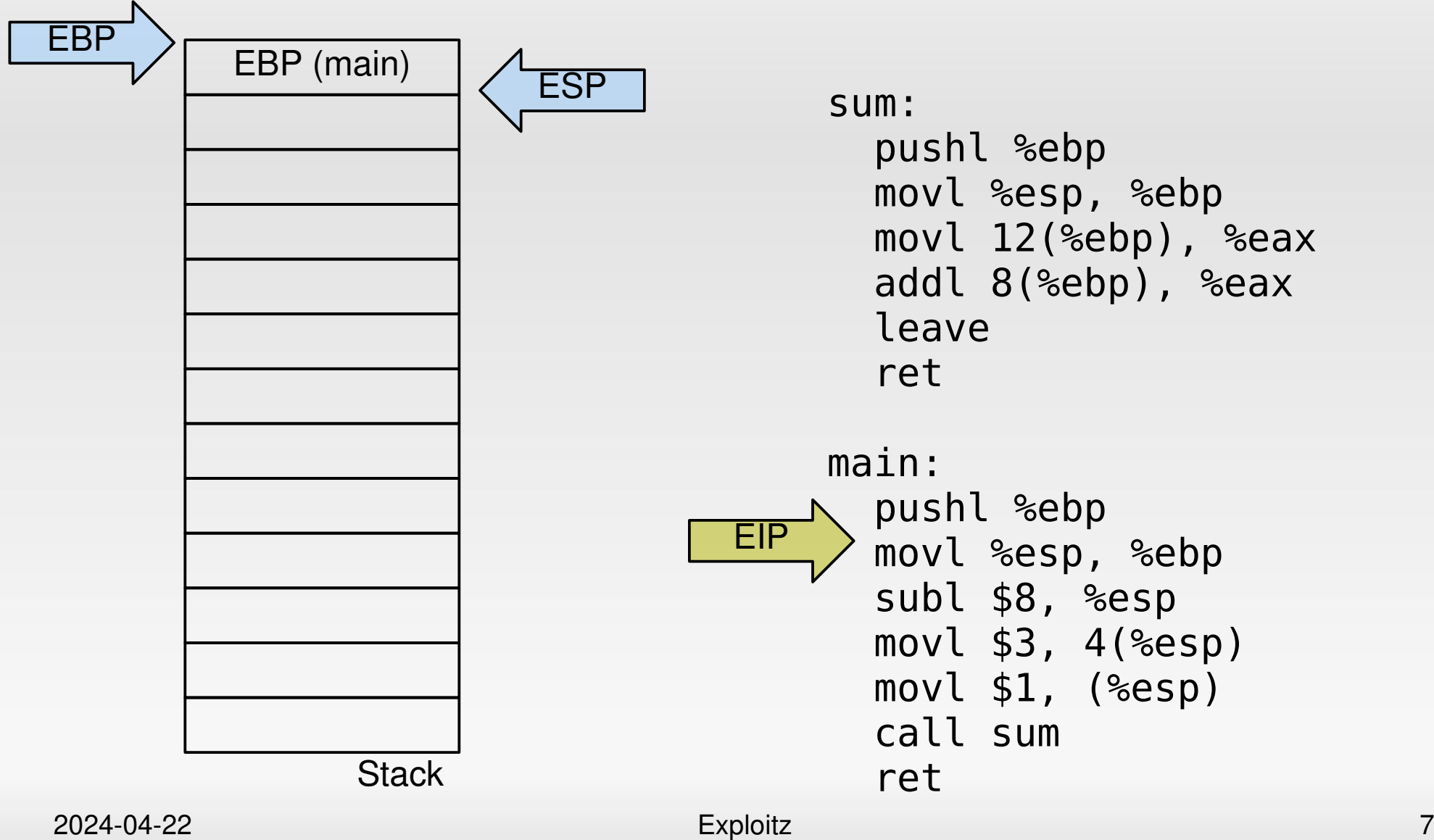

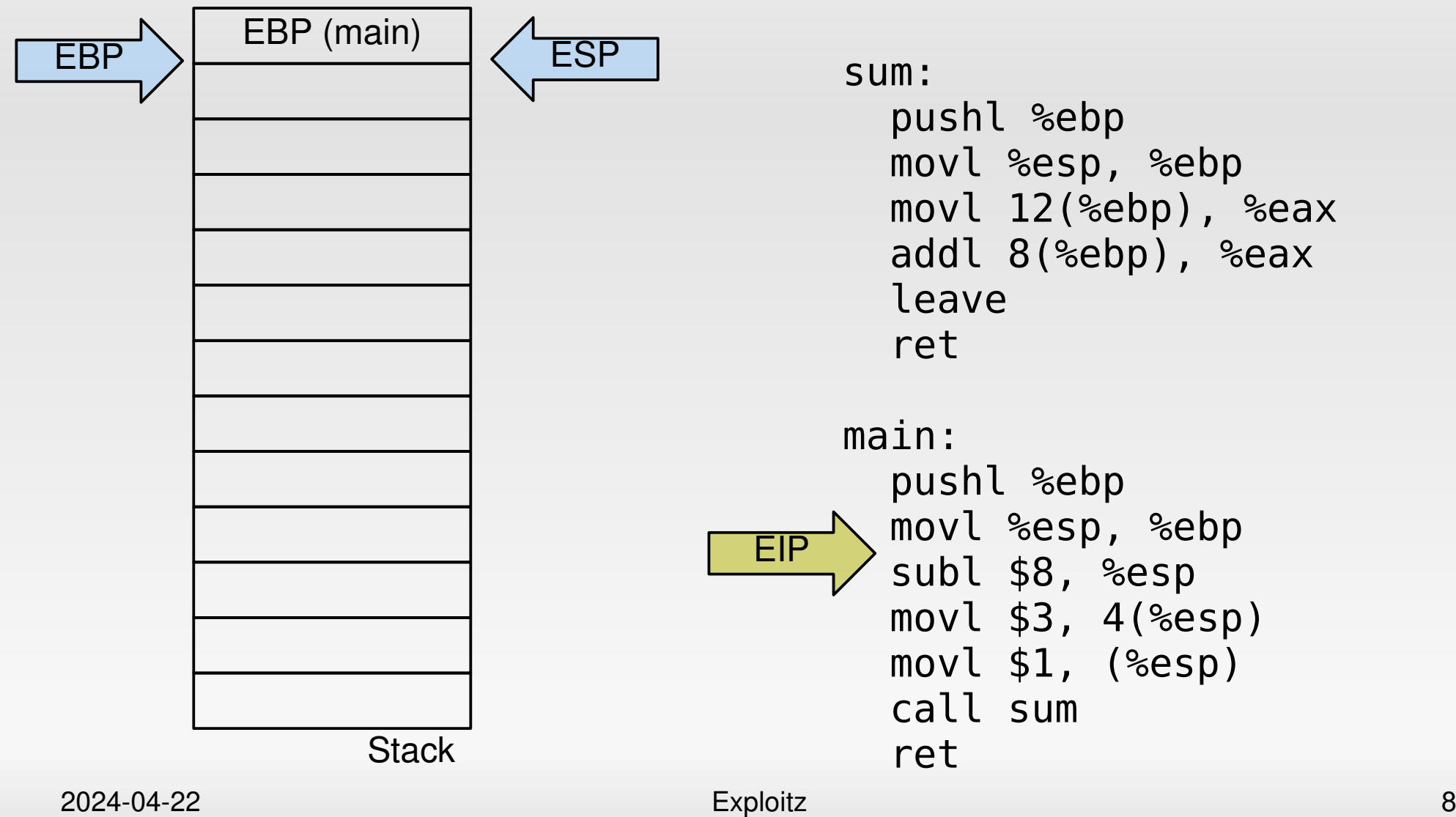

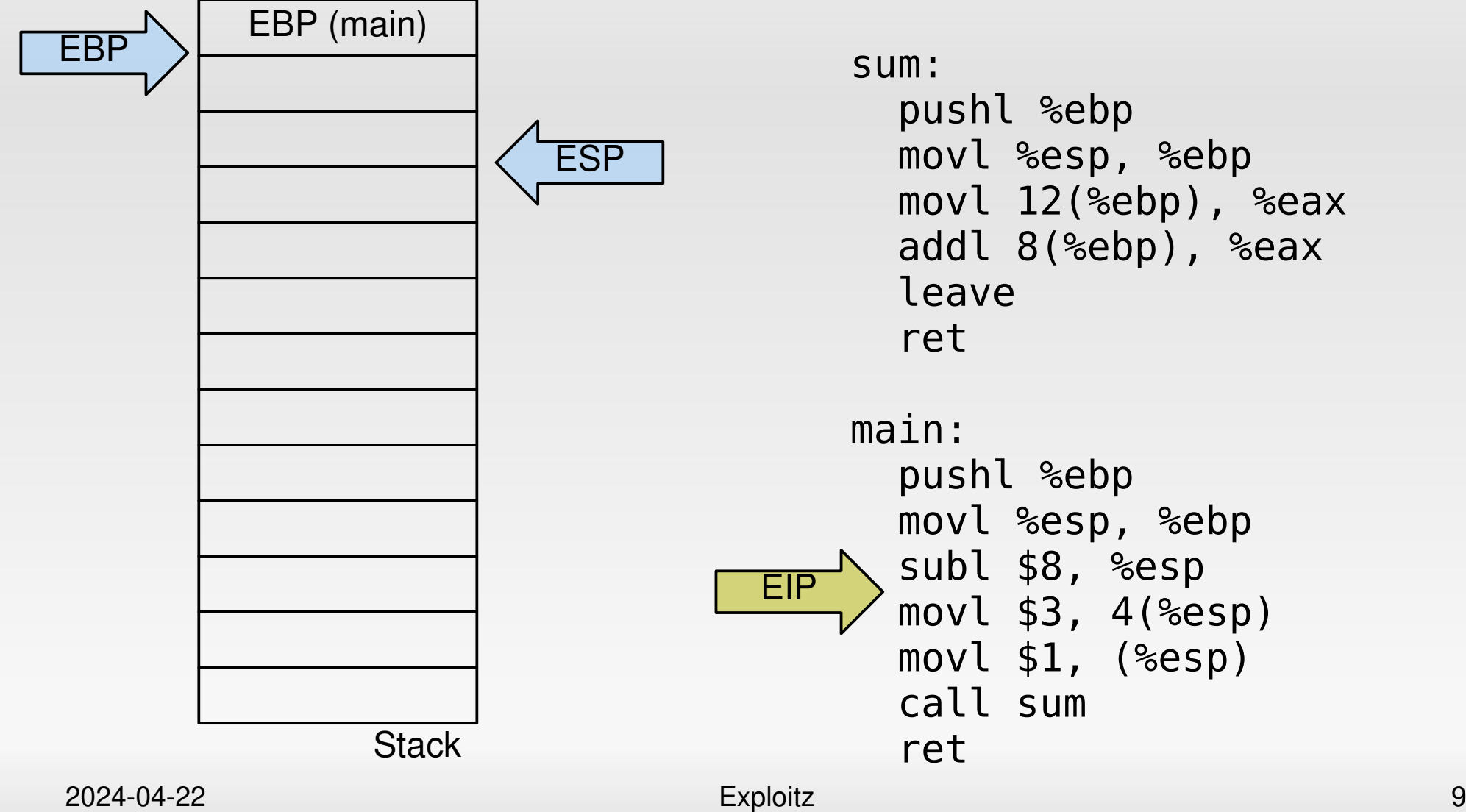

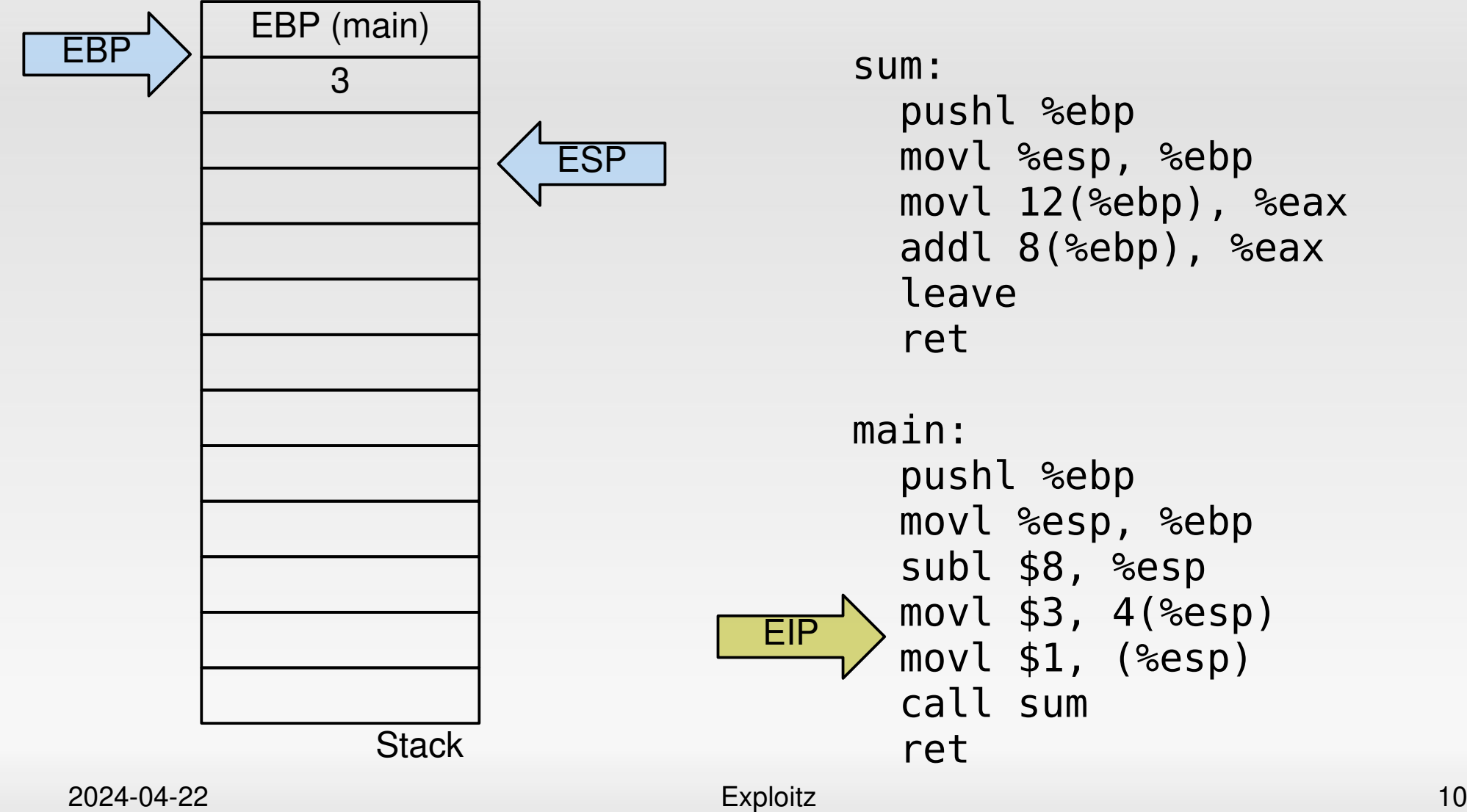

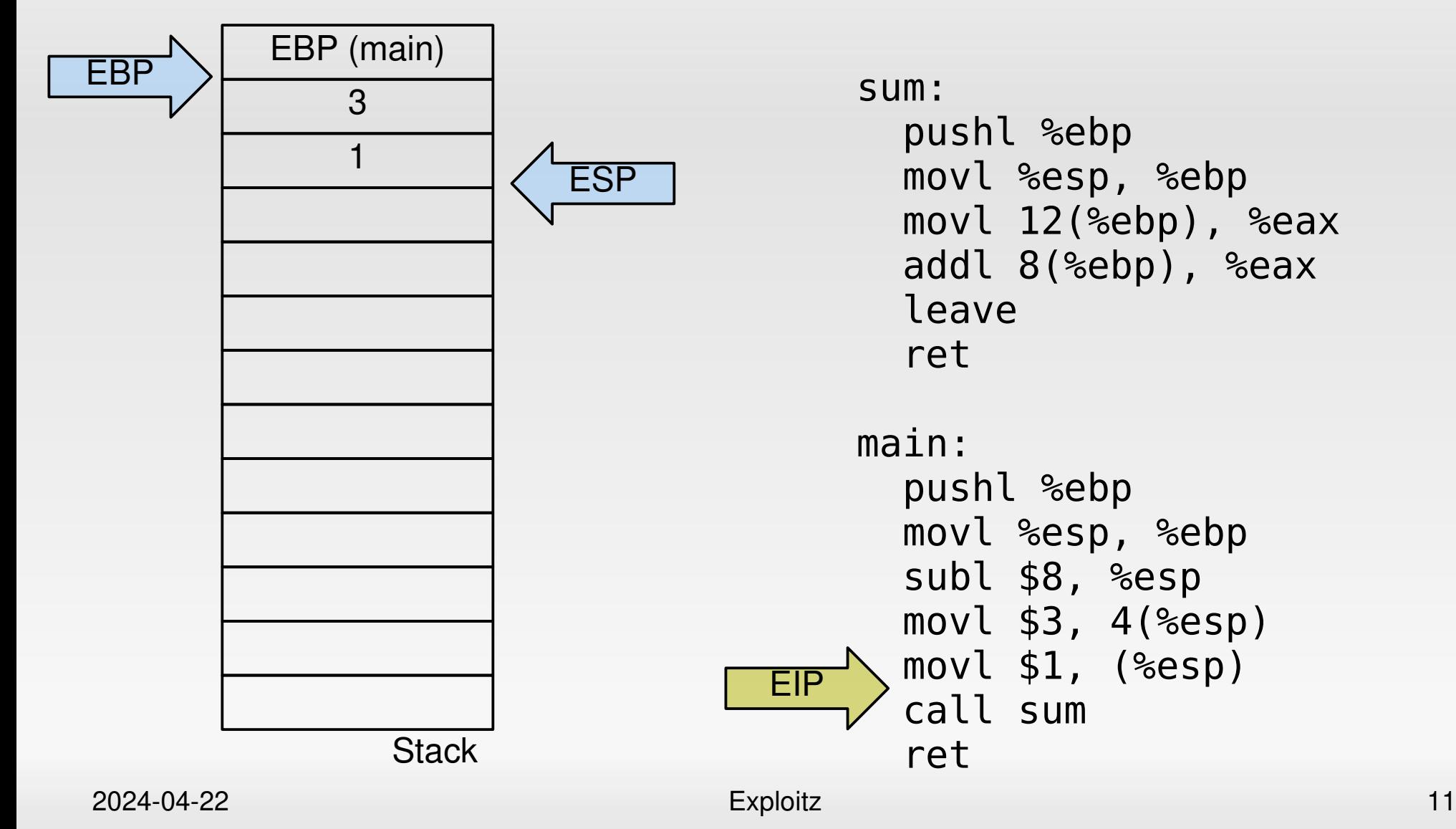

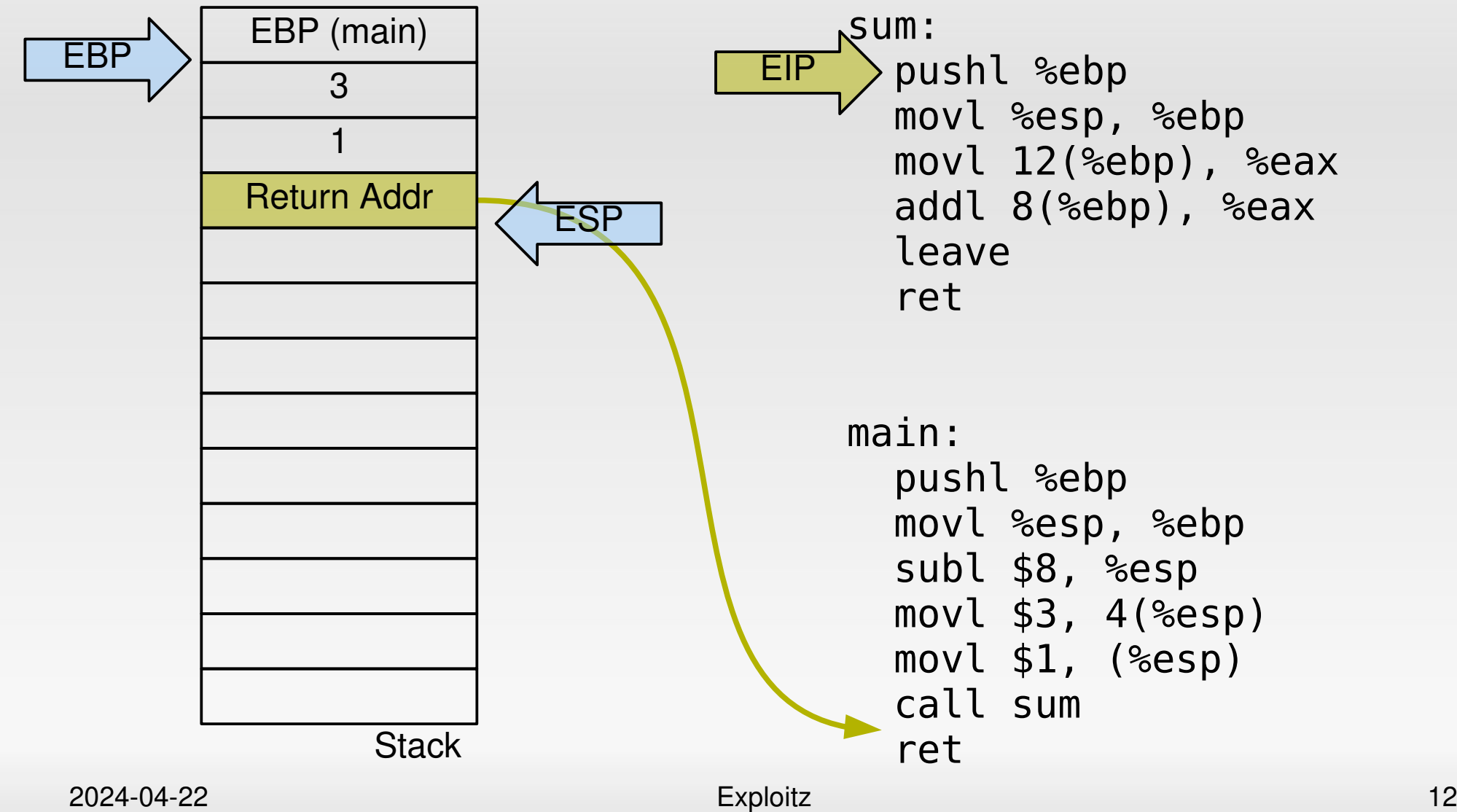

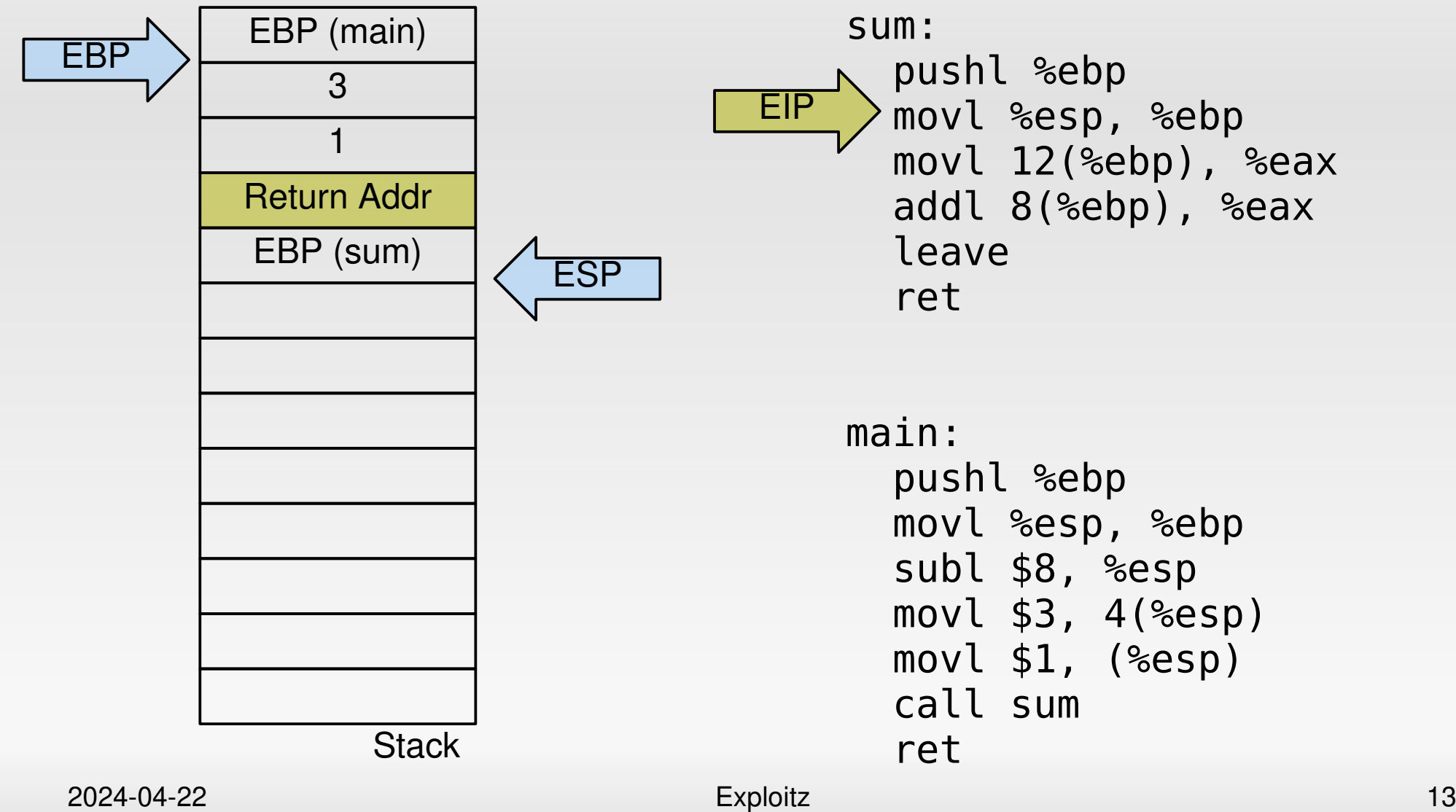

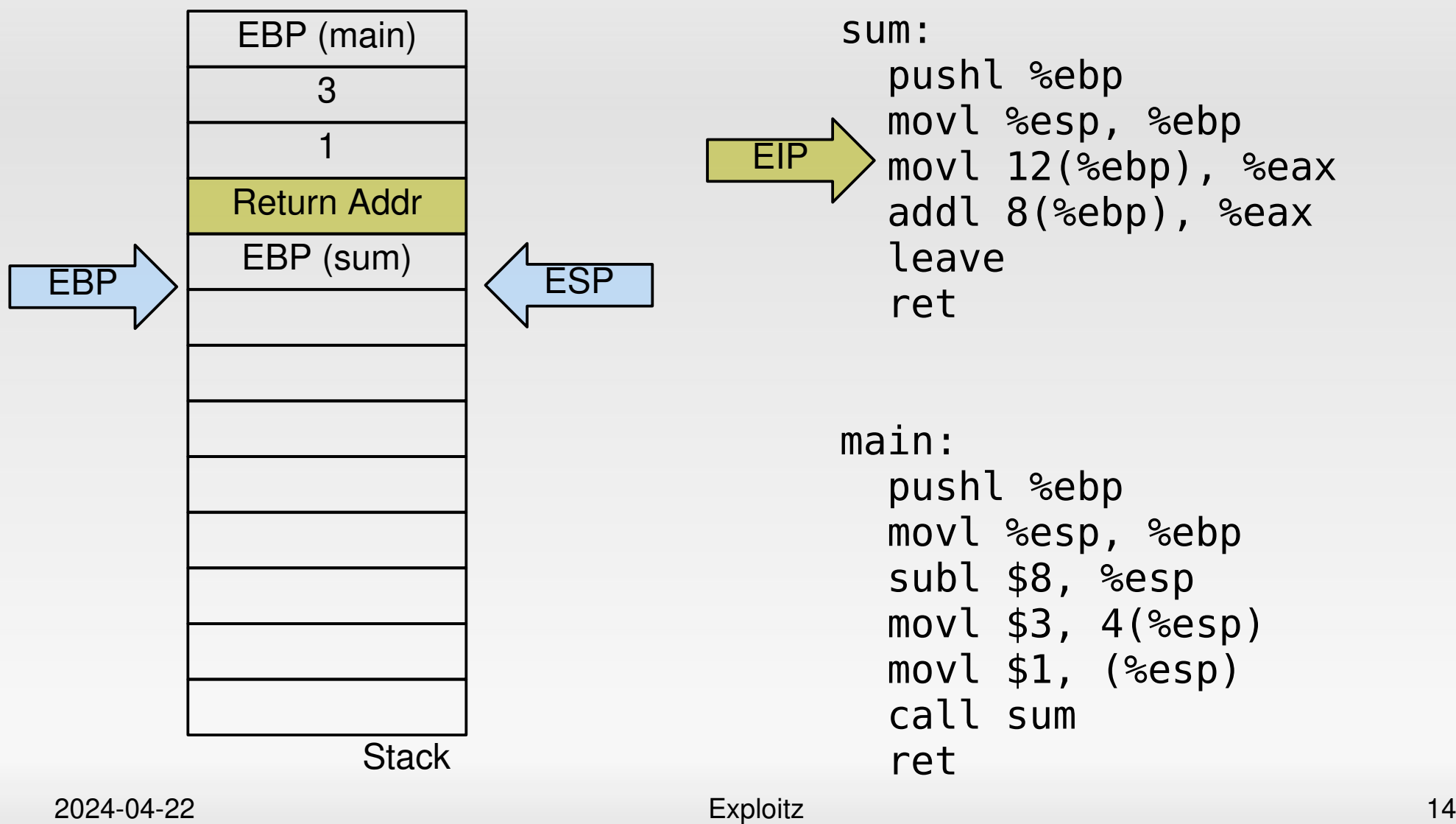

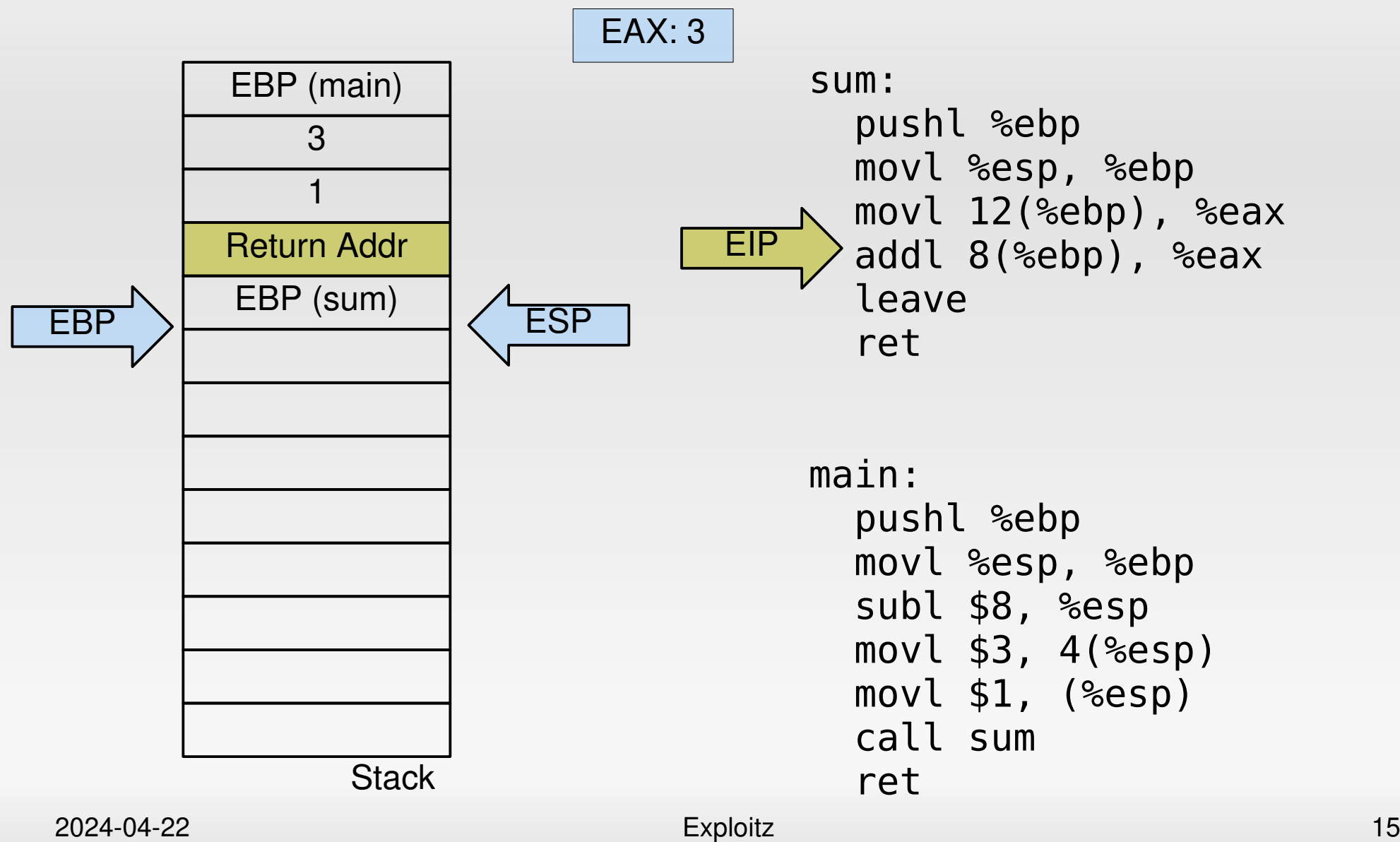

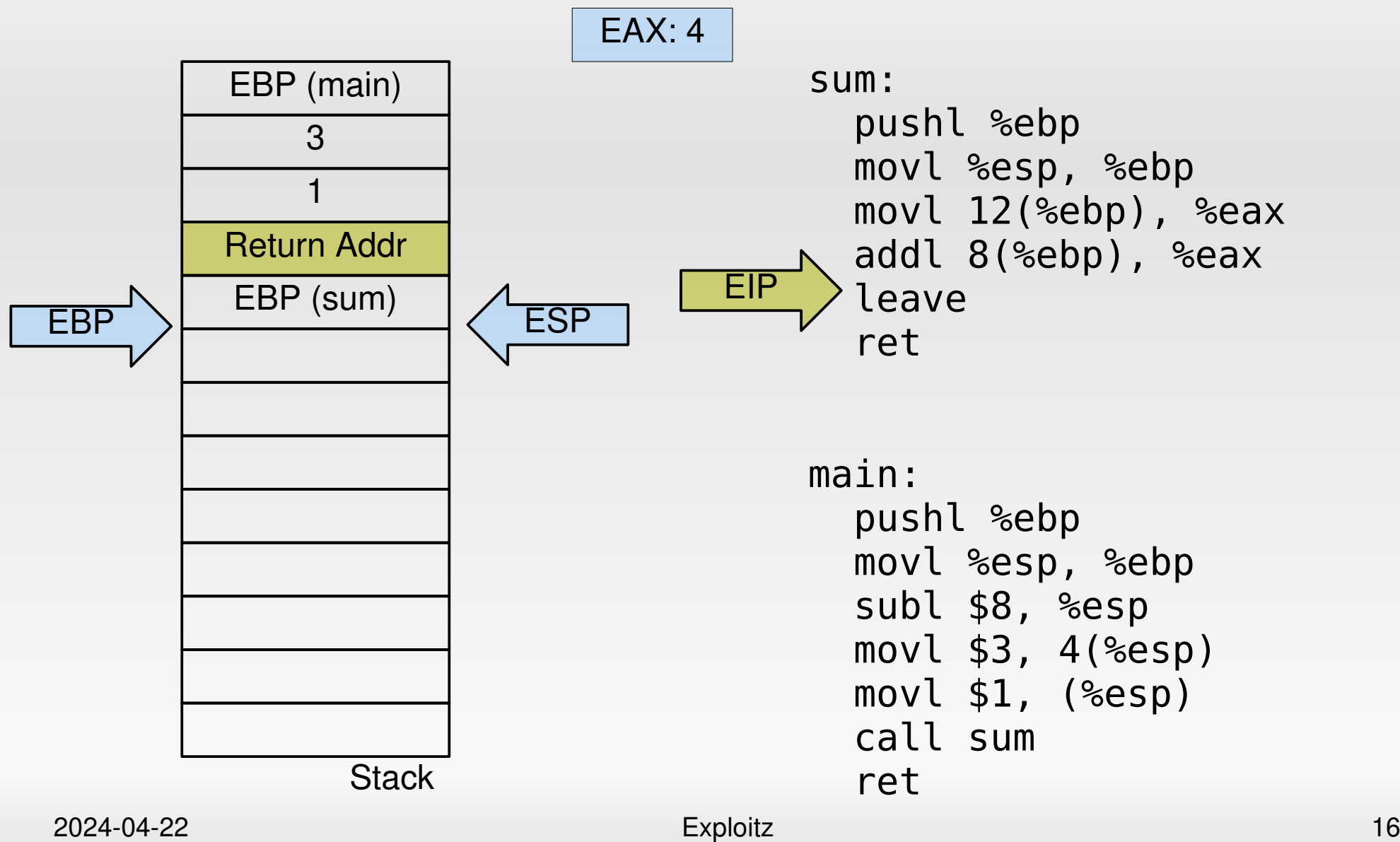

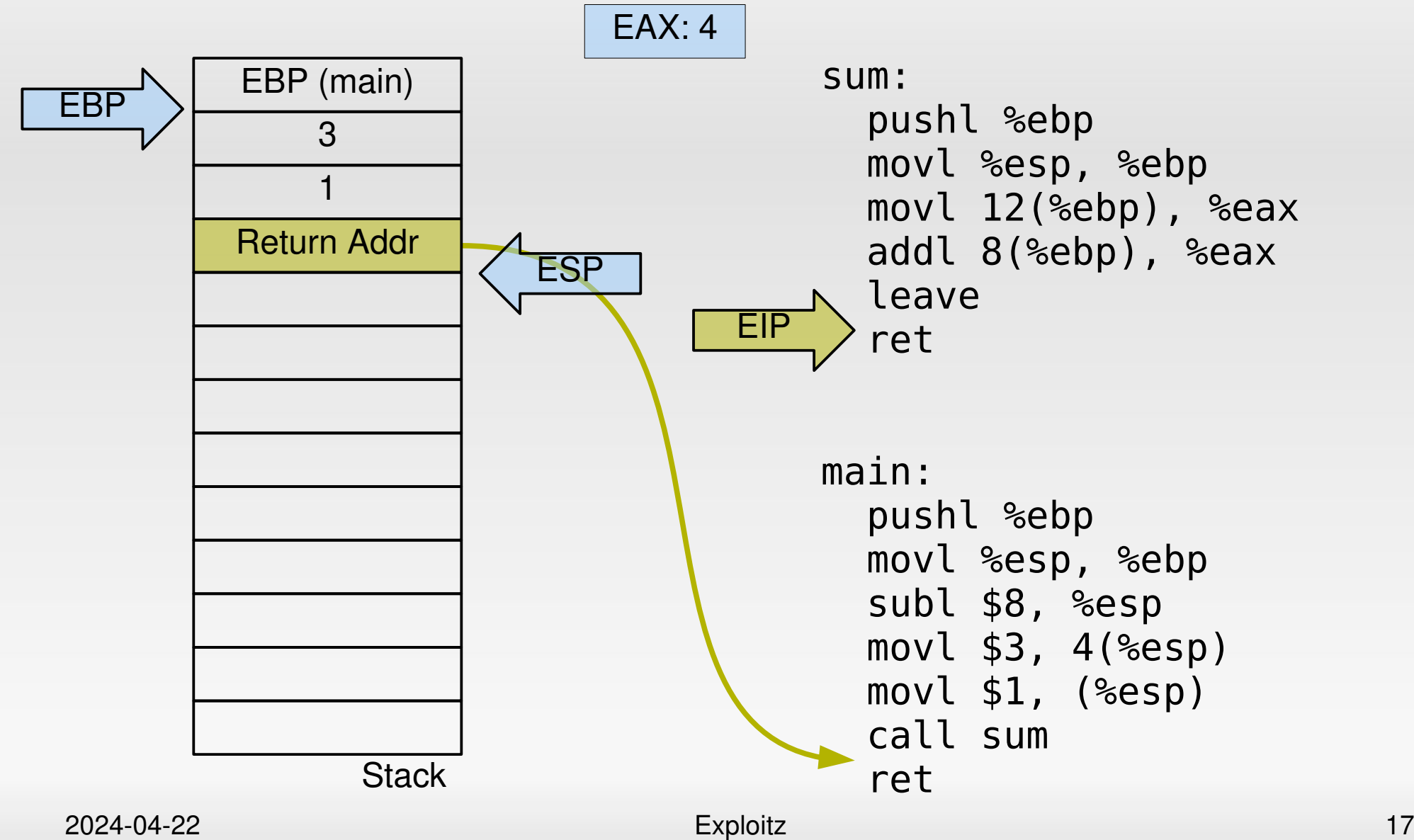

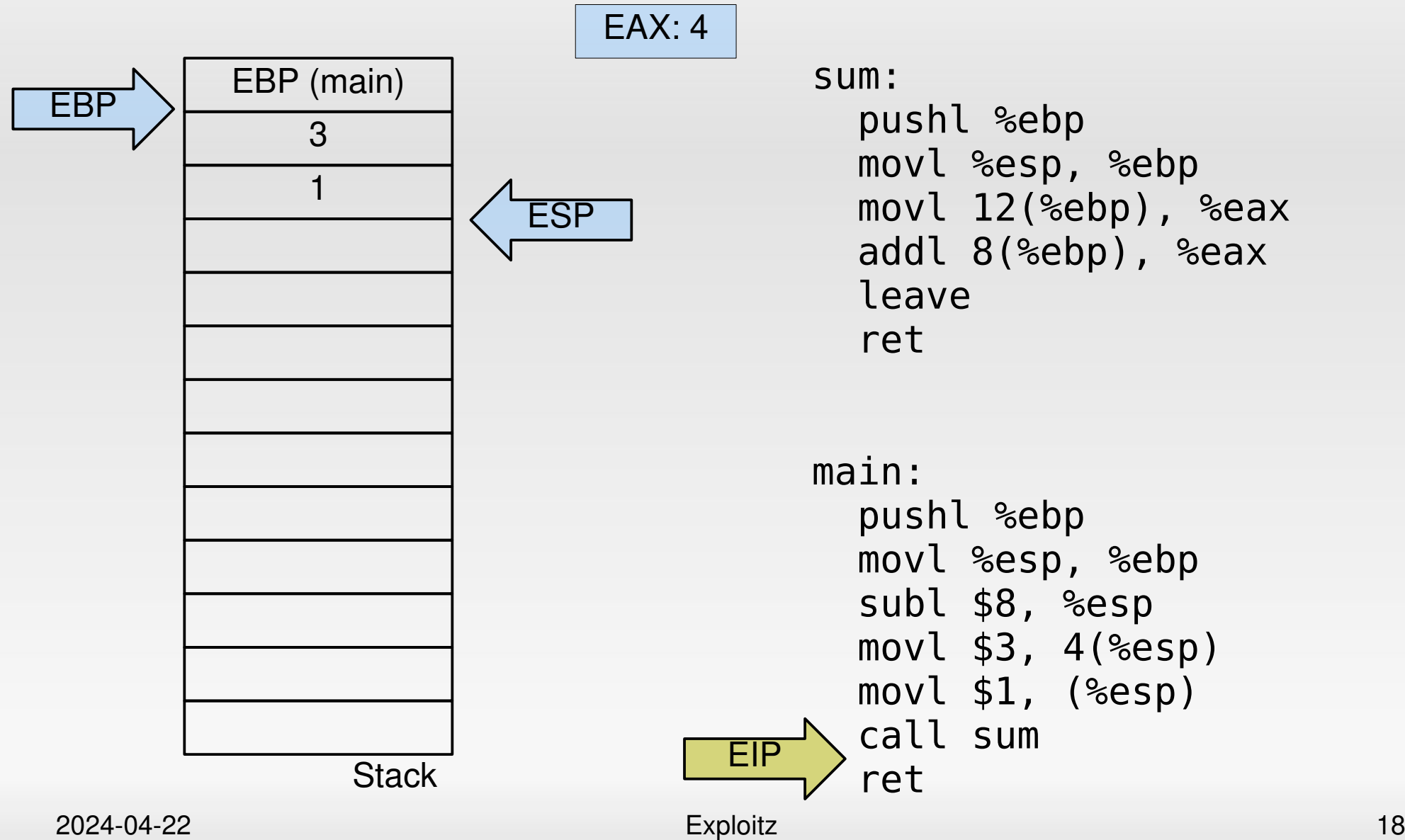

## **Now let's add a buffer**

```
int foo()
{
    char buf[20];
    return 0;
}
int main()
{
    return foo();
}
                                foo:
                                    pushl %ebp
                                    movl %esp, %ebp
                                  subl $32, %esp
                                    movl $0, %eax
                                    leave
                                    ret
                                main:
                                    pushl %ebp
                                    movl %esp, %ebp
                                    call foo
                                    popl %ebp
                                    ret
```
## **Now let's add a buffer**

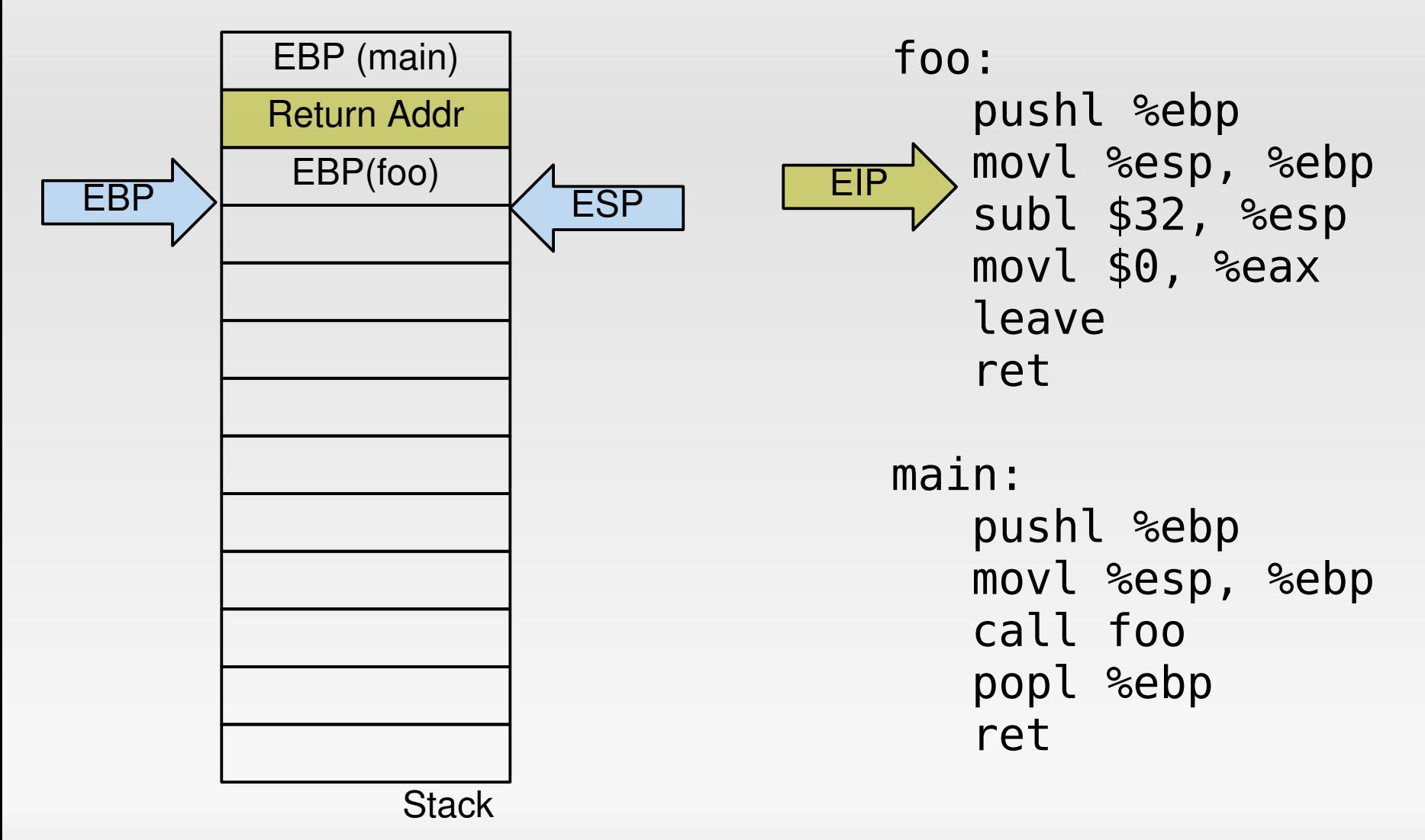

## **Now let's add a buffer**

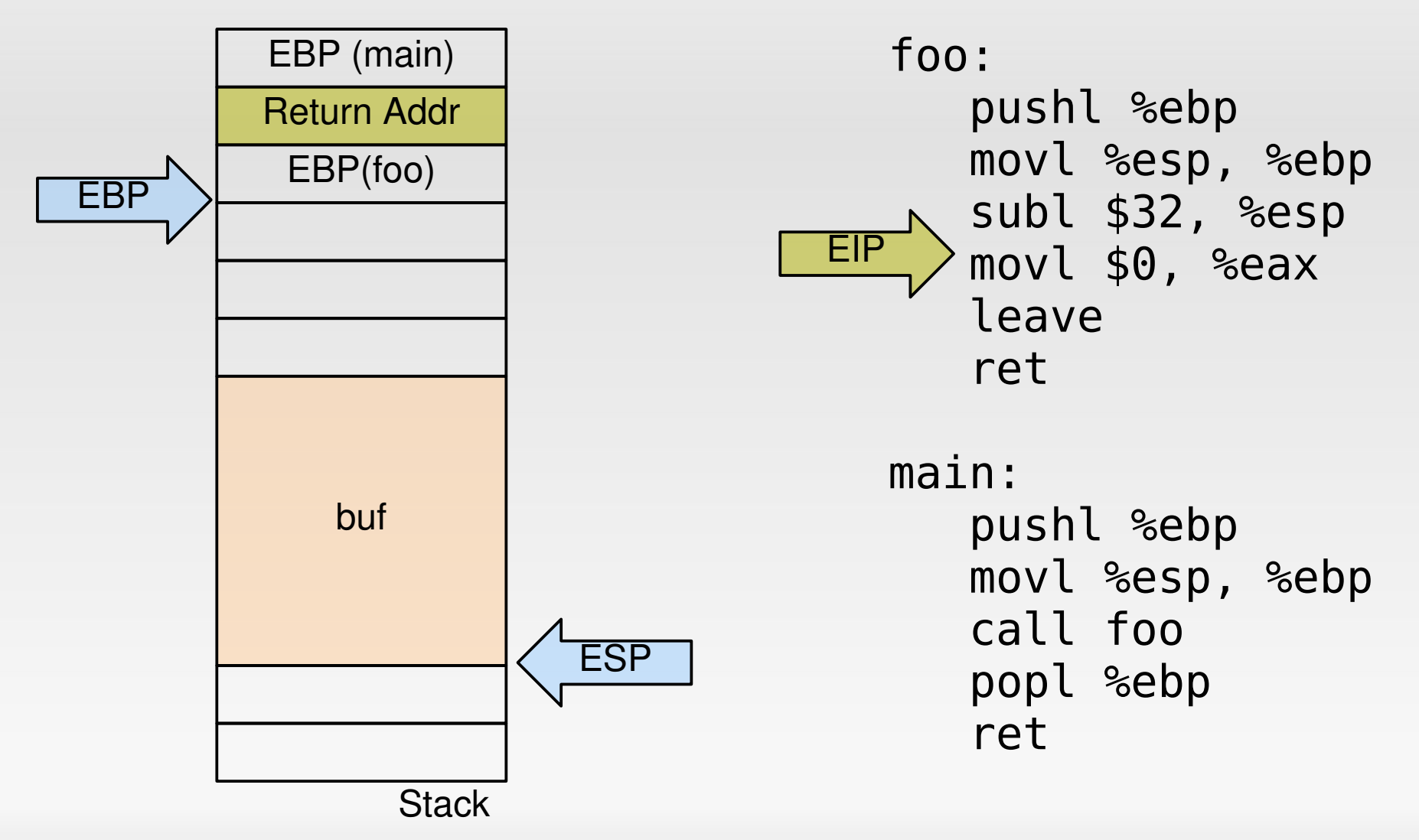

```
int foo(char *str)
{
    char buf[20];
    strcpy(buf, str);
    return 0;
}
```

```
int main(int argc,
           char *argv[])
{
    return foo(argv[1]);
}
```
#### foo: pushl %ebp movl %esp, %ebp subl \$36, %esp movl 8(%ebp), %eax movl %eax, 4(%esp) leal -28(%ebp), %eax movl %eax, (%esp) call strcpy xorl %eax, %eax leave ret

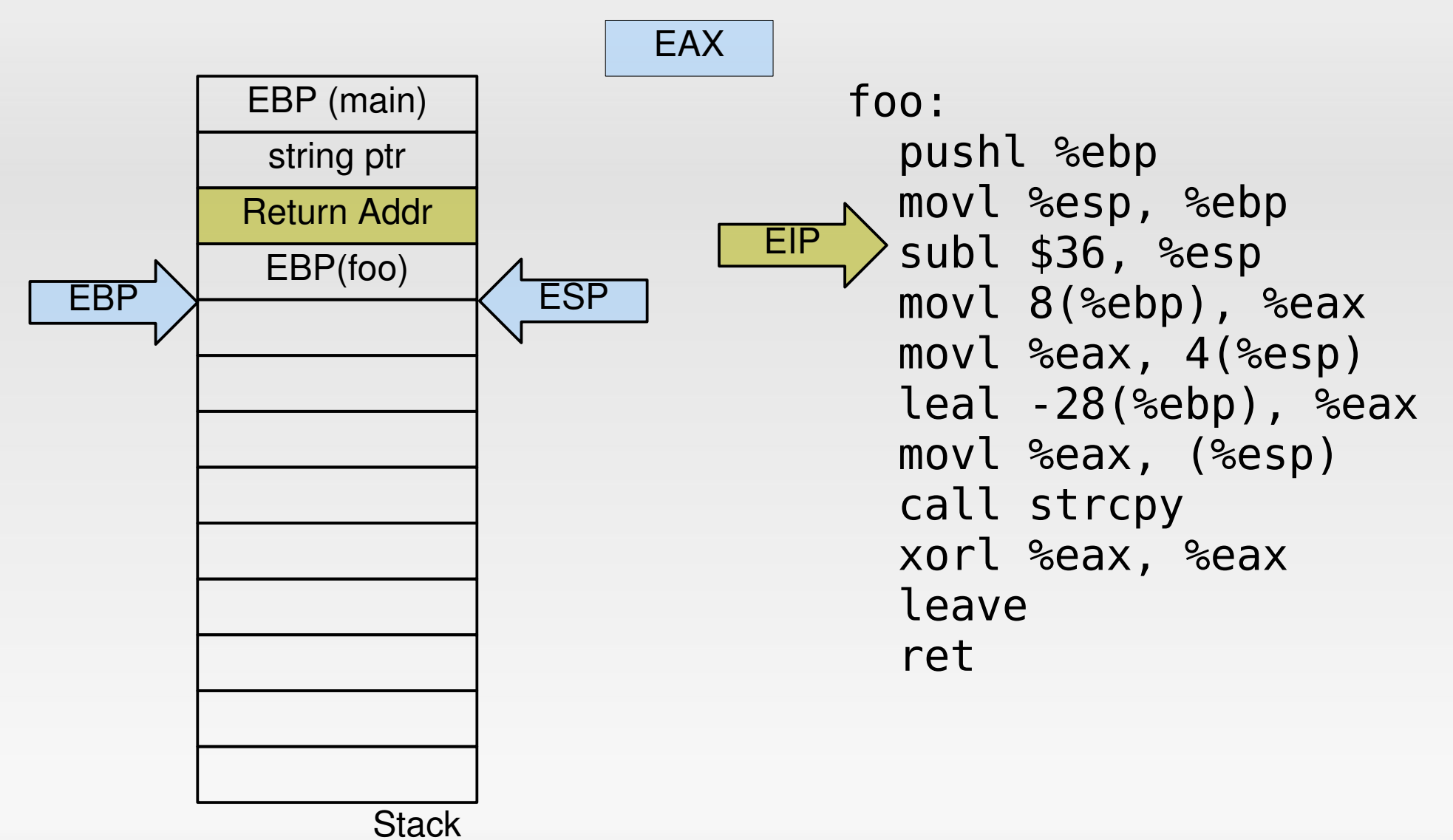

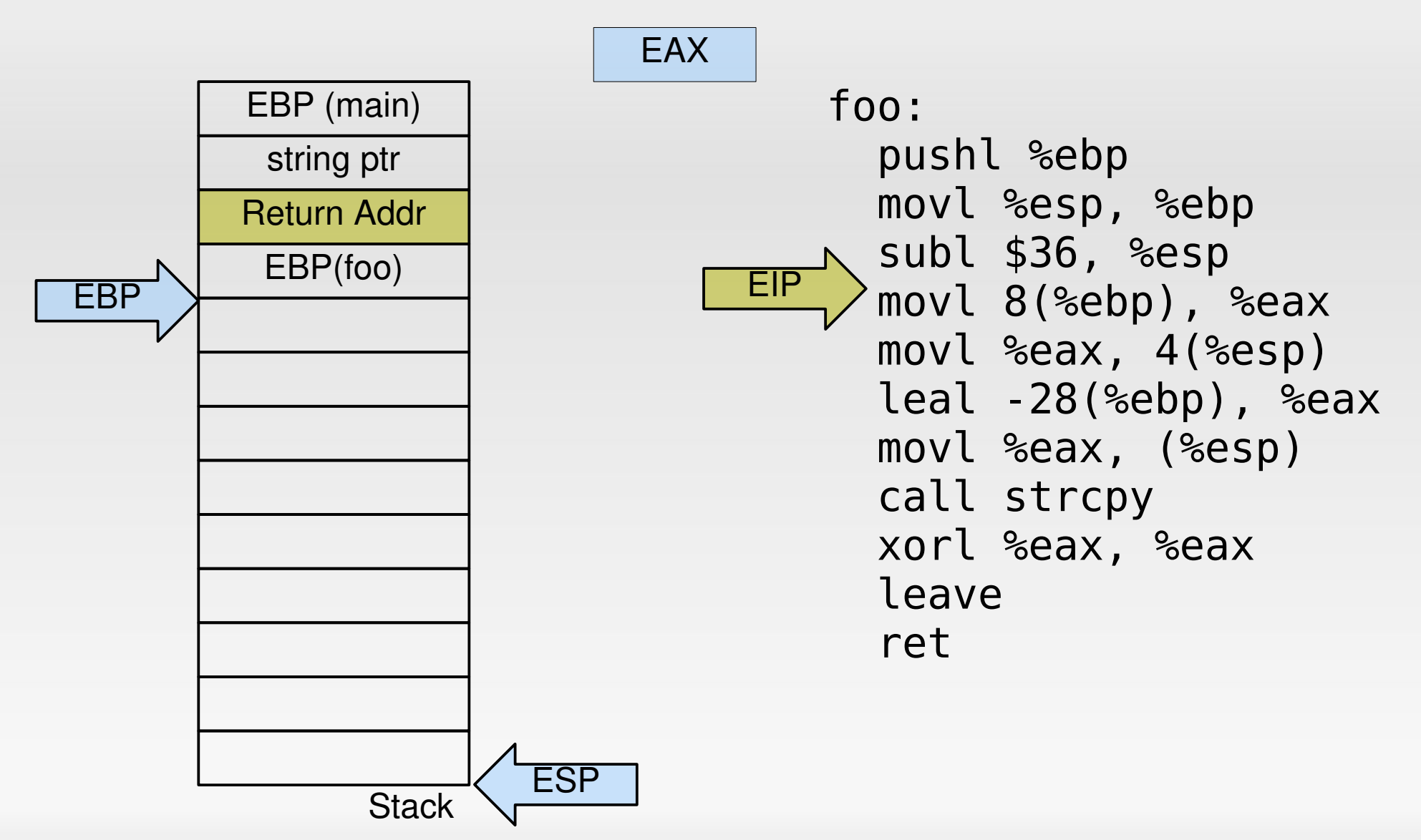

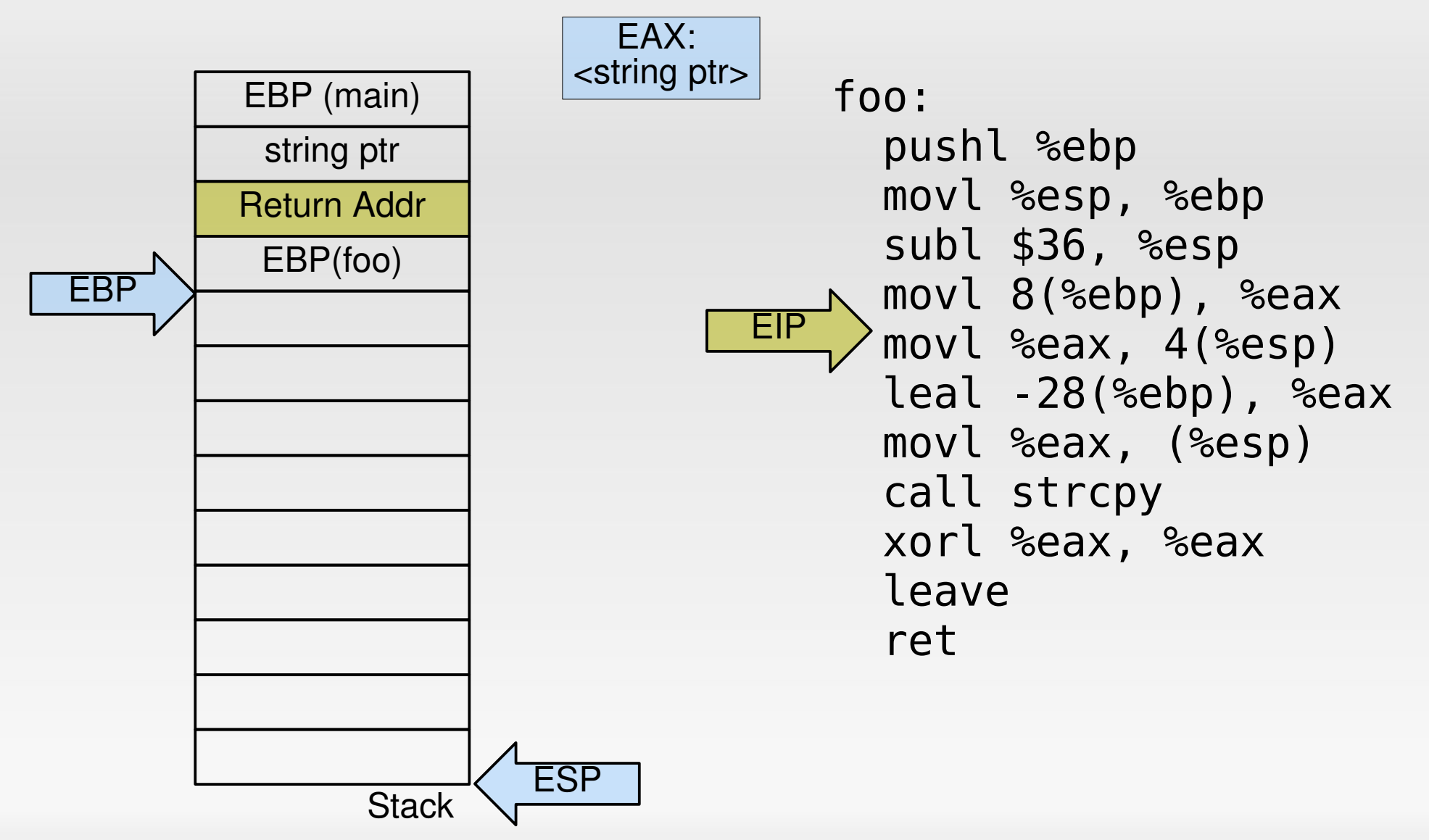

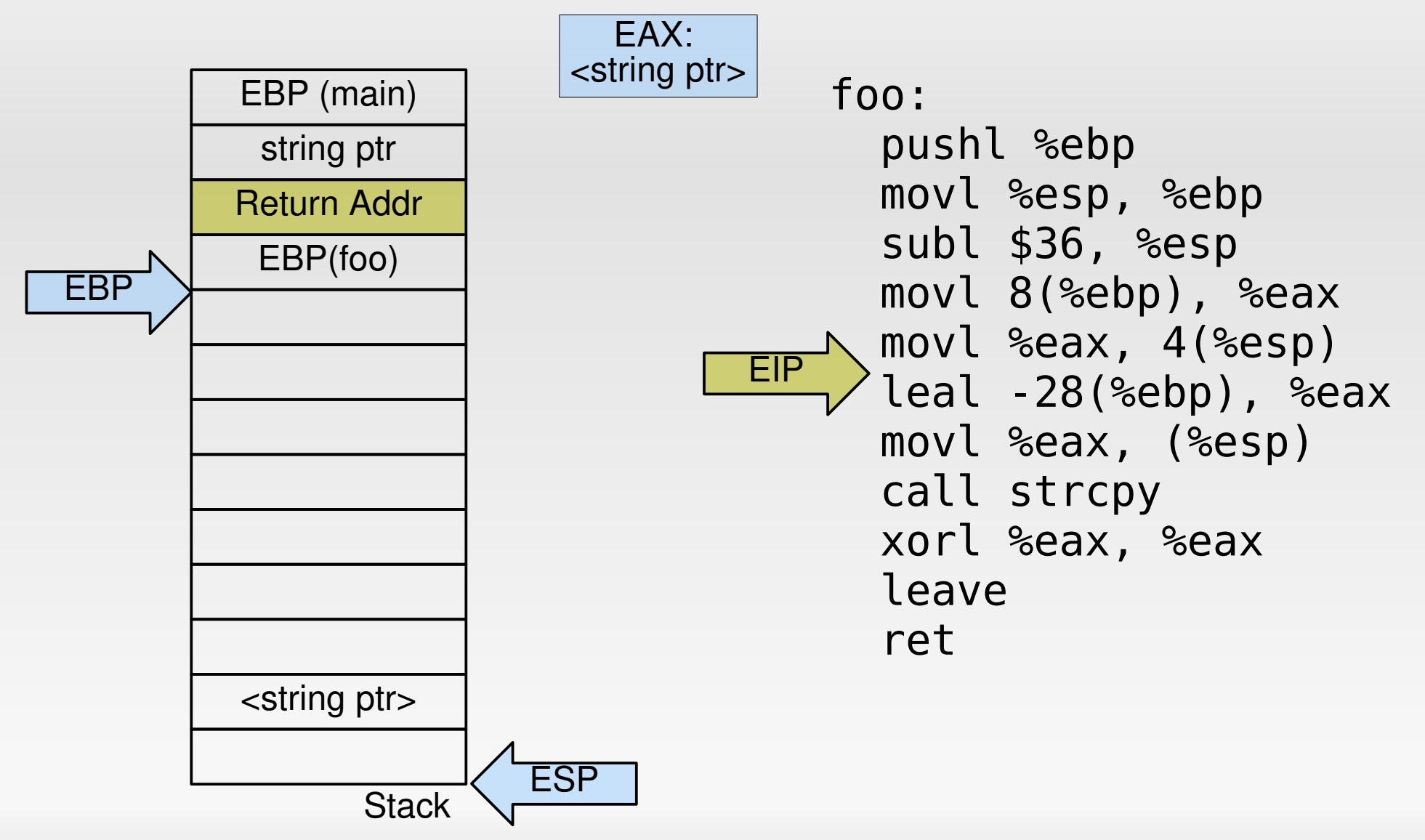

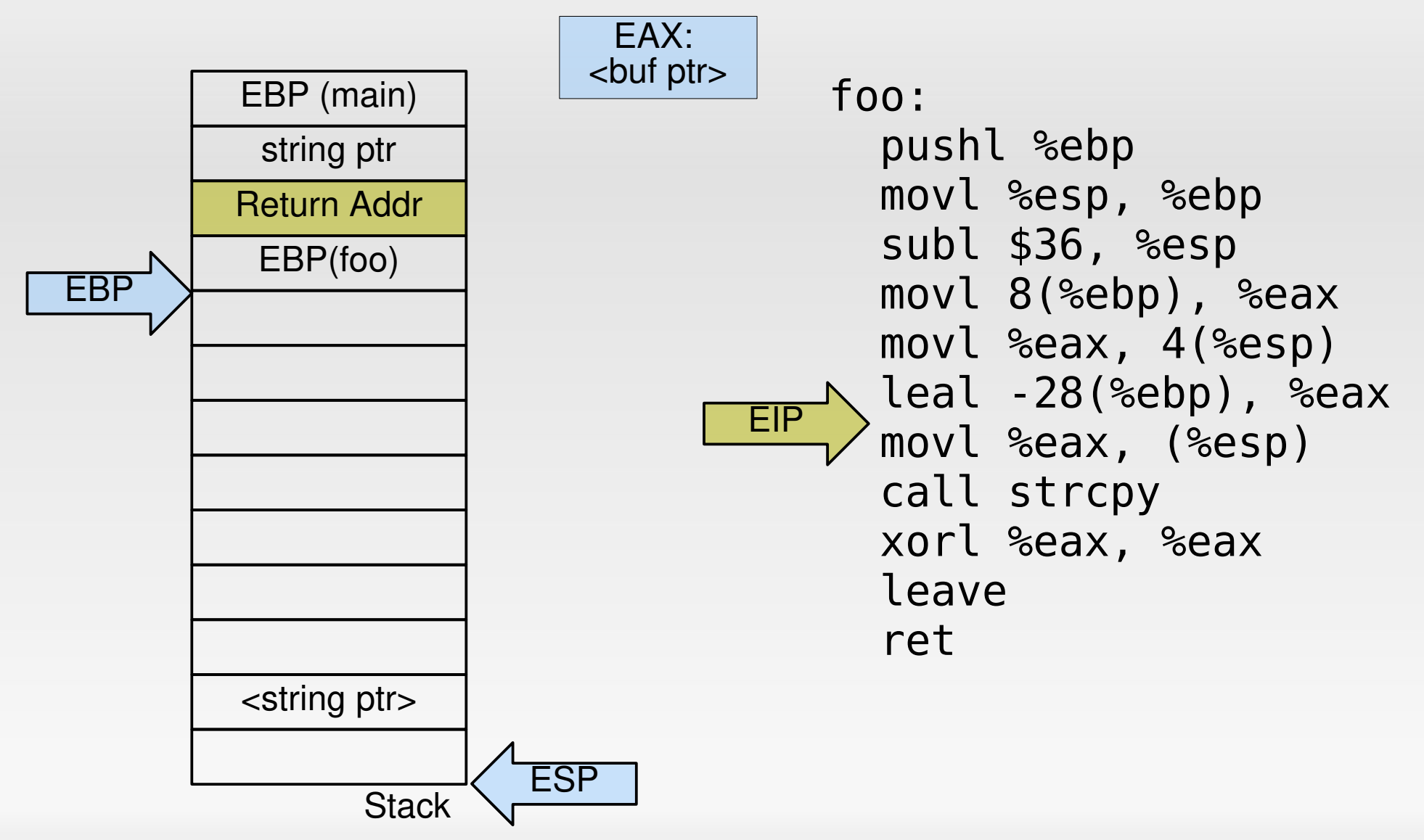

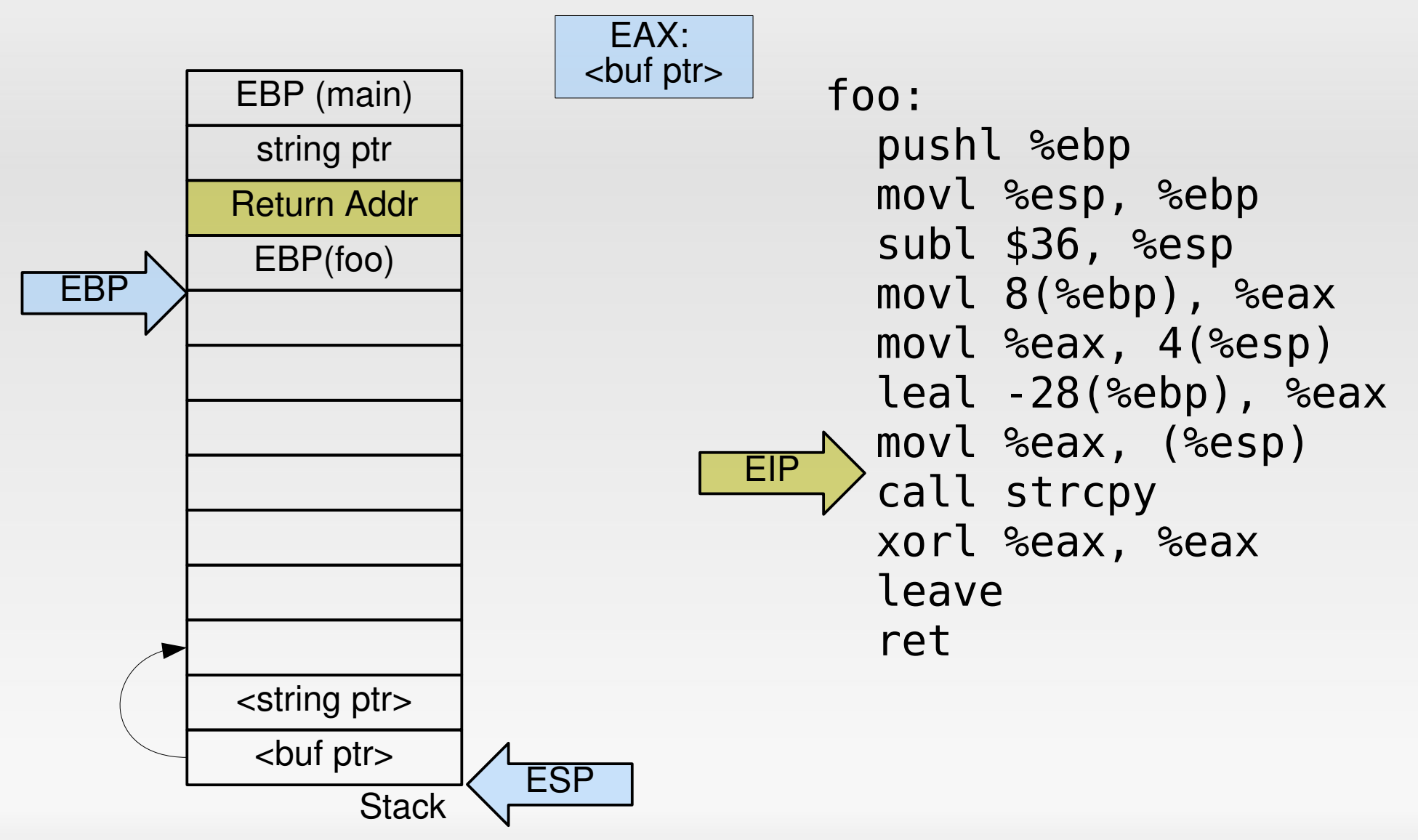

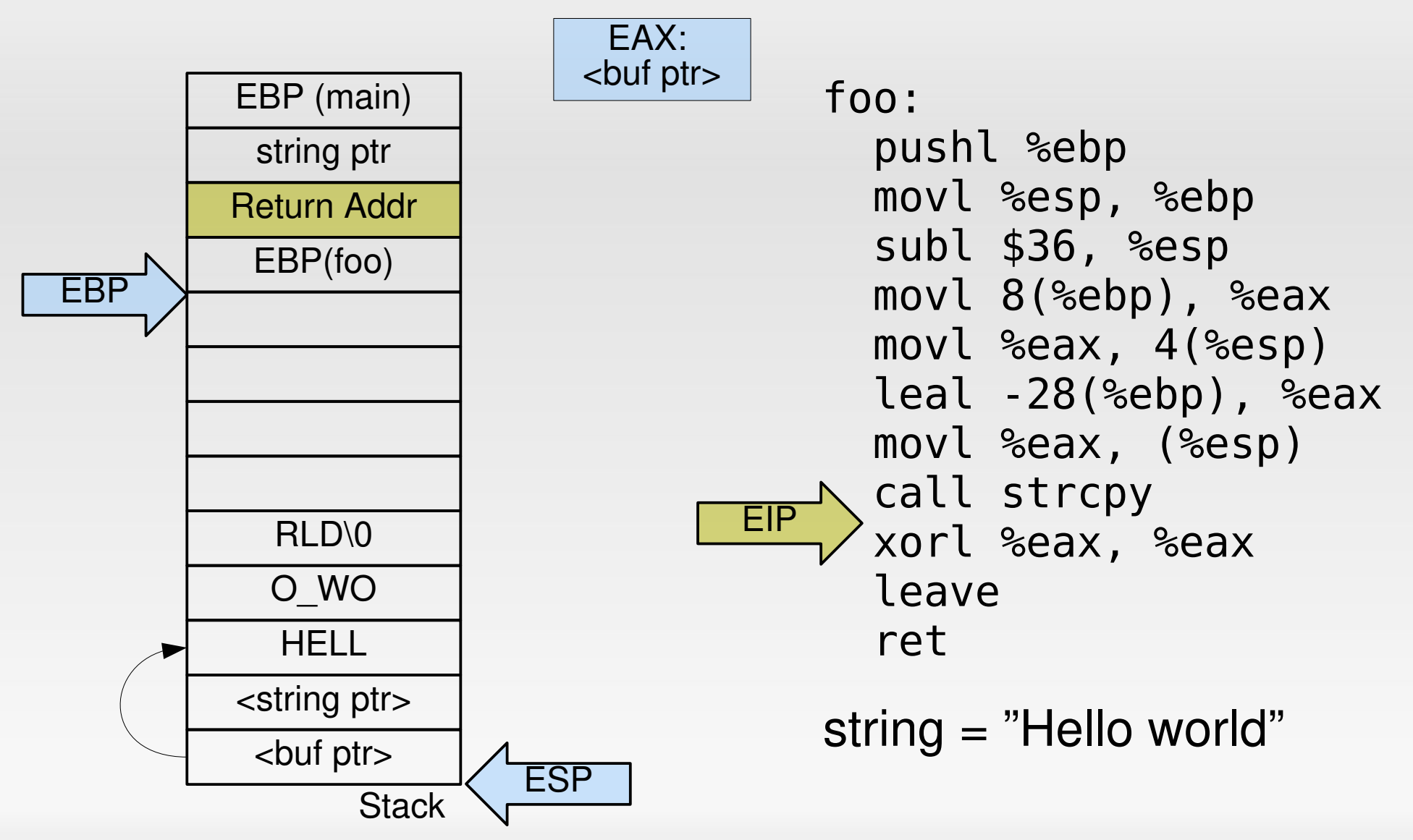

## **Our first buffer overflow™**

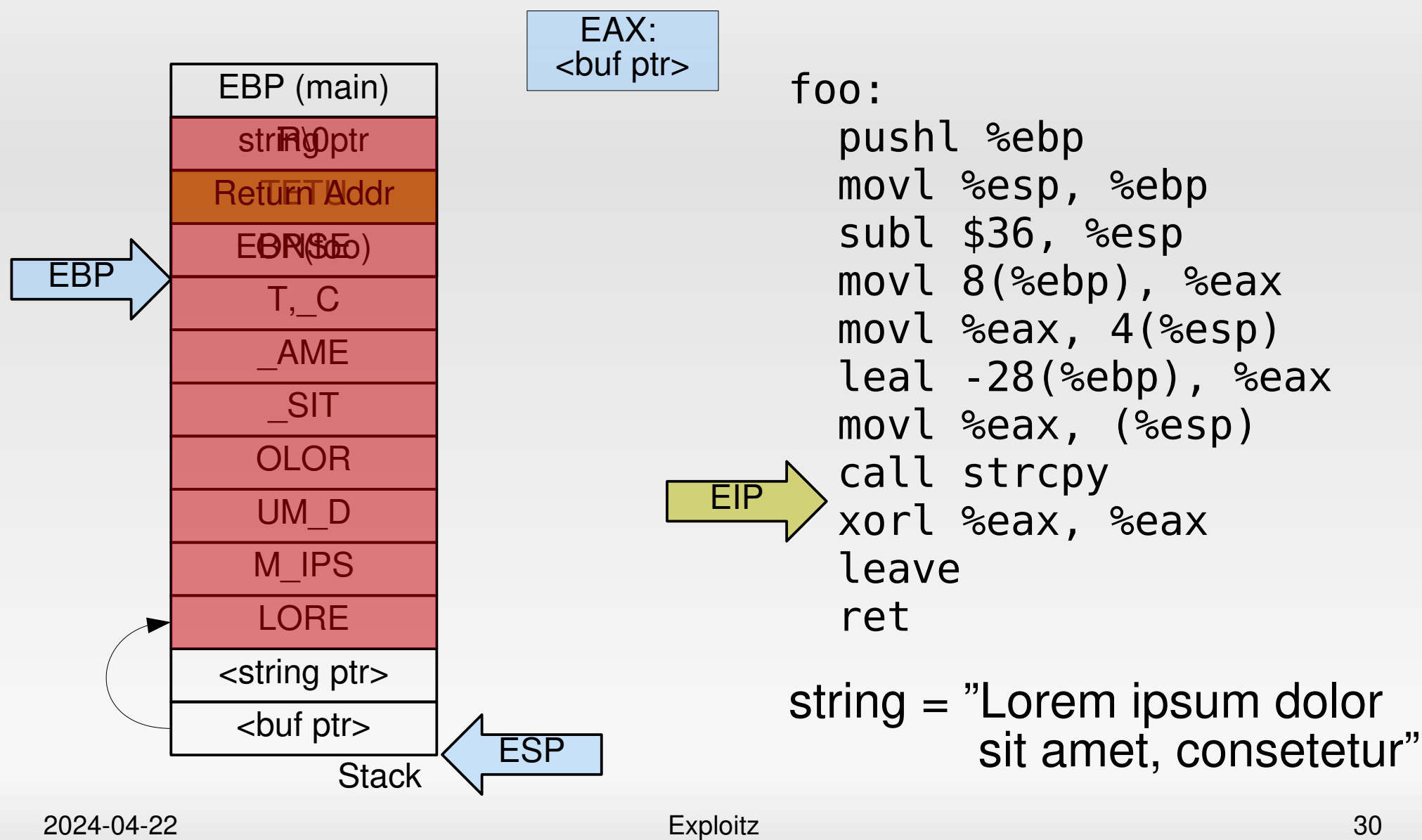

## **Our first buffer overflow™**

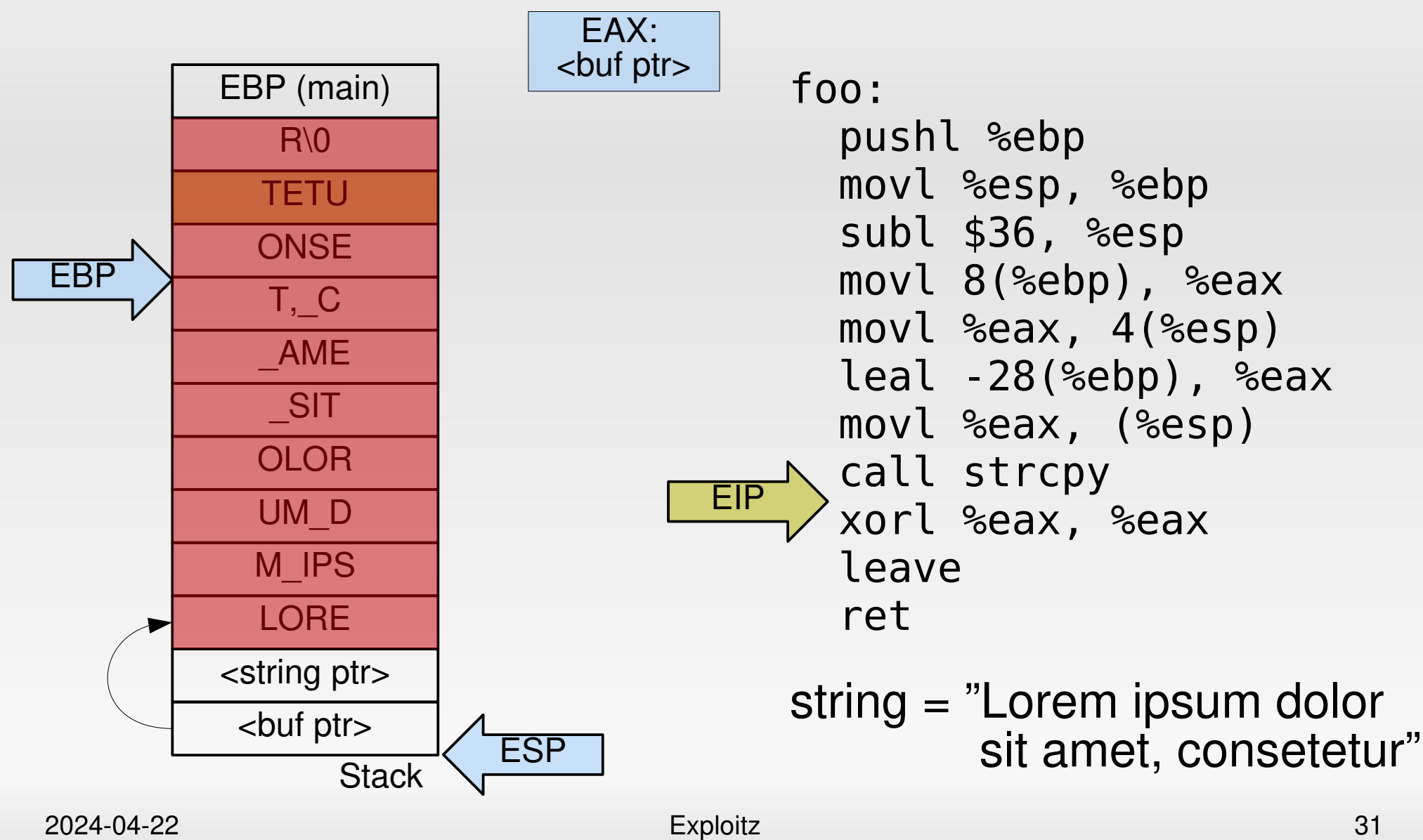

### **How bad is this?**

**Information Technology Laboratory** 

Keyword (text search): stack overflow Search Type: Search Last 3 Months

• CPF Name Search Trust

NATIONAL VULNERABILITY<br>DATABASE **NI NATIONAL VULNERABILITY DATABASE VULNERABILITIES SEARCH AND STATISTICS Sort results by:** Publish Date Descending Sort Q Search Results (Refine Search)  $\check{~}$ There are 360 matching records. **Search Parameters:** 2 3 4 5 6 7 8 9 10 >  $\gg$ Displaying matches 1 through 20. · Results Type: Queryjow

#### https://nvd.nist.gov/vuln/search

#### **UCVE-2024-22086 Detail Description** handle\_request in http.c in cherry through 4b877df has a scanf stack-based buffer overflows ia a long URI, leading to remote code execution. **Severity CVSS Version 3.x CVSS Version 2.0 CVSS 3.x Severity and Metrics:** 2024-04-22 Exploitz 32 **Base Score: 9.8 CRITICAL NIST: NVD** Vector: CVSS:3.1/AV:N/AC:L/PR:N/UI:N/S:U/C:H/I:H/A:H

#### **Smashing the stack for fun and profit™**

- **IF In general: find an application that uses** 
	- 1) A (preferrably character) buffer on the stack, and
	- 2) Improperly validates its input by
		- using unsafe functions (strcpy, sprintf), or
		- **EXECUTE:** incorrectly checking input values
	- 3) Allows you to control its input (e.g., through user input)
- **Craft input so that it** 
	- Contains arbitrary code to execute (shellcode), and
	- Overwrites the function's return address to jump into this crafted code

#### **Shell code**

char  $*_S = ''/bin/sh''$ ;

execve(s, NULL, NULL);

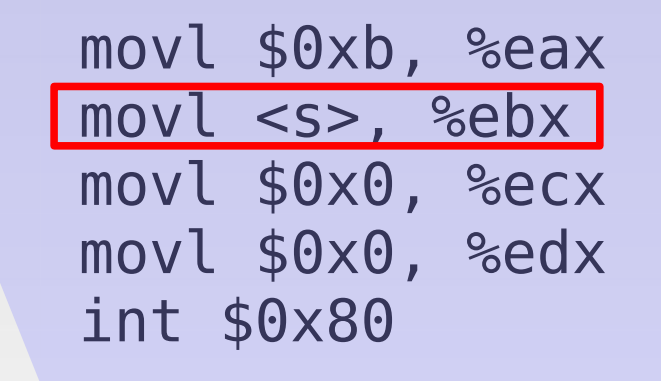

#### But where is s exactly?

## **Shell code problems**

- With which address do we overwrite the return address?
- **Where in memory is the string to execute?**
- How to contain everything into a single buffer?

# **Where to jump?**

Finding exact jump target can be hard:

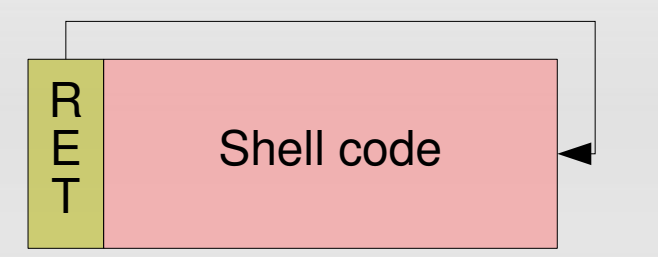

**NOP sled** increases hit probability:

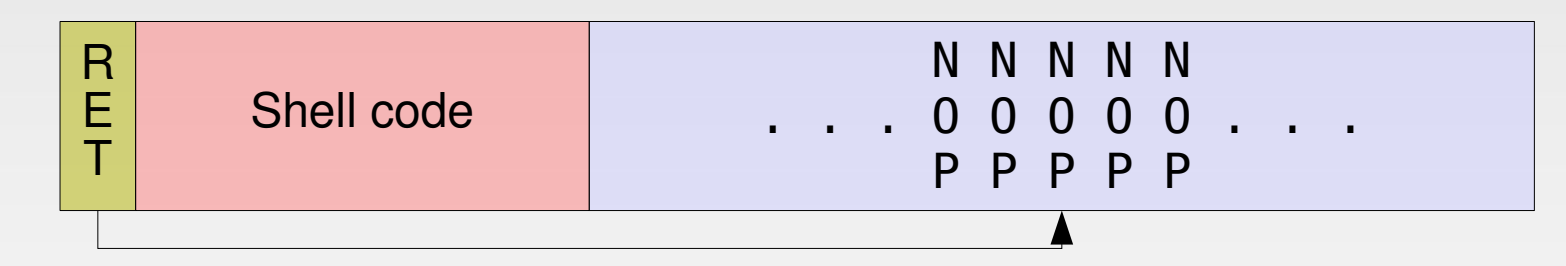

**Heap Spraying:** - force application to allocate thousands of strings containing shell code - jump to a random address and hope you hit a NOP sled
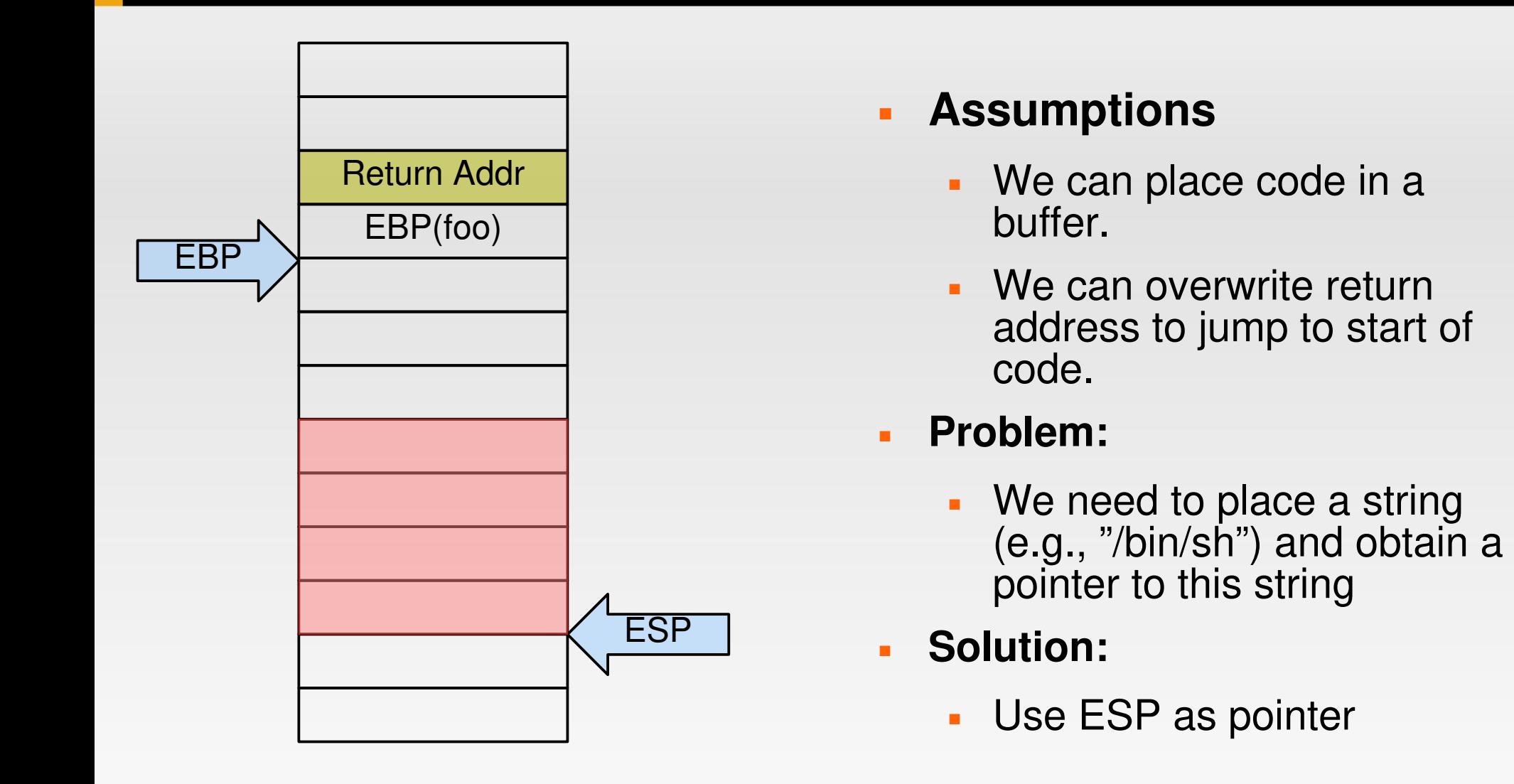

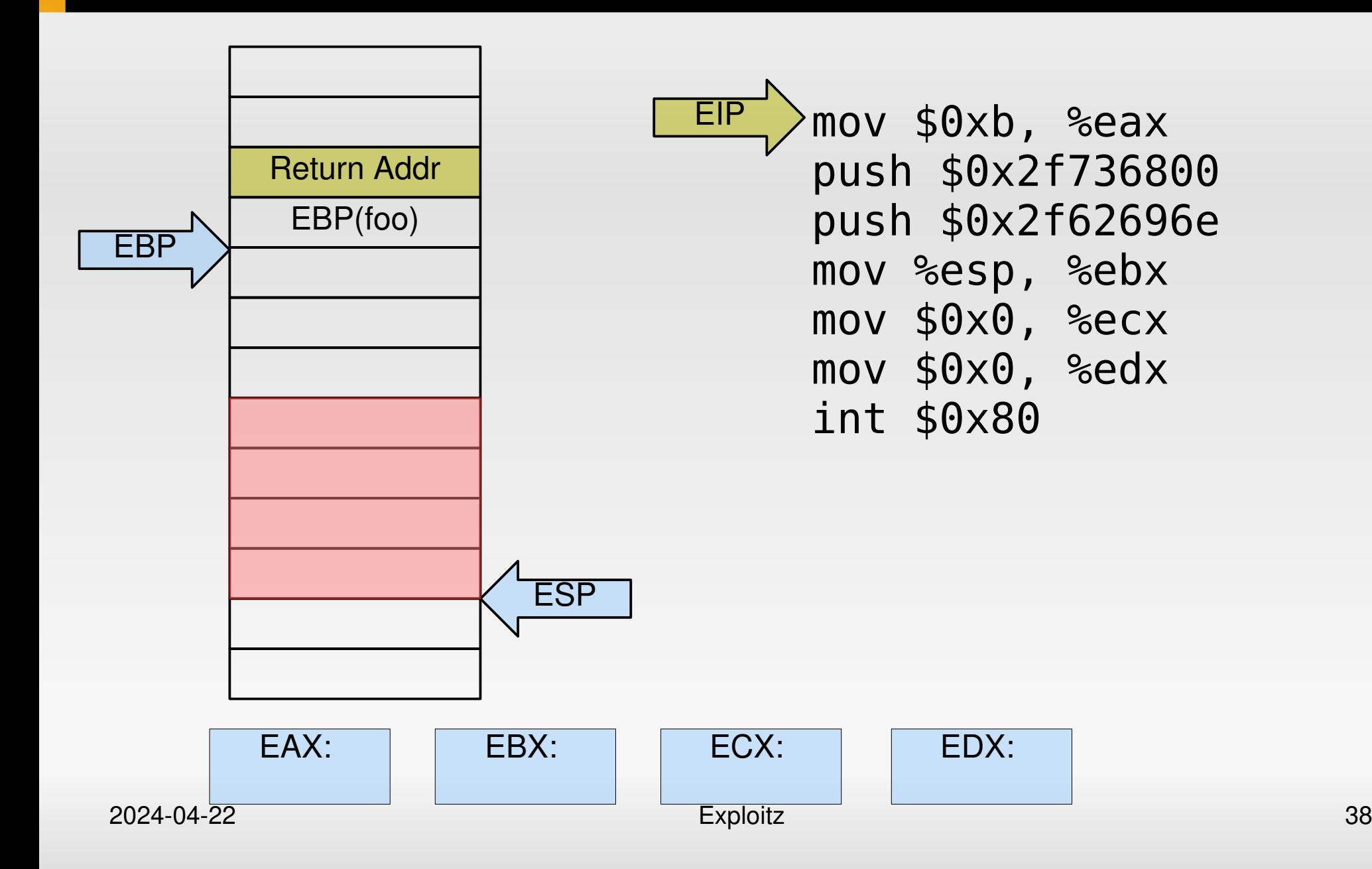

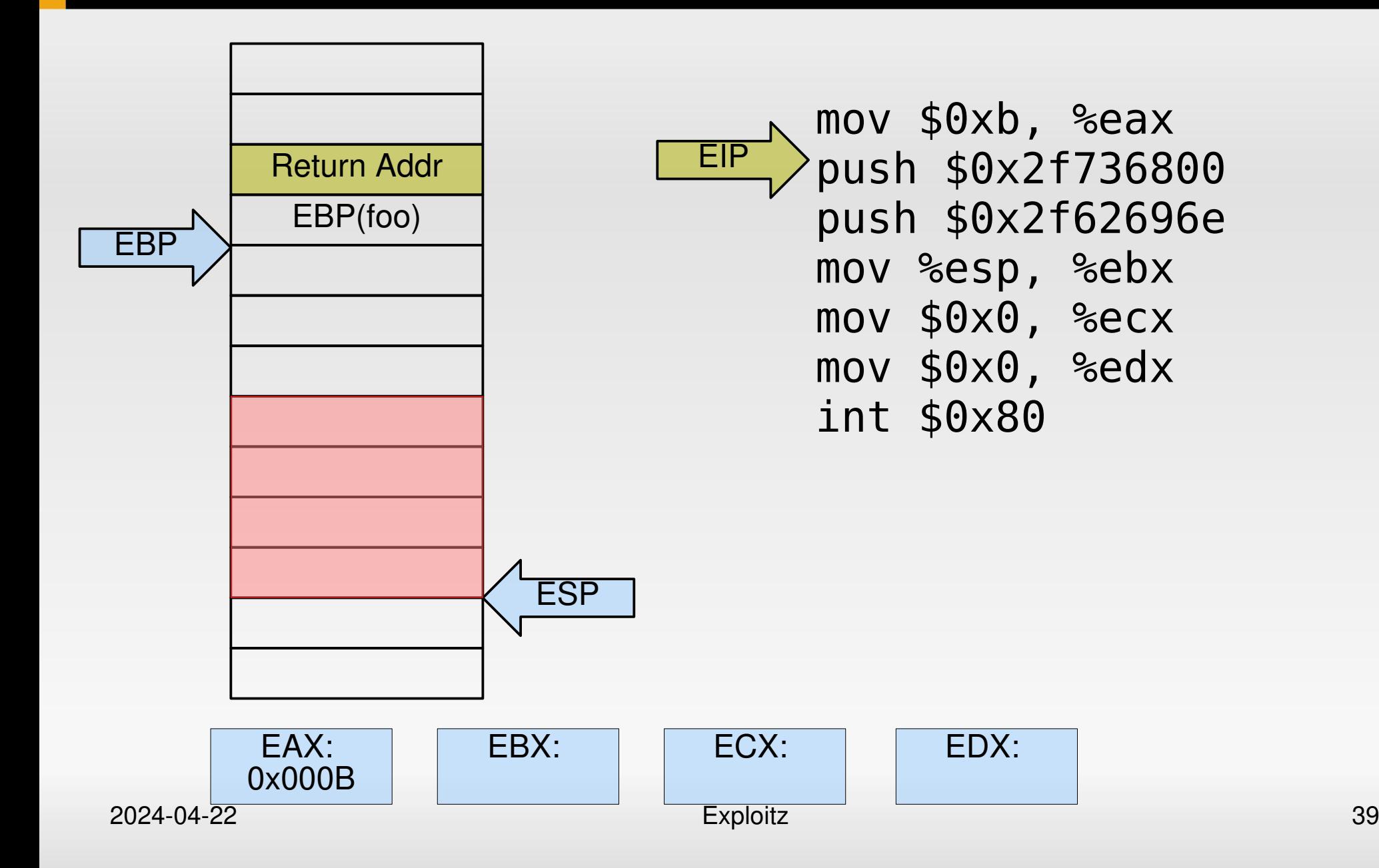

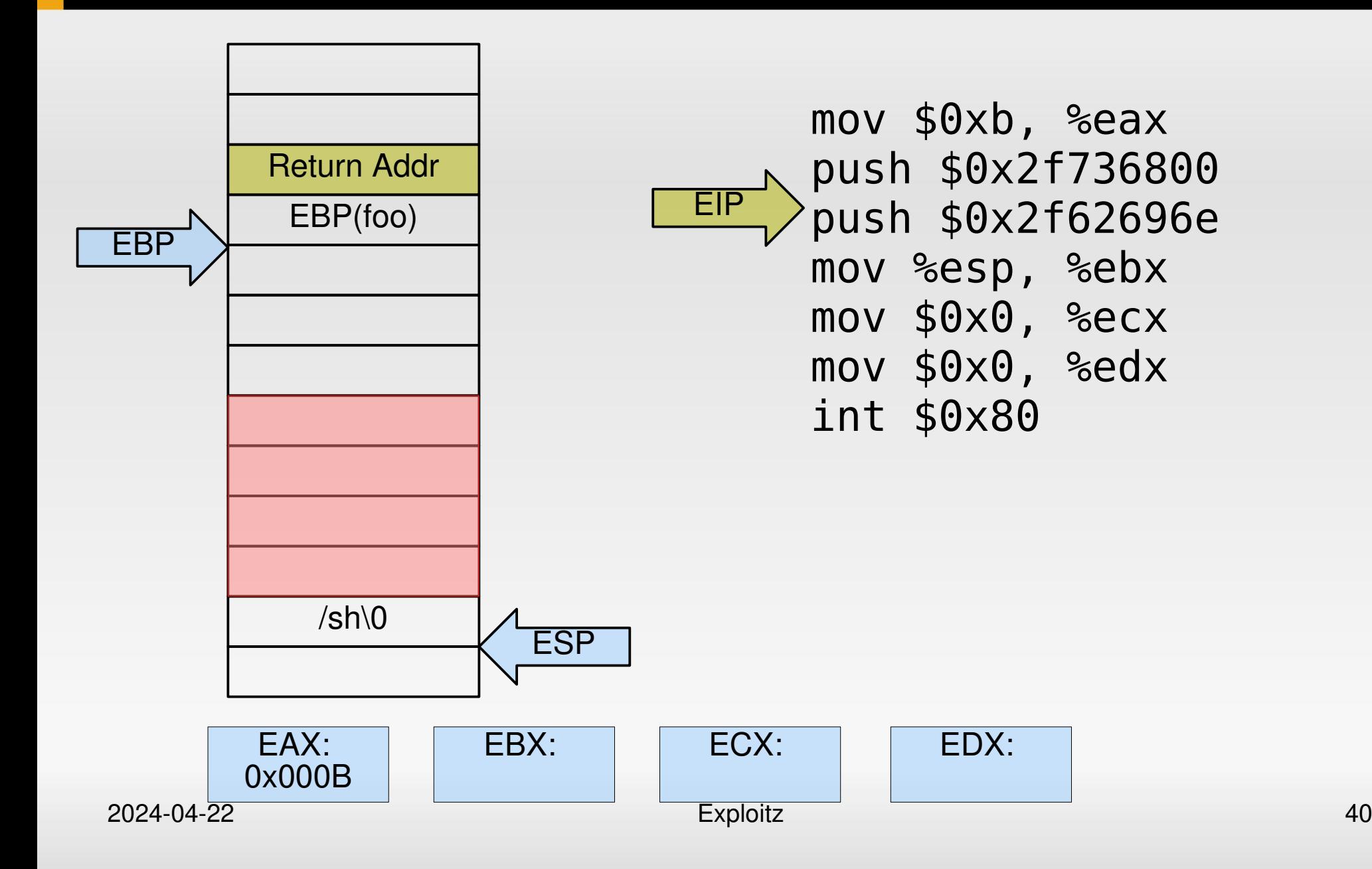

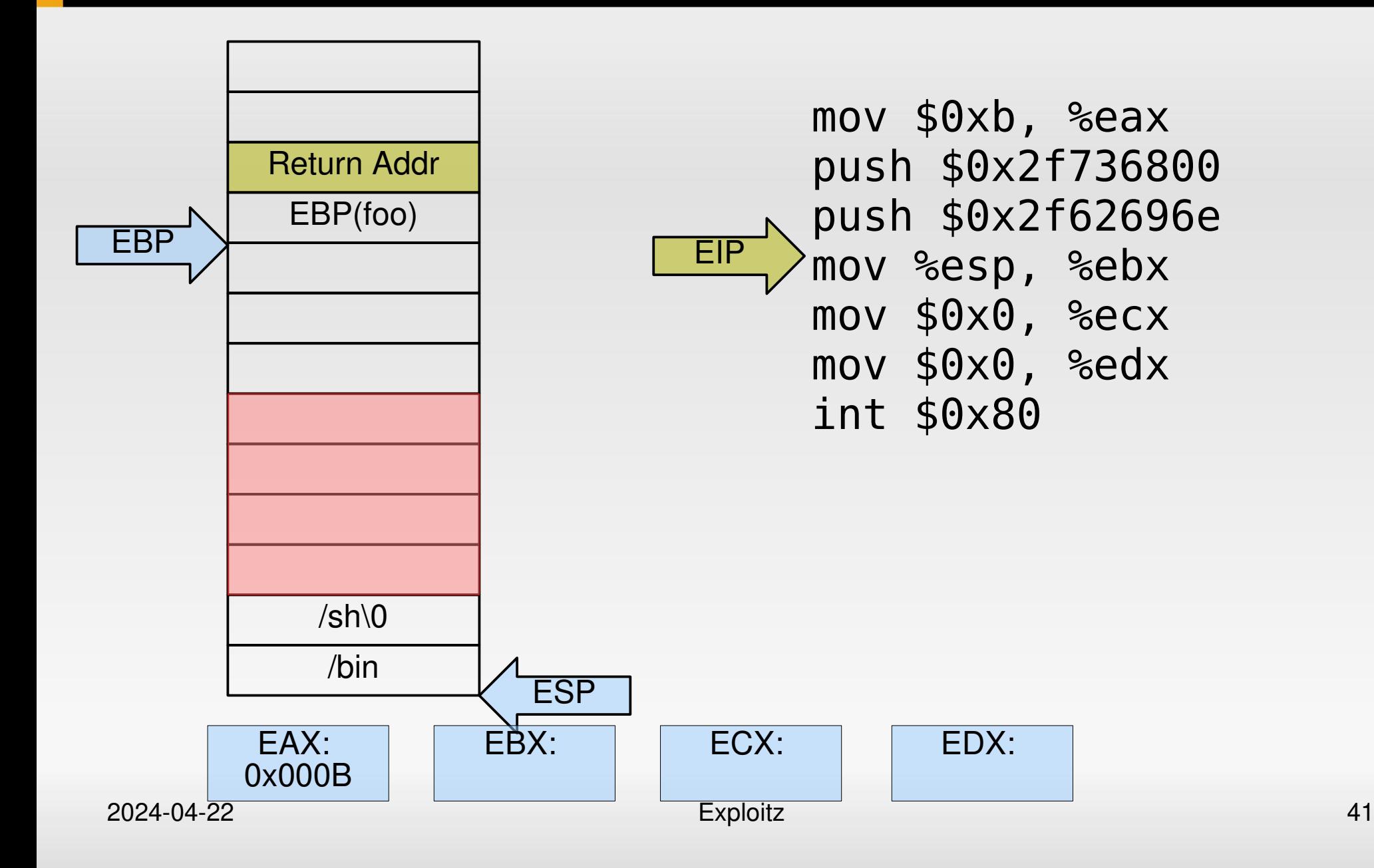

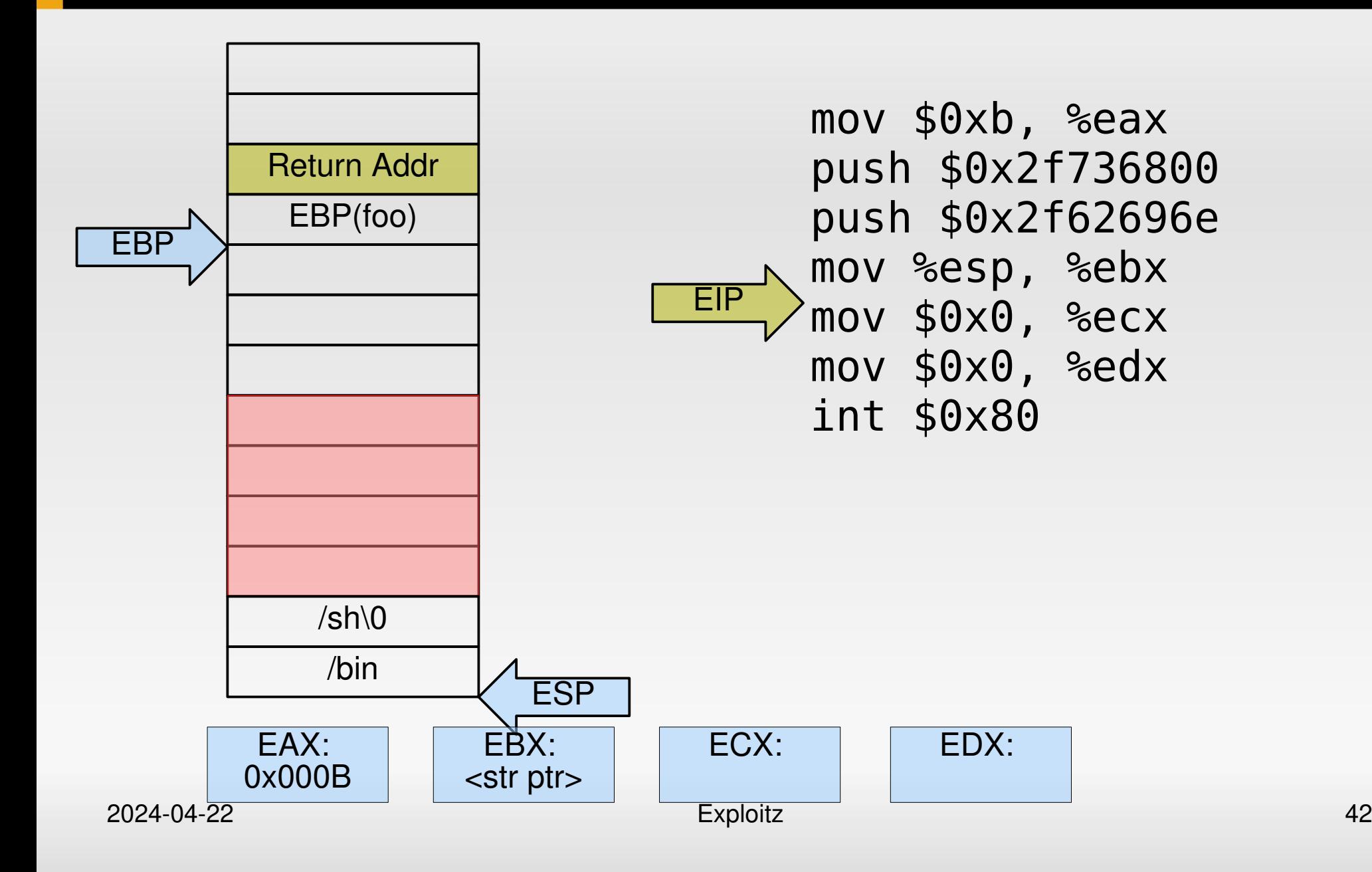

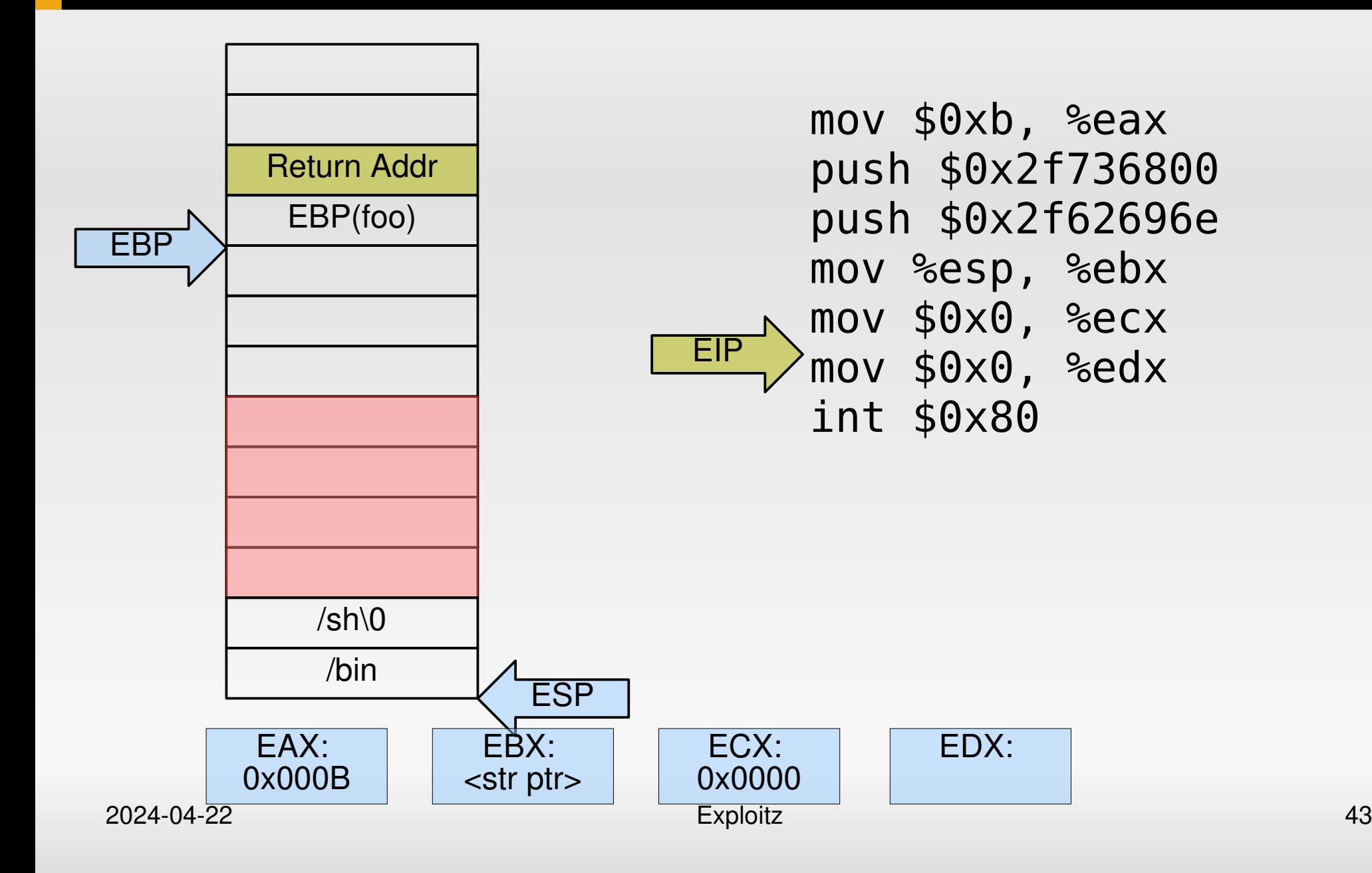

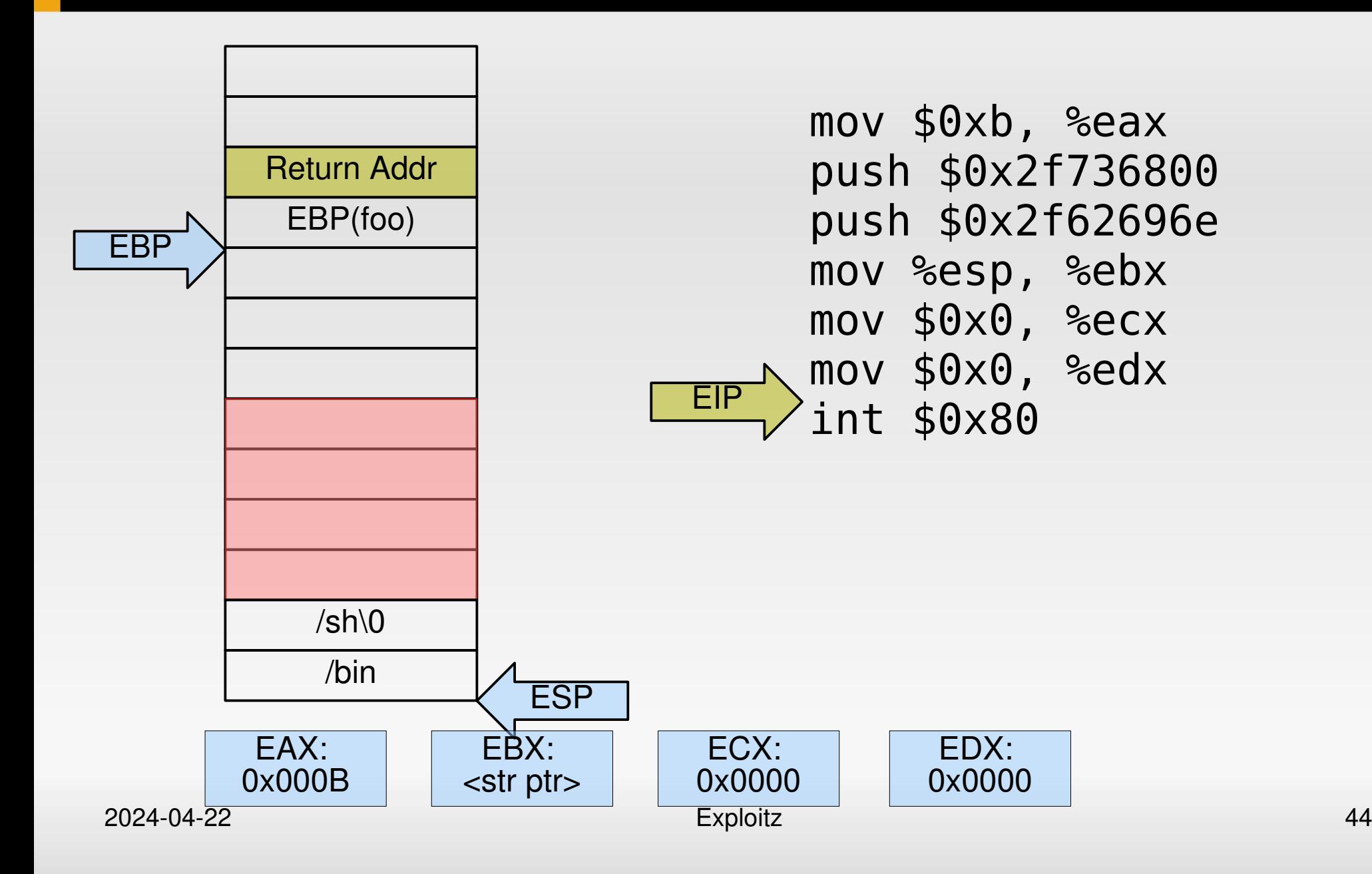

# **Containing everything**

- Usual target: unsafe string functions:
	- strcpy(): Copy string until terminating zero byte
		- $\rightarrow$  shell code must not contain zeros!
- **However:** 
	- $\blacksquare$  mov \$0x0, %eax  $\rightarrow$  0xc6 0x40 **0x00 0x00**
- **Must not use certain opcodes.**

## **Replacing opcodes**

- **Find equivalent instructions:** 
	- E Issue simple system calls (setuid()) that return 0 in register EAX on success
	- XOR %eax, %eax  $\rightarrow$  0x31 0xc0
	- CLTD
- convert double word EAX to quad word EDX:EAX by sign-extension  $\rightarrow$  can set EDX to 0 or -1
- Result: Contain all code and data within a single zeroterminated string.

# **Finally: working shell code!**

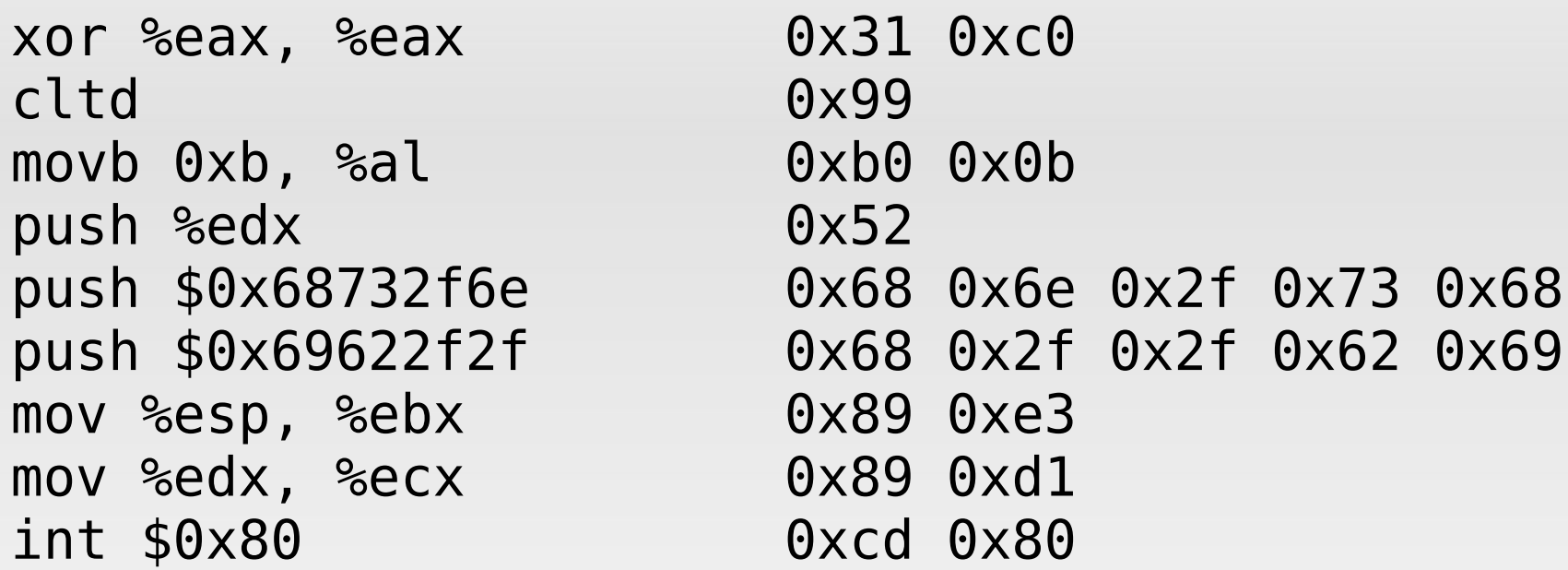

```
2024-04-22 Exploitz 47
char *code = "\x31\xc0\x99\xb0\x0b\x52"
    "\x68\x6e\x2f\x73\x68\x68\x2f\x2f\x62\x69"
   "\x89\xe3\x89\xd1\xcd\x80";
int (*shell)() = (int(*)())code;shell();
```
## **Preventing buffer overflows?**

- **Prevent malicious input from reaching the target**
- **Detect overflows**
- **Prevent execution of user-supplied code**
- Negate shellcode's assumptions
- Sandboxing  $\rightarrow$  later lecture

## **Restricting shellcode**

- No NULL bytes
	- **Self-extracting shellcode**
- **Disallow non-alphanumeric input** 
	- **Encode packed shellcode as alphanumeric data**
- **Heuristics to detect non-textual data** 
	- **Encode packed shellcode into English-looking text** [Mason09]

### **StackGuard**

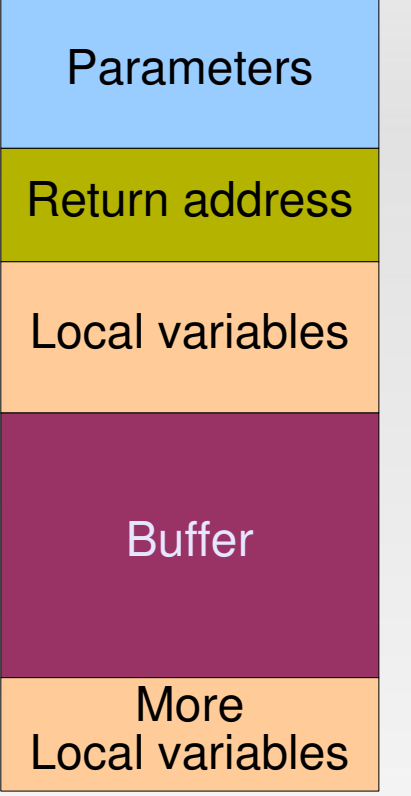

- **-** Overflowing buffer may overwrite anything above
- **Idea: detect overflowed buffers** before return from function

### **StackGuard**

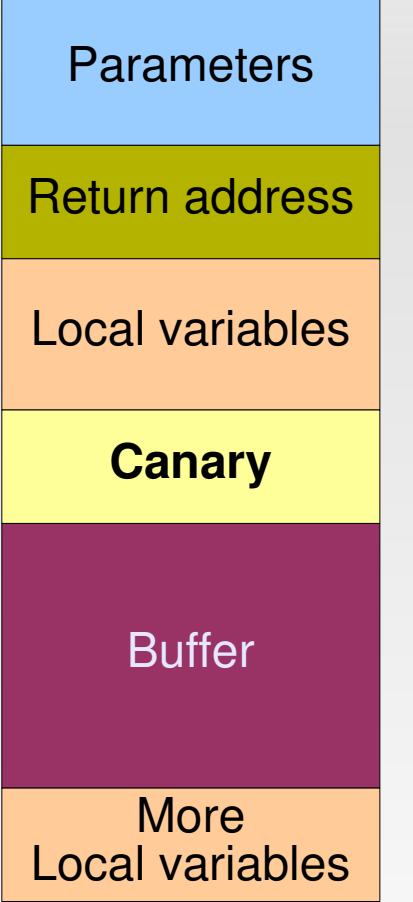

**Stack** 

- **-** Overflowing buffer may overwrite anything above
- **Idea: detect overflowed buffers** before return from function
- Compiler-added canaries:
	- **Initialized with random number**
	- **-** On function exit: verify canary value

### **StackGuard**

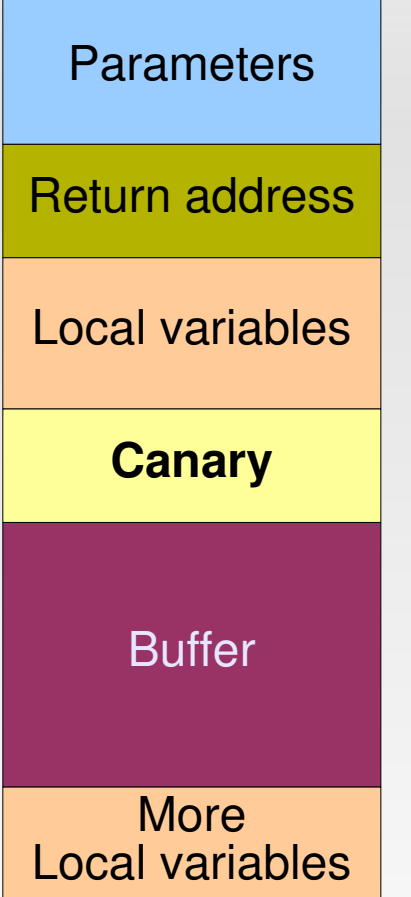

#### **C**verhead:

- **Fixed per function**
- $\lceil \text{Cow98} \rceil$ : 40% 125%
- **-** Problem solved?
	- Attacker has a chance of 1 in 2<sup>32</sup> to guess the canary (larger canaries possible)
	- Attack window left between overflow and detection

/\* more code \*/

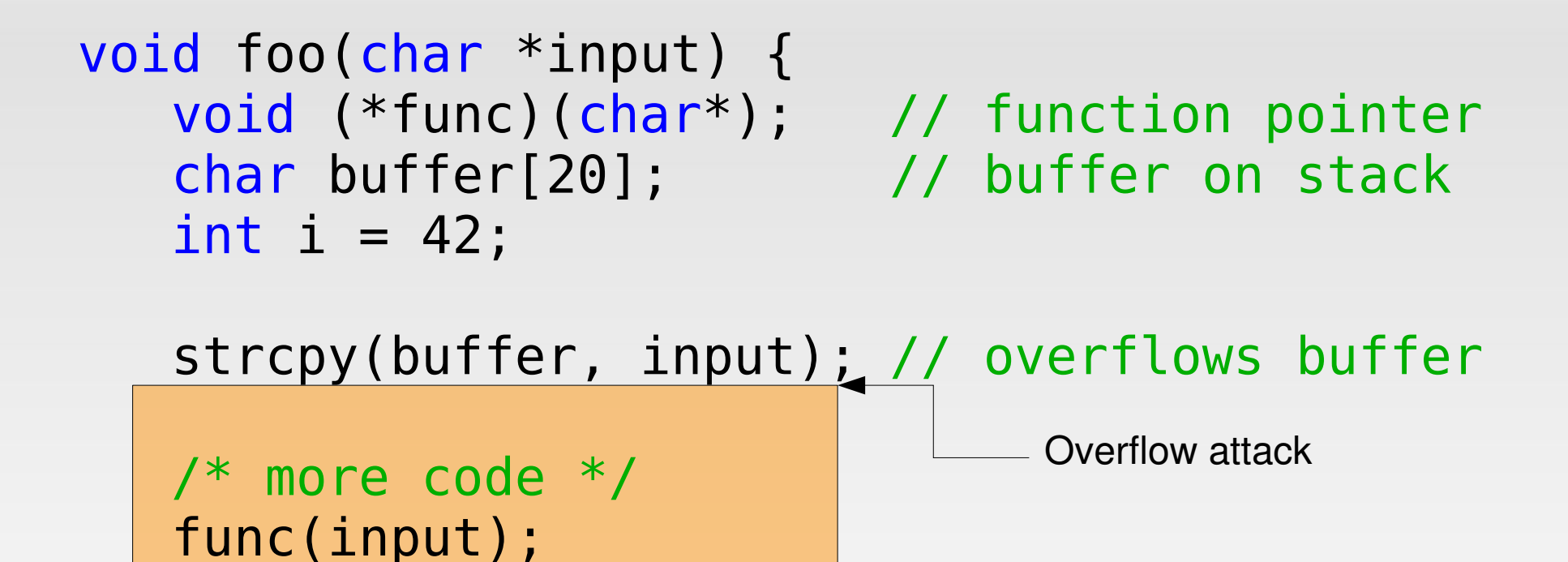

}

StackGuard check

## **Example stack layout**

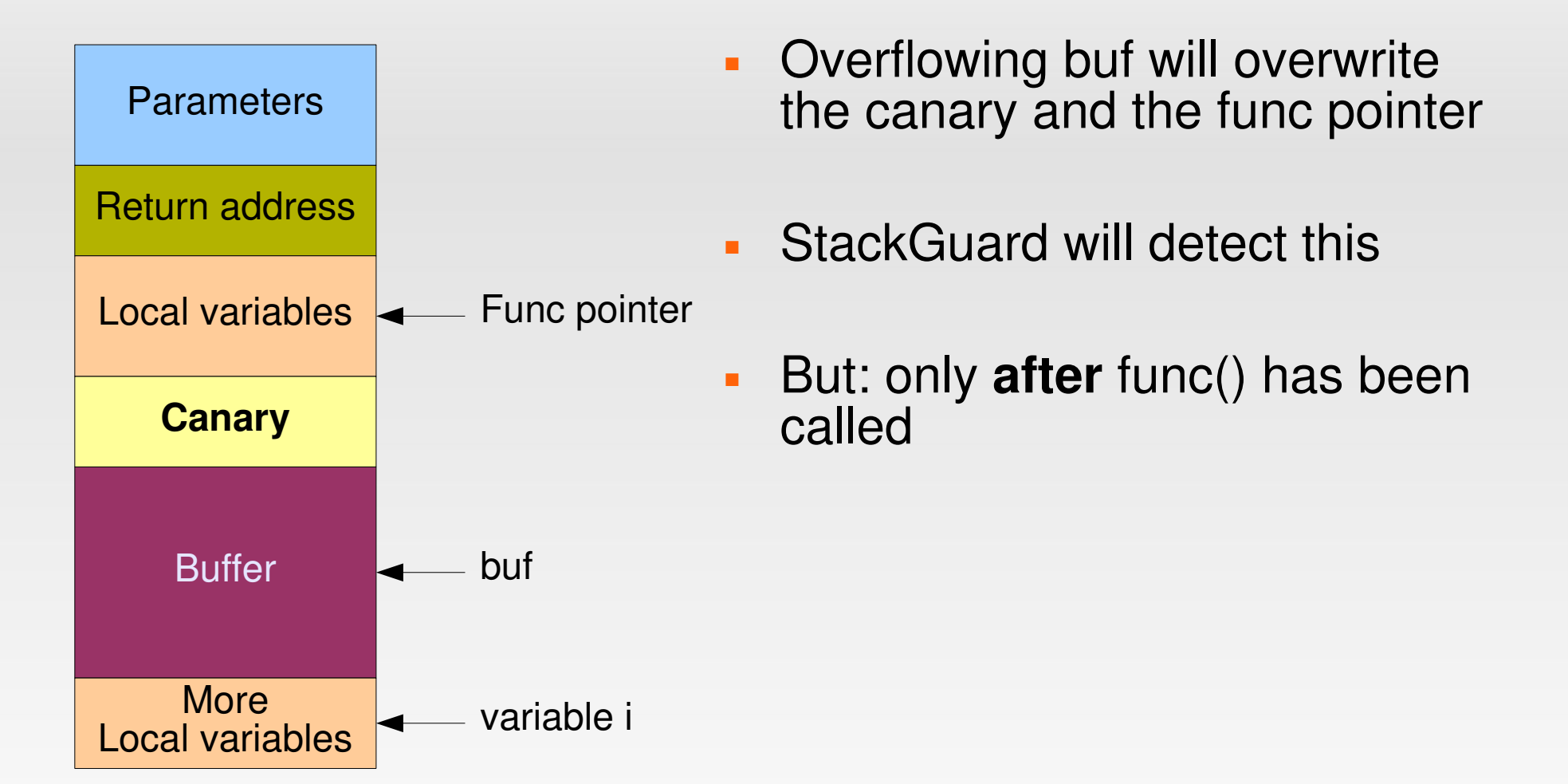

## **Example stack layout**

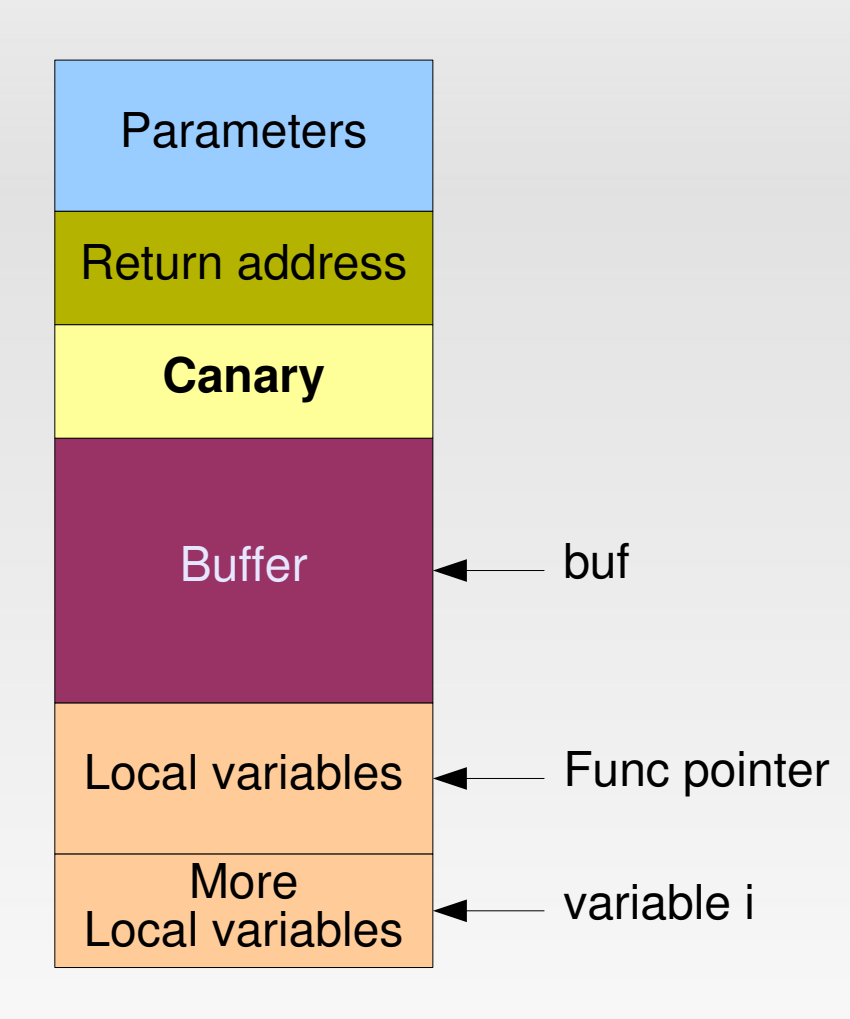

- Solution: compiler reorders function-local variables so that overflowing a buffer never overwrites a local variable
- GCC Stack smashing protection ( -fstack-protector )
	- **Evolved from IBM ProPolice**
	- Since 3.4.4 / 4.1
	- **StackGuard** + reordering + some optimizations

# **Fundamental problem with stacks**

- **User input gets written to the stack**
- Classical x86 allows to specify only read/write rights
- ldea:
	- Create programs so that memory pages are either writable or executable, never both.
	- *W ^ X paradigm*
- Software: OpenBSD *W^X*, PaX, RedHat *ExecShield*
- **Hardware: Intel XD, AMD NX, ARM XN**

# **A perfect W^X world**

- **User input ends up in writable stack pages.**
- No execution of this data possible problem solved.

But:

- **Existing code assumes executable stacks** 
	- Windows contains a DLL function to disable execution prevention  $-$  used e.g. for IE  $<= 6$
	- Nested functions: GCC generates trampoline code on stack
- Just-in-Time Compilation generates code at runtime
	- On heap
	- Still: hard to distinguish data and code

# **Circumventing W^X**

- We cannot execute code on the stack directly
- We still can: Place data on the stack *→ integer over/under-flows*

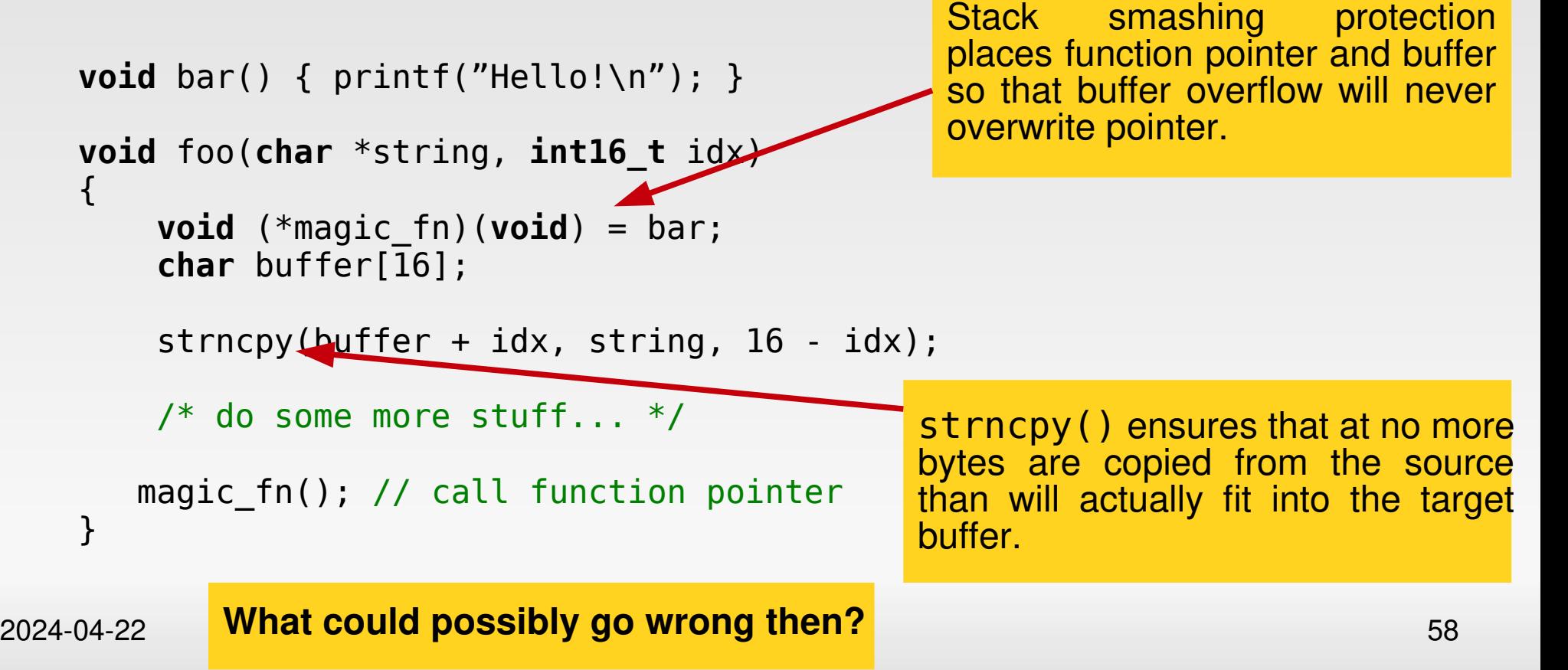

## **Integer Underflow Example**

 $\{$ 

}

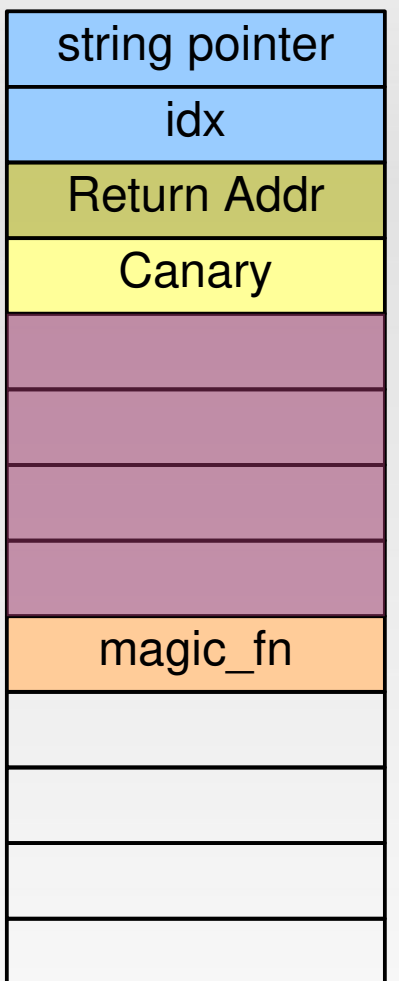

**void** bar() { printf("Hello!\n"); } **void** foo(**char** \*string, **int16\_t** idx) **void** (\*magic\_fn)(**void**) = bar; **char** buffer[16]; strncpy(buffer + idx, string, 16-idx); /\* do some more stuff... \*/ magic\_fn(); // call pointer are user input

Assumption: string and idx

# **foo("hello", 0);**

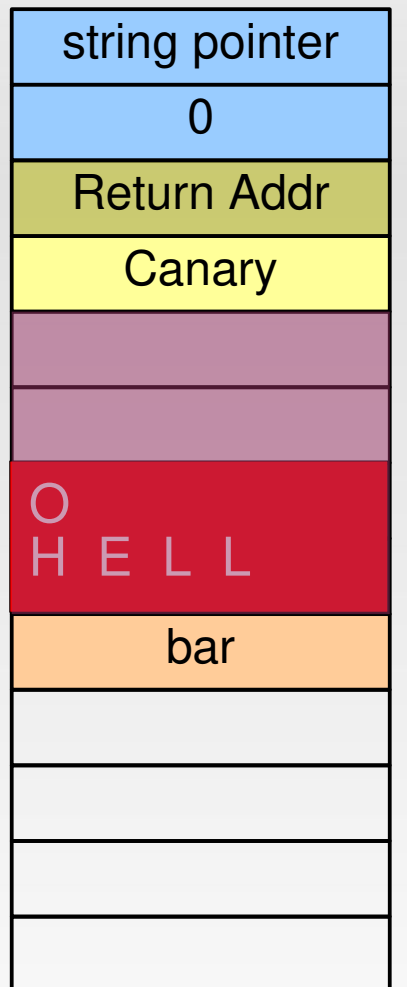

**void** bar() { printf("Hello!\n"); } **void** foo(**char** \*string, **int16\_t** idx)  $\{$  **void** (\*magic\_fn)(**void**) = bar; char buffer $[\overline{16}]$ ; strncpy(buffer + idx, string, 16-idx); /\* do some more stuff... \*/ magic\_fn(); // call pointer }

strncpy(buffer  $+ 0$ , "hello", 16);

# **foo("1234567890", 8);**

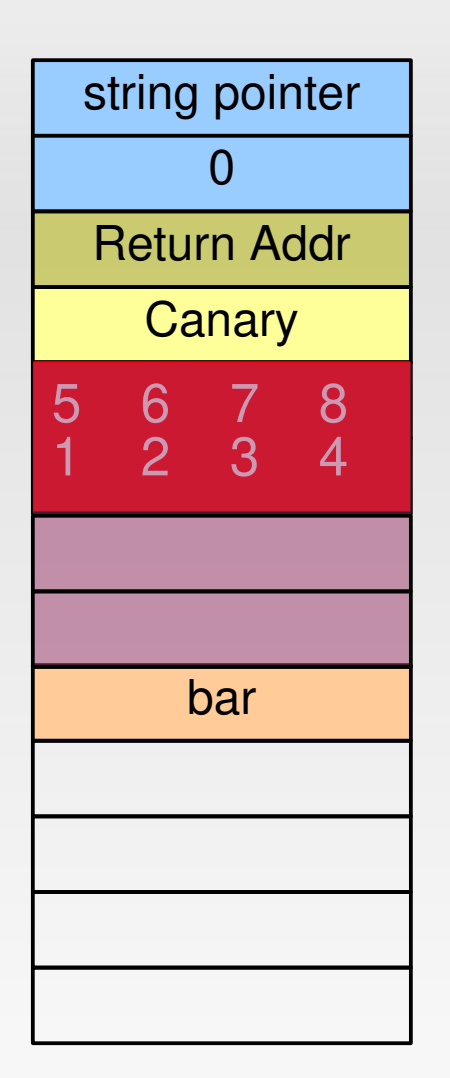

**void** bar() { printf("Hello!\n"); } **void** foo(**char** \*string, **int16\_t** idx)  $\{$  **void** (\*magic\_fn)(**void**) = bar; char buffer $\overline{16}$ ; strncpy(buffer + idx, string, 16-idx); /\* do some more stuff... \*/ magic\_fn(); // call pointer }

strncpy(buffer + 8, "1234567890", 8);

## **foo("1234567890", 65532);**

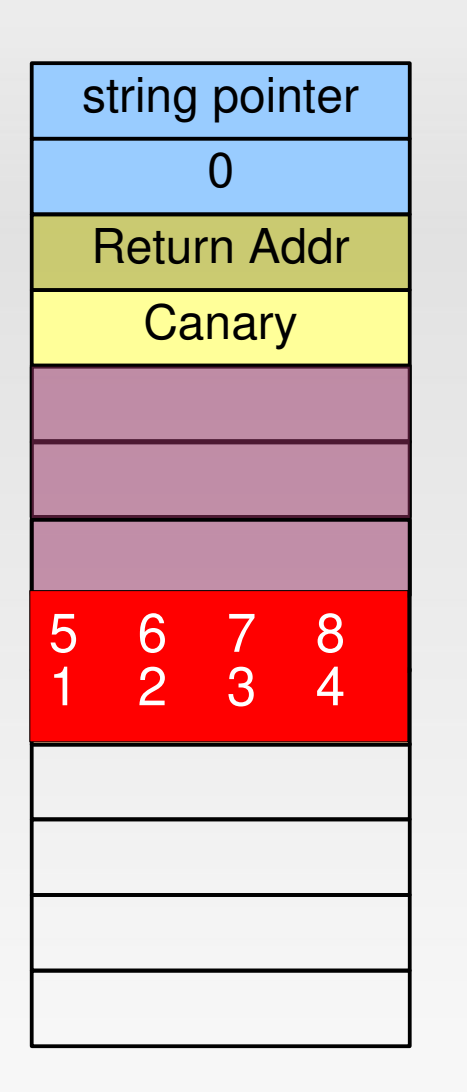

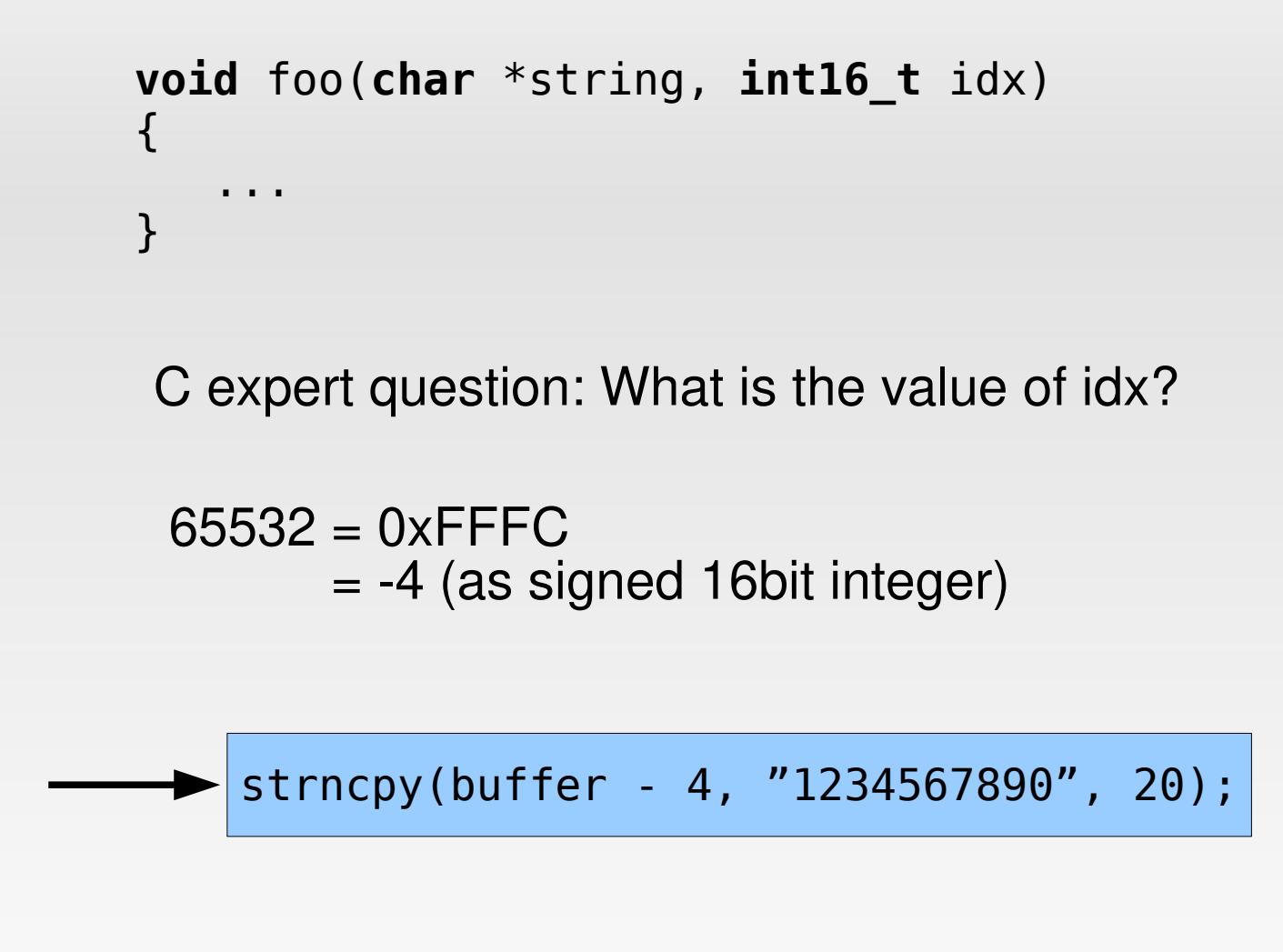

# **Circumventing W^X**

- **Indea: modify return address to start of function known** to be available
	- e.g., a libC function such as execve()
	- put additional parameters on stack, too

*return-to-libC attack*

# **Chaining returns**

- Not restricted to a single function:
	- Modify stack to return to another function after the first:

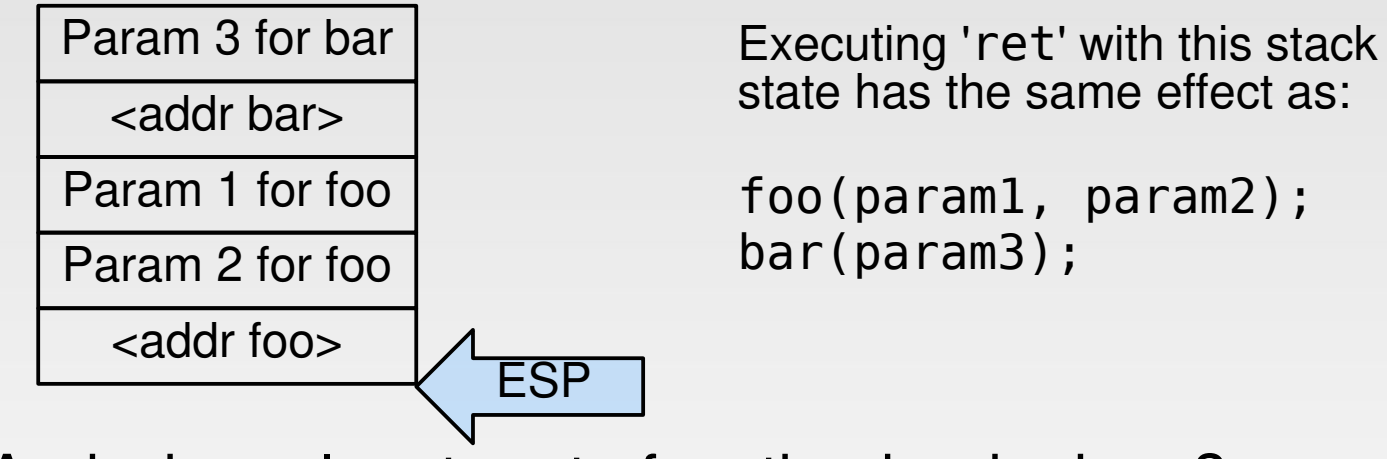

**And why only return to function beginnings?** 

## **Return anywhere**

- $\blacktriangleright$  x86 instructions have variable lengths (1 16 bytes)
	- → x86 allows jumping (returning) to an *arbitrary address*
- I Idea: scan binaries/libs and find all possible ret instructions
	- Native RETs: **0xC3**
	- **RET bytes within other instructions, e.g.** 
		- MOV %EAX, %EBX 0x89 **0xC3**
		- ADD \$1000, %EBX 0x81 **0xC3** 0x00 0x10 0x00 0x00

## **Return anywhere**

#### **Example instruction stream:**

.. 0x72 0xf2 0x01 0xd1 0xf6 **0xc3** 0x02 0x74 0x08 ..

 $0x72$   $0xf2$   $1b < -12>$ 0x01 0xd1 add %edx, %ecx 0xf6 **0xc3** 0x02 test \$0x2, %bl 0x74 0x08 ie <+8>

- 
- **Three byte forward:**

.. 0xd1 0xf6 0xc3 0x02 0x74 0x08 ..

0xd1 0xf6 shl, %esi **0xc3 ret**

# **Many different RETs**

#### **Claim:**

- Any sufficiently large code base e.g. libC, libQT, ...
- consists of 0xC3 bytes  $==$  RFT
- with sufficiently many different prefixes  $=$  a few x86 instructions terminating in RET (in [Sha07]: *gadget*)
- *"sufficiently many"*: /lib/libc.so.6 on Debian Jessie
	- $\sim$  62,000 sequences (~31,000 unique)

# **Return-Oriented Programming**

- Return addresses jump to code **gadgets** performing a small amount (1–3 instructions) of work
- Stack contains
	- Data arguments
	- **Chain of addresses returning to gadgets**
- Claim: This is enough to write arbitrary programs (and thus: shell code).

#### **Return-oriented Programming**

## **ROP: Load constant into register**

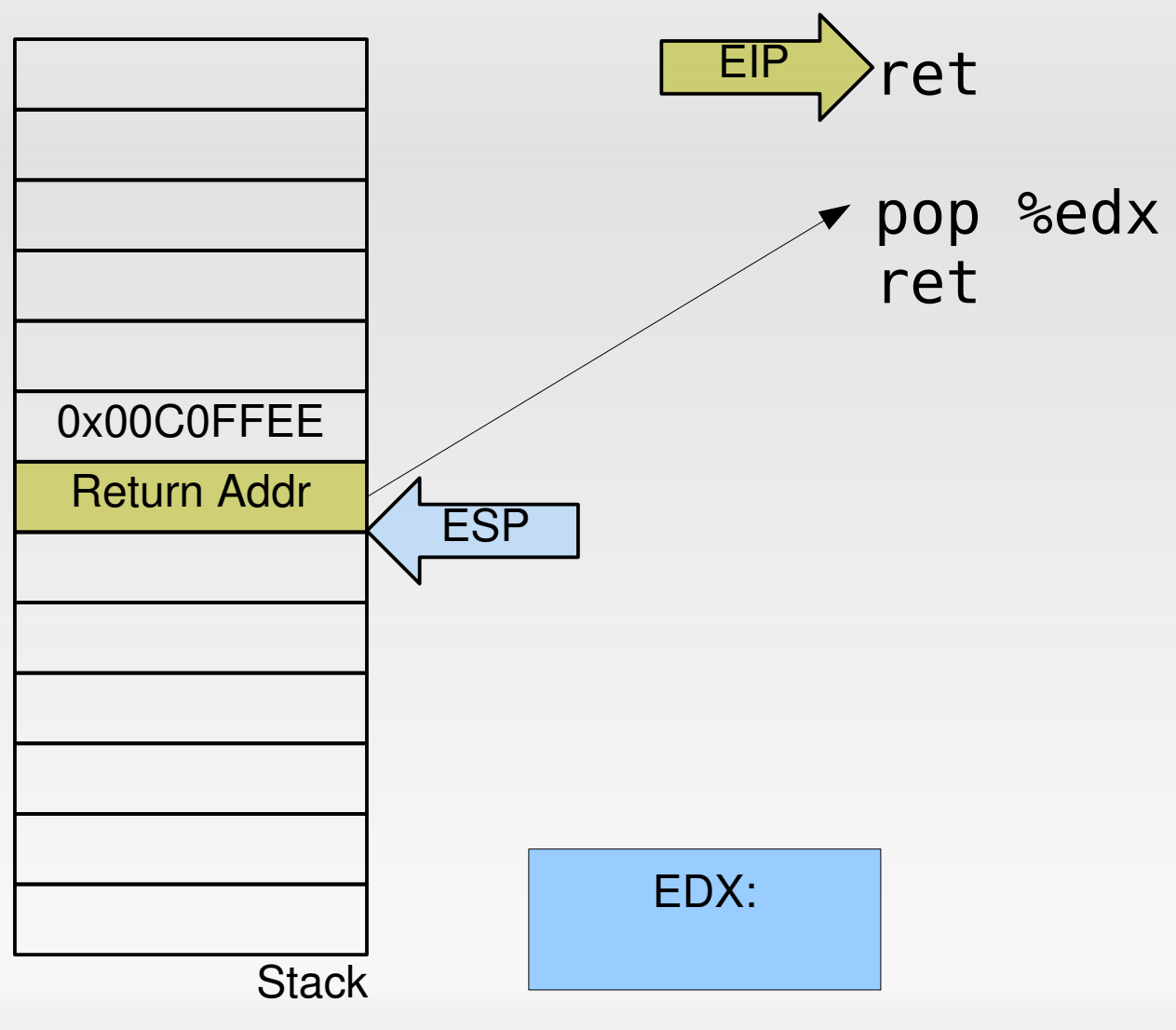

### **ROP: Load constant into register**

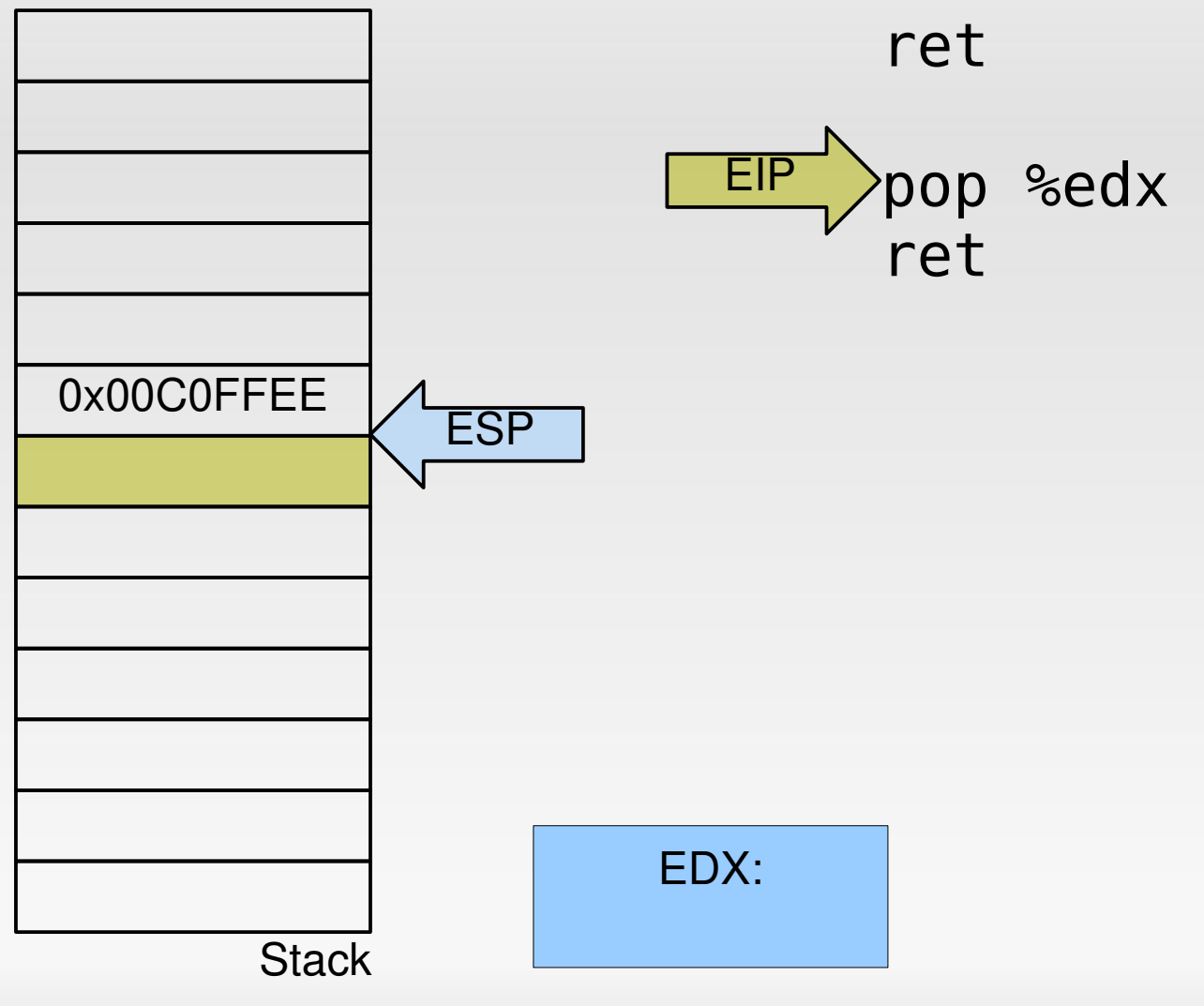

## **ROP: Load constant into register**

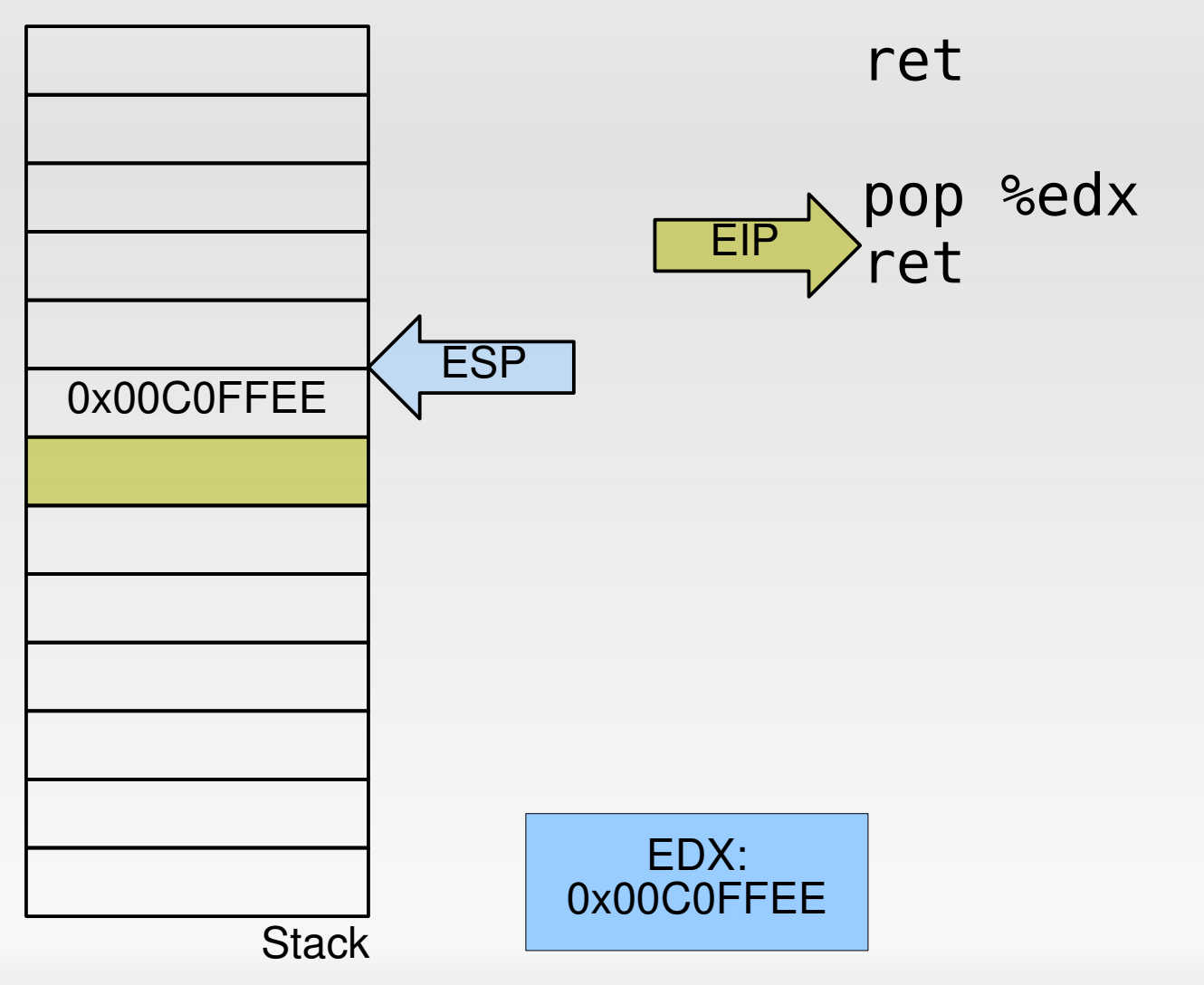

## **ROP: Add 23 to EAX**

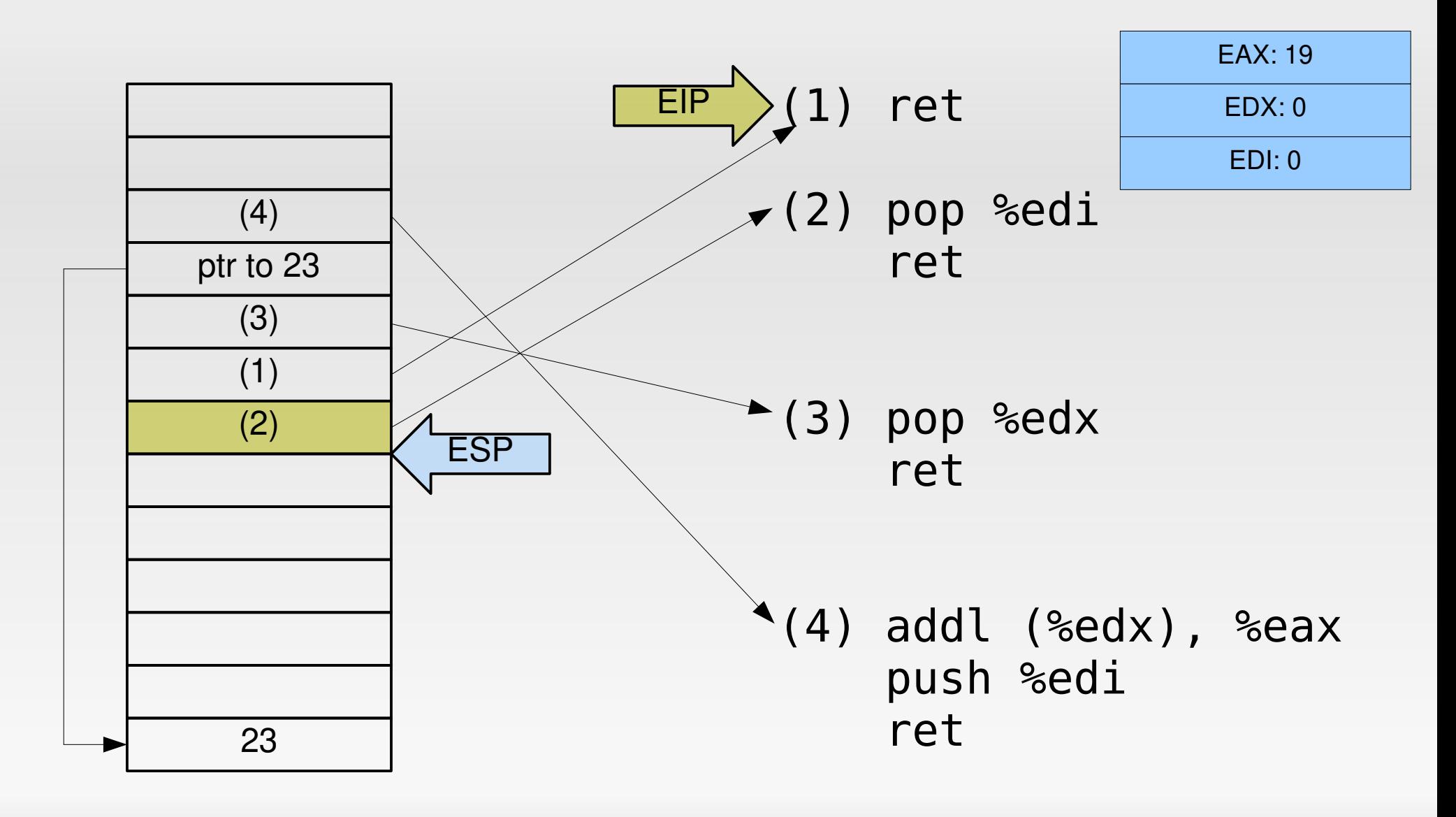
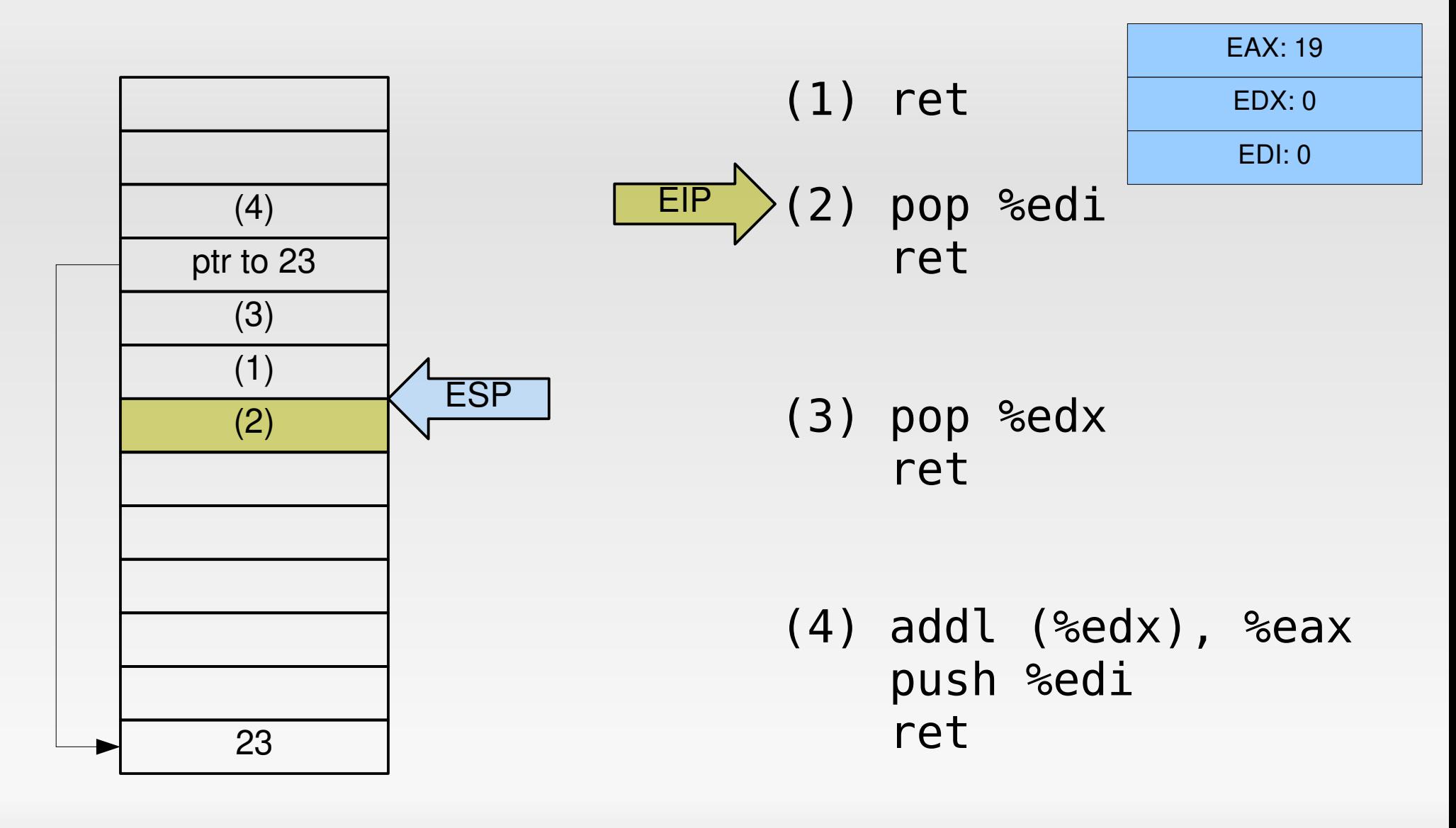

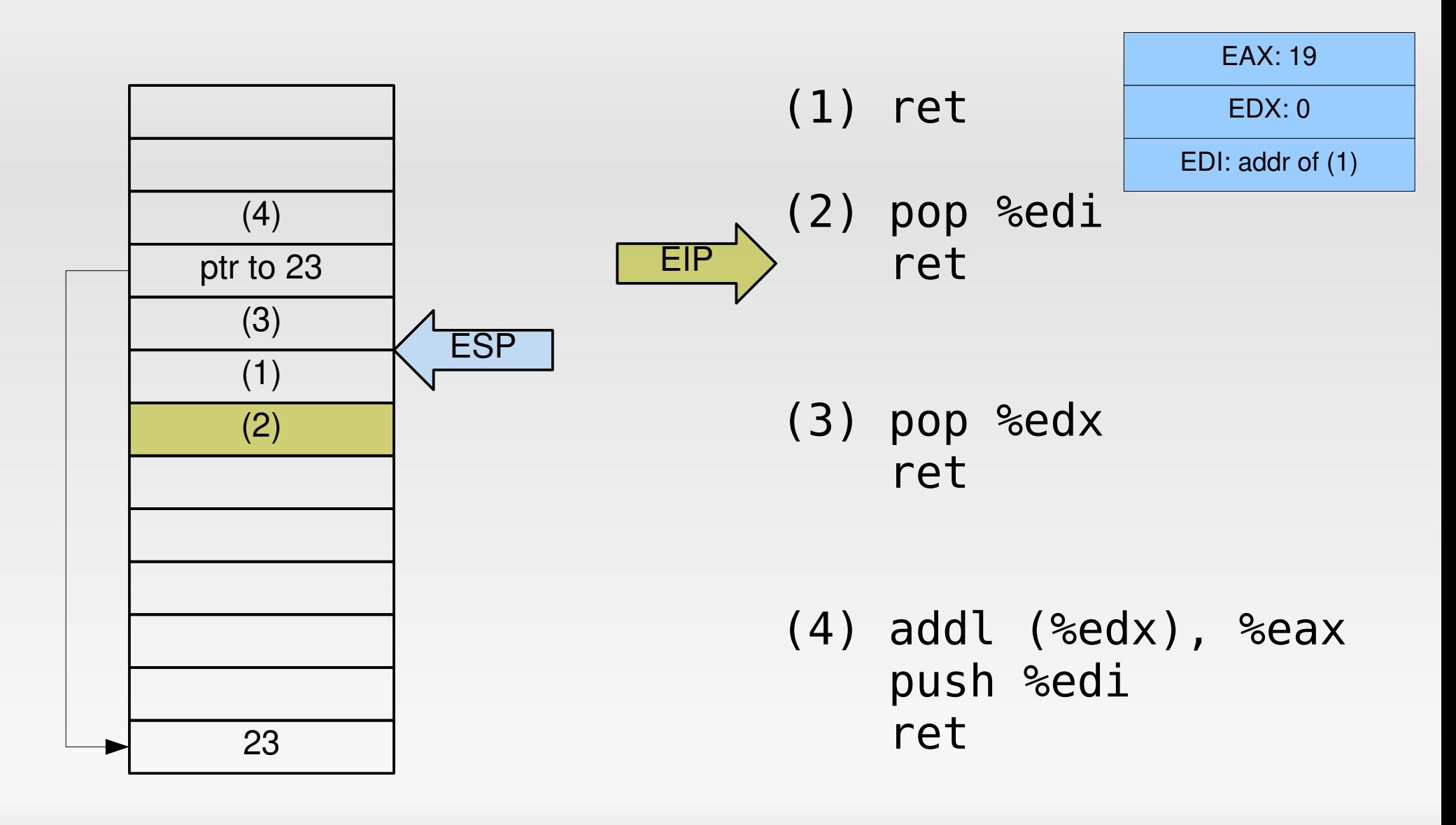

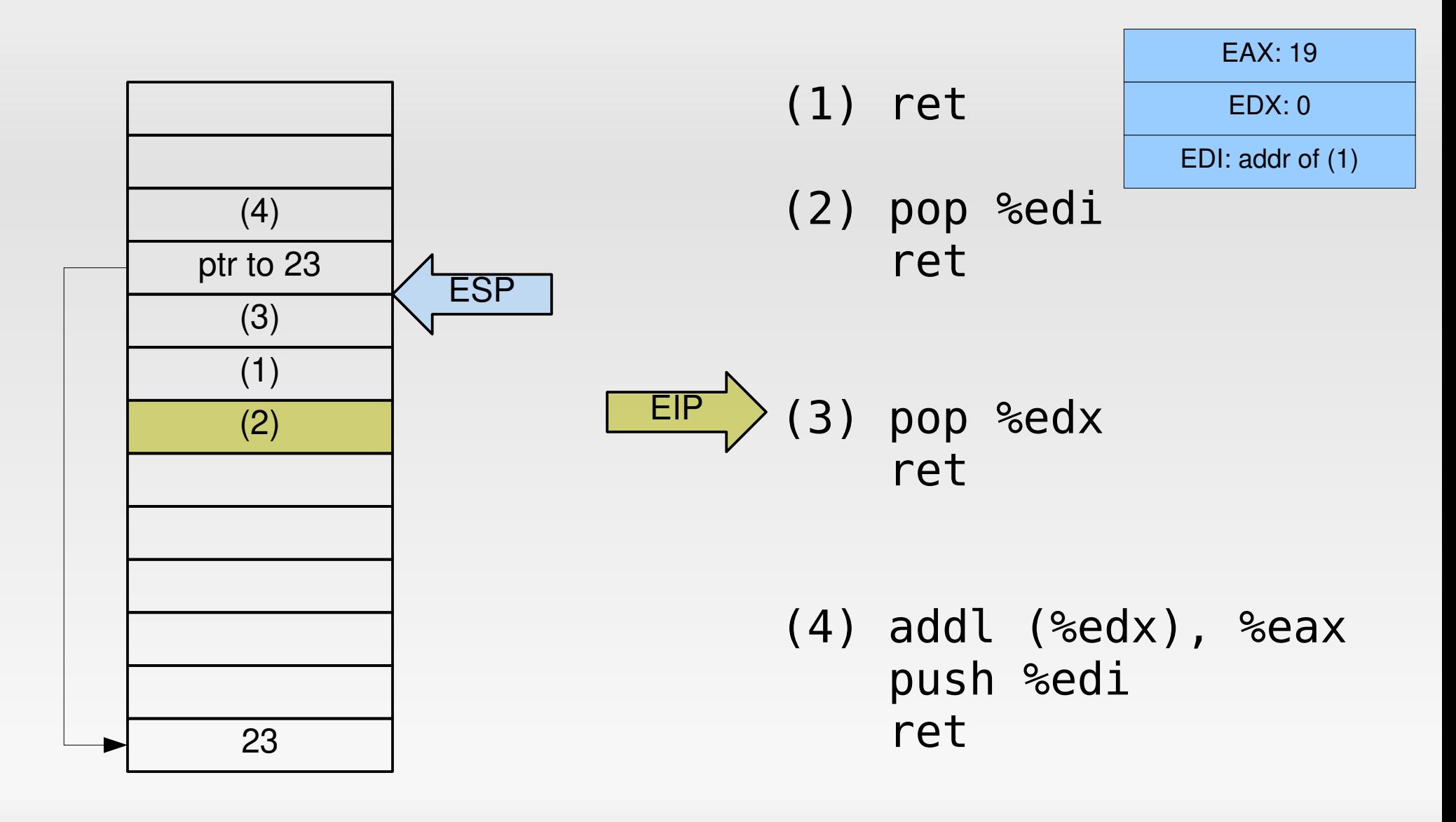

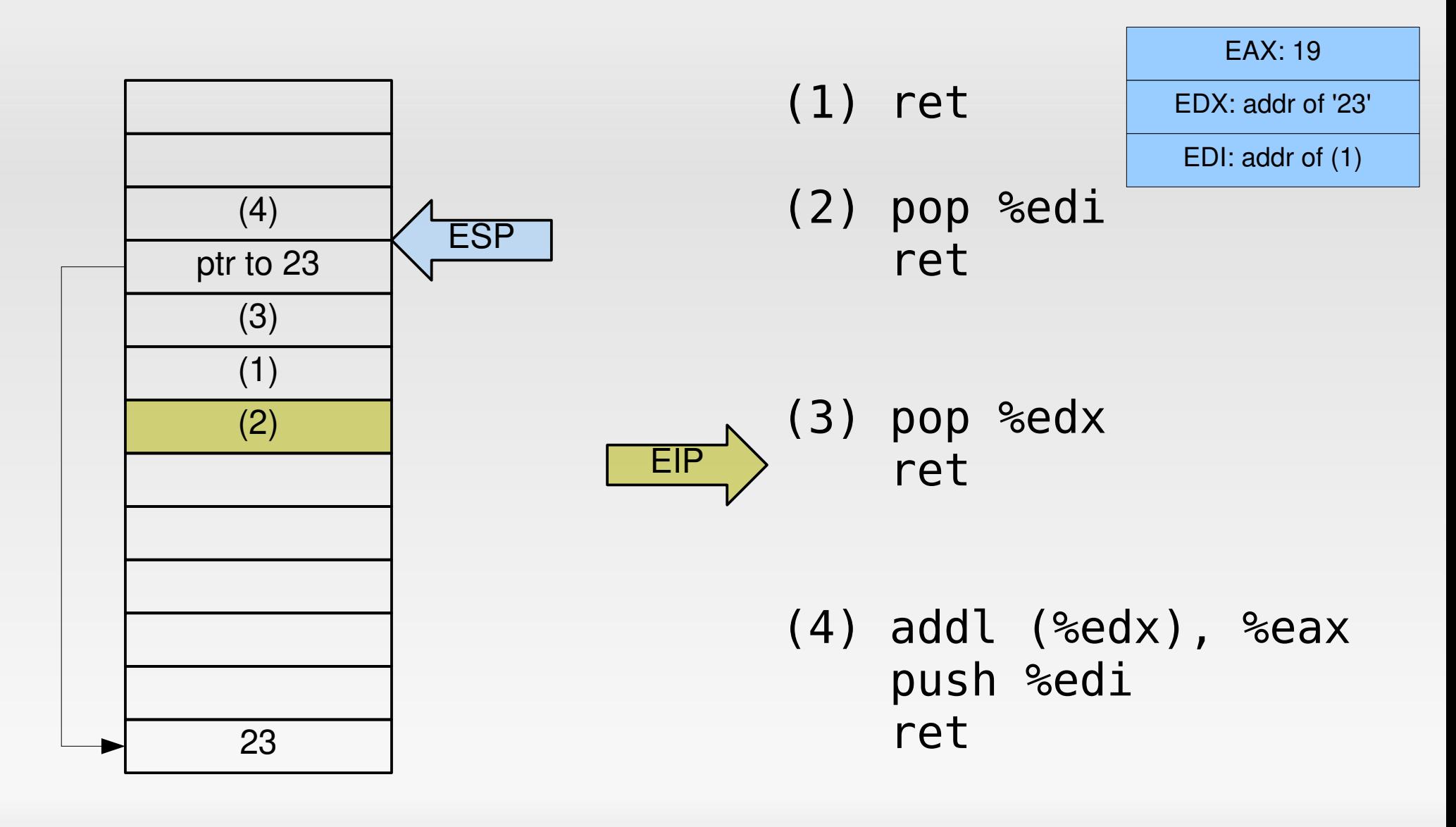

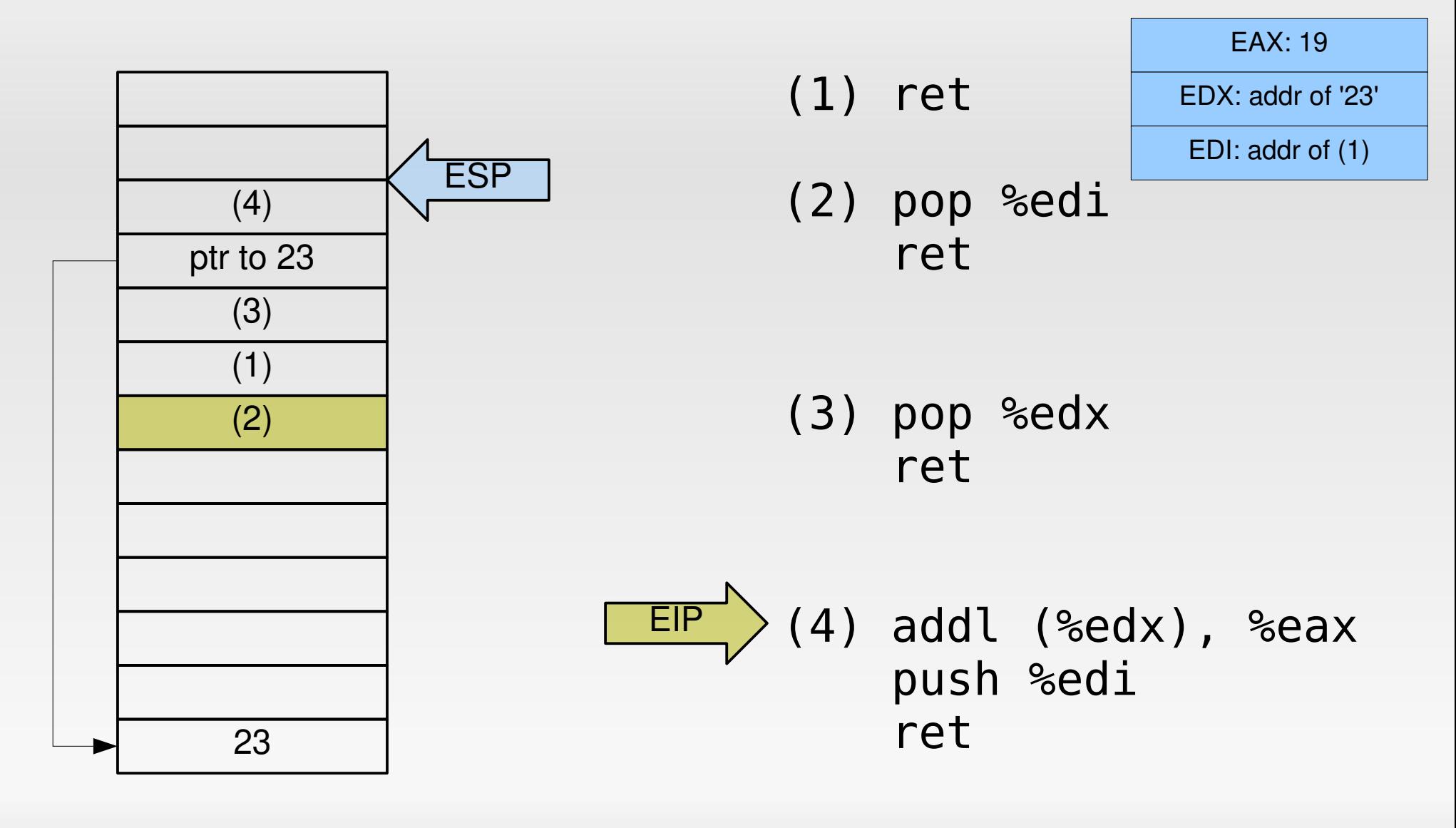

2024-04-22

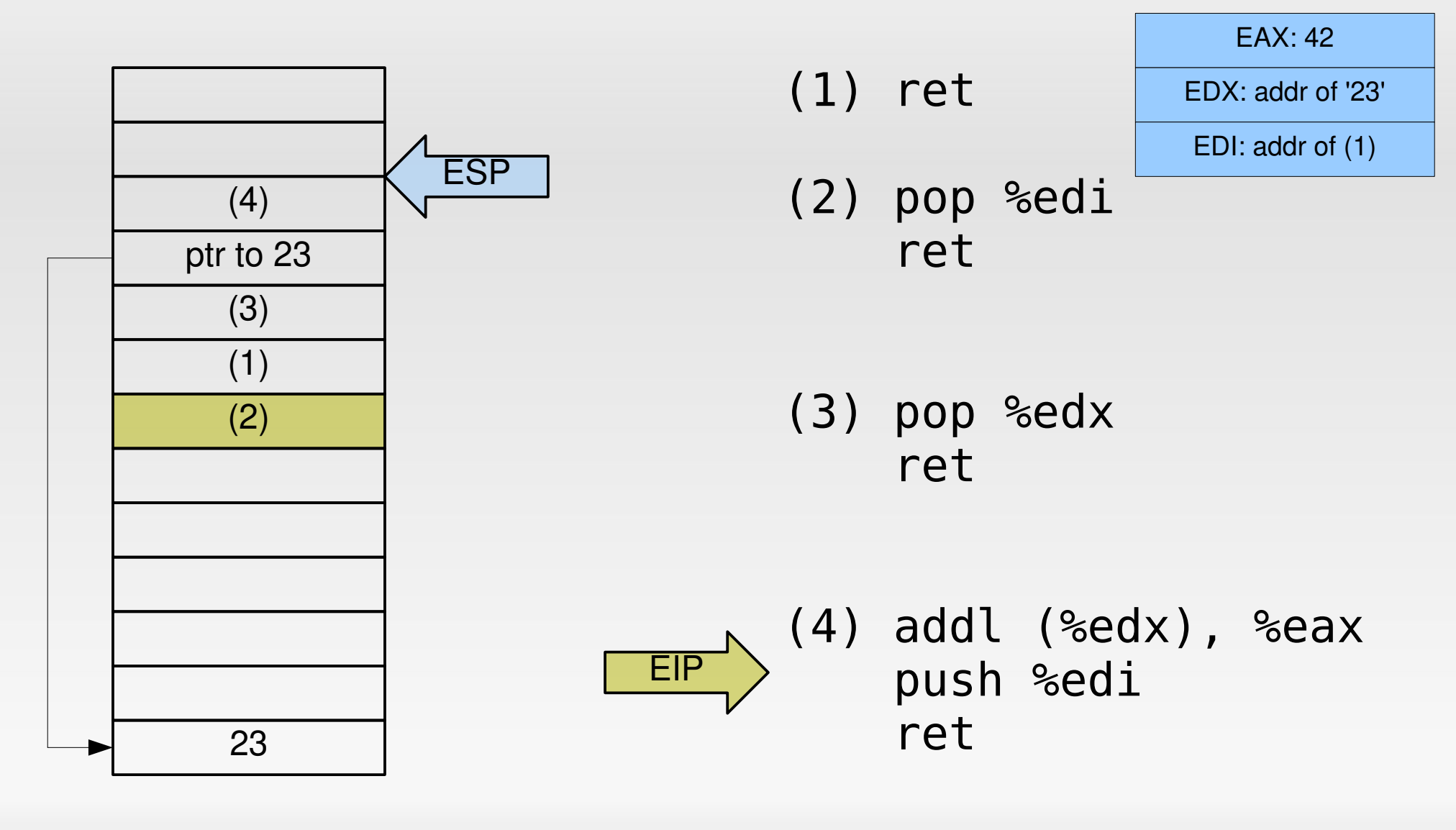

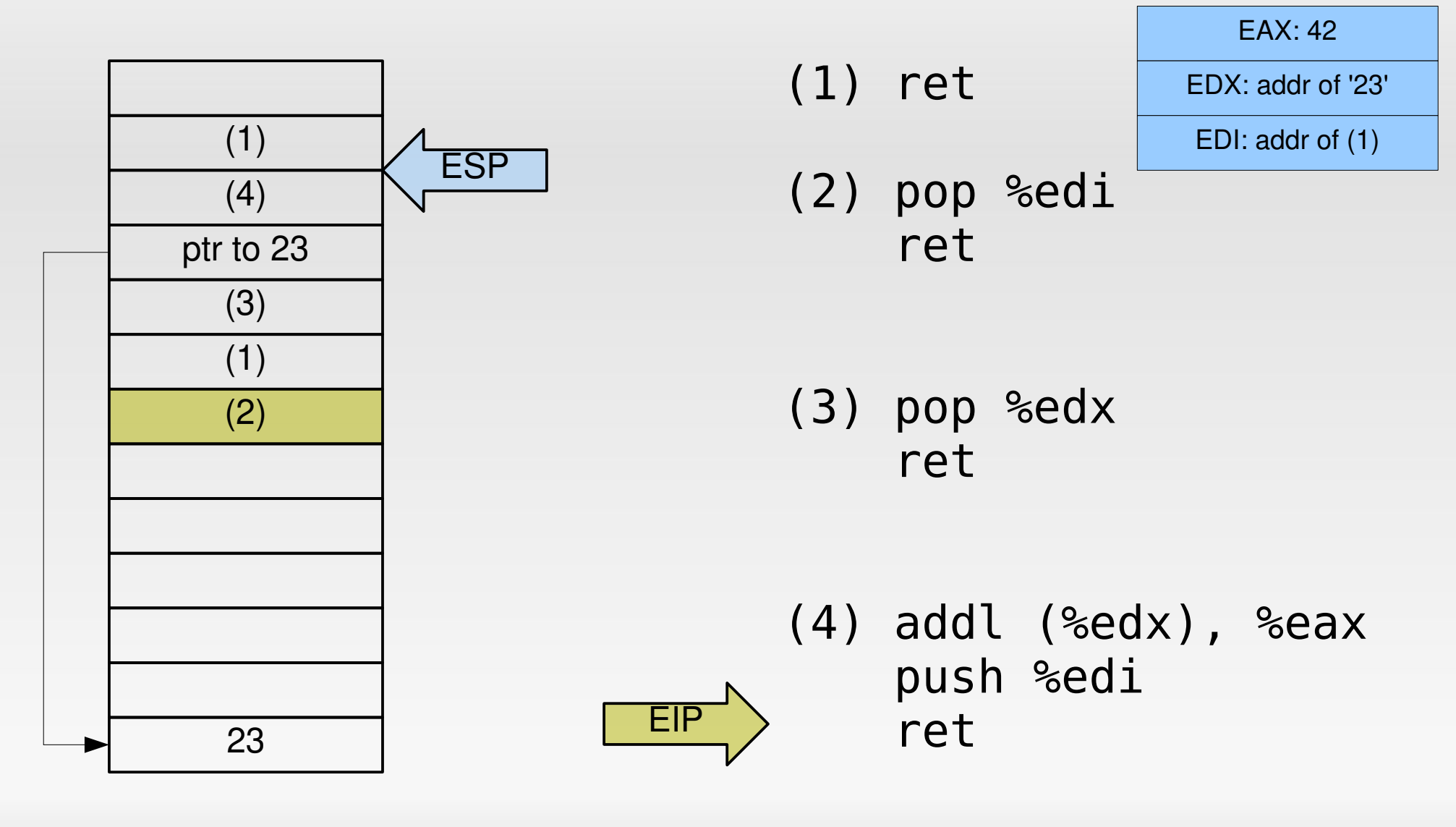

## **Return-oriented programming**

- **More samples in the paper it is assumed to be** Turing-complete.
- **Problem: need to use existing gadgets, limited** freedom
	- Yet another limitation, but no show stopper.
- Good news: Writing ROP code can be automated, there is a C-to-ROP compiler.

#### **Preventing ROP**

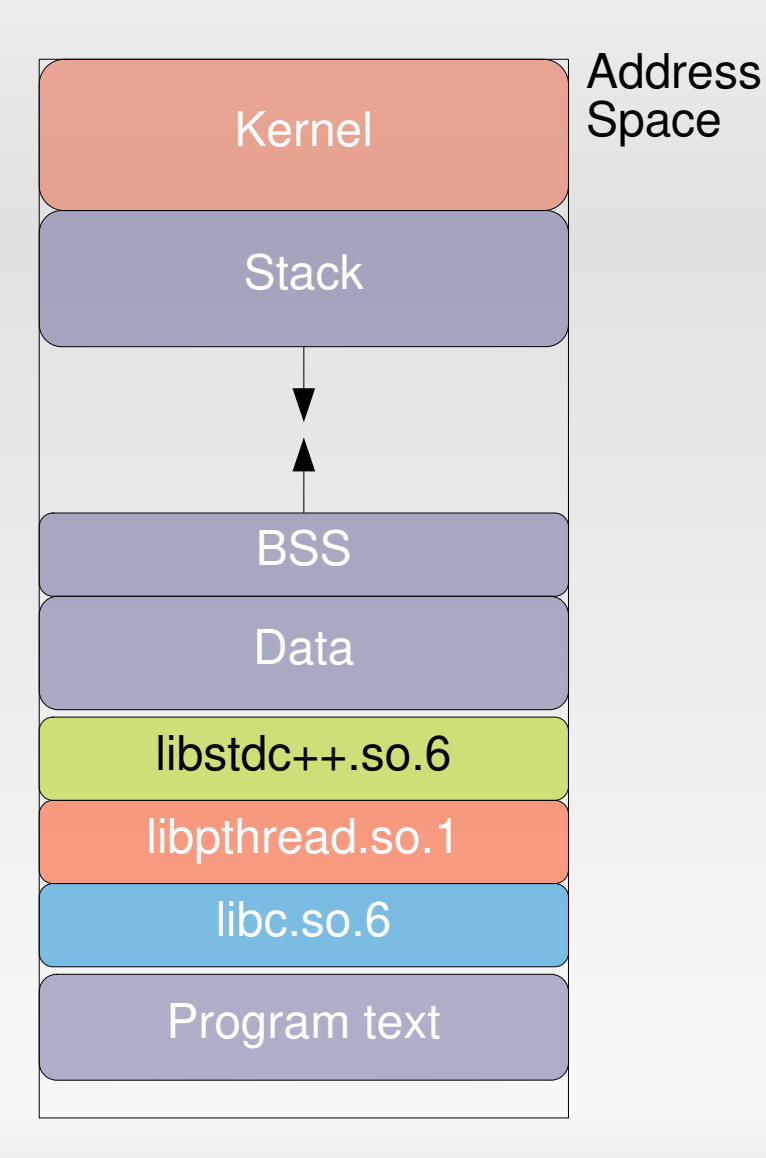

- ROP relies on code & data always being in same location
	- Code in app's text segment
	- **Return address at fixed** location on stack
	- **Libraries loaded by dynamic** loader
- **Idea: Randomize layout**

### **Address space layout randomization**

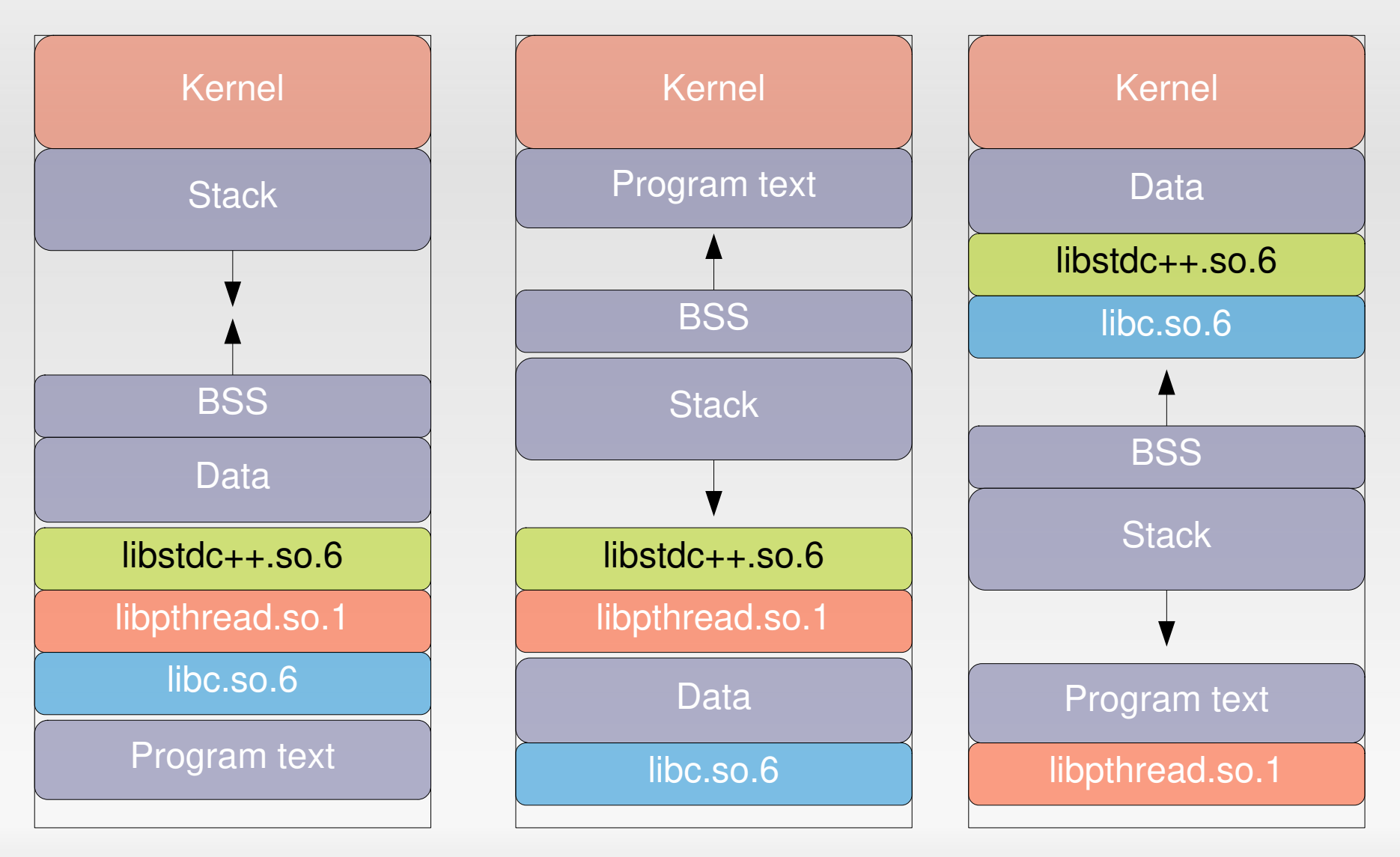

2024-04-22 Exploitz 82

### **ASLR**

- **Return-to-\*** attacks need to guess where targets are
- **Implementation-specific limitations on Linux-x86/32** 
	- **Can only randomize 16 bits for stack segment**  $\rightarrow$  one right guess in ~32,000 tries
	- Newly spawned child processes inherit layout from parent
- Guess-by-respawn attacks known

# **Preventing RET gadgets**

- **Stack smashing: we can replace 00 bytes by using** different instructions
- Now, we can do the same thing with 0xC3 bytes
	- [Li2010]:
- compiler can use non-C3 instructions
- $\sim$  <10% overhead for most application benchmarks
- And then …
	- [Che2010]:
		- "Return-oriented programming without returns"

# **Things I didn't mention**

- Using printf() to overwrite memory content *Format string attacks*
- **Using malloc/free to modify memory** 
	- **Heap overflows**
	- C++ vtable pointers
- **Hardware vulnerabilities (Meltdown, Spectre, ...)**
- Web-based attacks
- Memory-safe programming languages (Rust)
- Sandboxing (Virtual Machines, BSD Jails, SFI/XFI/NaCl) → later lecture

### **Conclusion**

"It's an arms race."

–

If it gets too hard to attack your PC, then let's attack your mobile phone …

#### **Is all lost? - Maybe.**

–

## **Further Reading**

- **Phrack magazine [http://phrack.org](http://phrack.org/)**
- [Sha07] H. Shacham et al. *"The Geometry of Innocent Flesh on the Bone: Return-to-libc Without Function Calls (on x86)"* ACM CCS 2007
- **GCC stack smashing protection** <http://www.research.ibm.com/trl/projects/security/ssp/>
- [Cow98] C. Cowan et al. *"StackGuard: Automatic Adaptive Detection and Prevention of Buffer-overflow Attacks"* Usenix Security 1998
- H. Shacham et al. *"On the Effectiveness of Address-Space Randomization"* ACM CCS 2004
- [Mason09] J. Mason et al. *"English Shellcode"* ACM CCS 2009

# **Further Reading (2)**

- $\blacksquare$ [Li2010] J. Li et al.: *Defeating Return-Oriented Rootkits With "Return-less" Kernels*, EuroSys 2010
- $\blacksquare$ [Che2010] S. Checkoway et al.: *Return-oriented Programming Without Returns*, ACM CCS 2010
- B. Yee et al. *"Native Client: A Sandbox for Portable, Untrusted x86 Native Code"* IEEE Security&Privacy 2009
- Google Chromium Blog: *A Tale of 2 Pwnies (Part 1+2)* <http://blog.chromium.org/2012/05/tale-of-two-pwnies-part-1.html> <http://blog.chromium.org/2012/06/tale-of-two-pwnies-part-2.html>